# **Configuration Commands**

# **Generic Commands**

# description

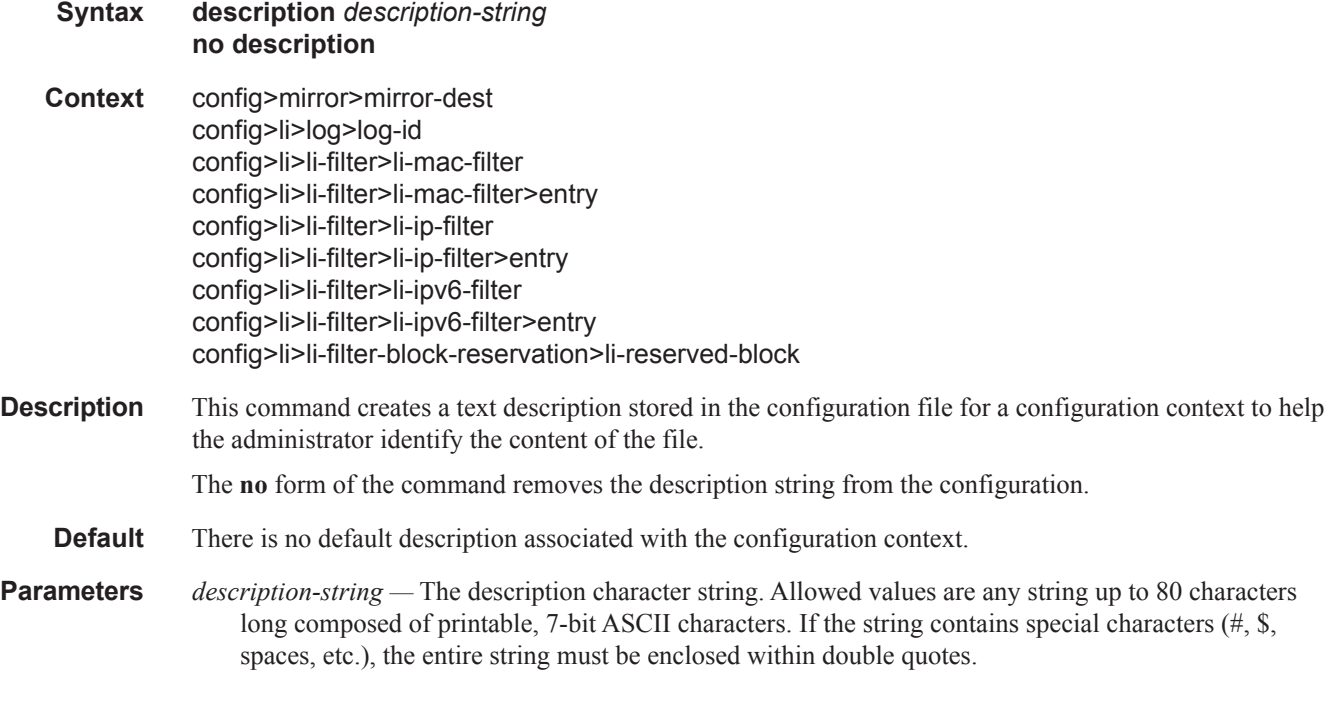

# shutdown

I

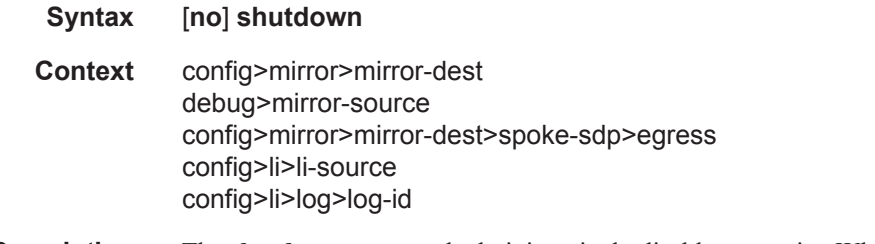

**Description** The **shutdown** command administratively disables an entity. When disabled, an entity does not change, reset, or remove any configuration settings or statistics. Many entities must be explicitly enabled using the **no shutdown** command.

The **shutdown** command administratively disables an entity. The operational state of the entity is disabled as well as the operational state of any entities contained within. Many objects must be shut down before they may be deleted.

Unlike other commands and parameters where the default state is not indicated in the configuration file, **shutdown** and **no shutdown** are always indicated in system generated configuration files.

The **no** form of the command puts an entity into the administratively enabled state.

**Default** See Special Cases below.

**Special Cases Mirror Destination —** When a mirror destination service ID is shutdown, mirrored packets associated with the service ID are not accepted from the mirror source or remote source7750 SR router. The associated mirror source is put into an operationally down mode. Mirrored packets are not transmitted out of the SAP or SDP. Each mirrored packet is silently discarded. If the mirror destination is a SAP, the SAP's discard counters are incremented.

> The **shutdown** command places the mirror destination service or mirror source into an administratively down state. The **mirror-dest** service ID must be shut down in order to delete the service ID, SAP or SDP association from the system.

The default state for a mirror destination service ID is **shutdown**. A **no shutdown** command is required to enable the service.

**Mirror Source** — Mirror sources do not need to be shutdown in order to remove them from the system.

When a mirror source is **shutdown**, mirroring is terminated for all sources defined locally for the **[mirror](#page-6-0)[dest](#page-6-0)** service ID. If the **[remote-source](#page-7-0)** command has been executed on the **[mirror-dest](#page-6-0)** associated with the shutdown **[mirror-source](#page-24-0)**, mirroring continues for remote sources.

The default state for a mirror source for a given **[mirror-dest](#page-6-0)** service ID is **no shutdown**. A **shutdown** command is required to disable mirroring from that mirror-source.

# **Mirror Destination Configuration Commands**

# enable-port-id

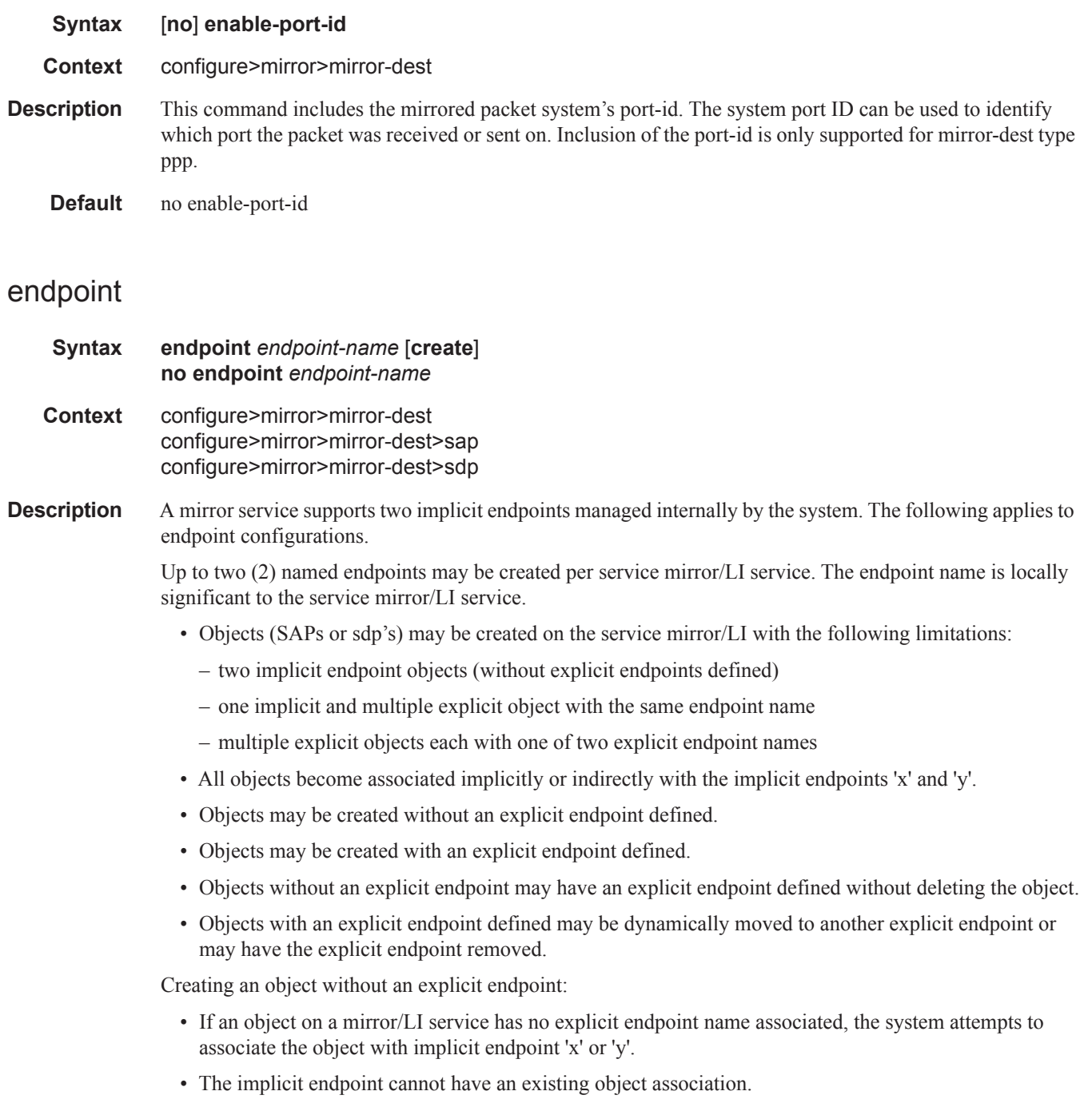

 $\mathbf{I}$ 

- If both 'x' and 'y' are available, 'x' will be selected.
- If an 'x' or 'y' association cannot be created, the object cannot be created.

Creating an object with an explicit endpoint name:

- The endpoint name must exist on the mirror/LI service.
- If this is the first object associated with the endpoint name:
	- the object is associated with either implicit endpoint 'x' or 'y'
	- the implicit endpoint cannot have an existing object associated
	- if both 'x' and 'y' are available, 'x' will be selected
	- if 'x' or 'y' is not available, the object cannot be created
	- the implicit endpoint is now associated with the named endpoint
	- f this is not the first object associated with the endpoint name:
	- the object is associated with the named endpoint's implicit association

Changing an objects implicit endpoint to an explicit endpoint name

- If the explicit endpoint name is associated with an implicit endpoint, the object is moved to that implicit endpoint
- If the object is the first to be associated with the explicit endpoint name:
	- the object is associated with either implicit endpoint 'x' or 'y'
	- the implicit endpoint cannot have an existing object associated (except this one)
	- if both 'x' and 'y' are available, 'x' will be selected
	- if 'x' or 'y' is not available, the object cannot be moved to the explicit endpoint
	- if moved, the implicit endpoint is now associated with the named endpoint

Changing an objects explicit endpoint to another explicit endpoint name

- If the new explicit endpoint name is associated with an implicit endpoint, the object is moved to that implicit endpoint
- If the object is the first to be associated with the new explicit endpoint name:
	- the object is associated with either implicit endpoint 'x' or 'y'
	- the implicit endpoint cannot have an existing object associated (except this one)
	- if both 'x' and 'y' are available, 'x' will be selected
	- if 'x' or 'y' is not available, the object cannot be moved to the new endpoint
	- if moved, the implicit endpoint is now associated with the named endpoint

An explicitly named endpoint can have a maximum of one SAP and one ICB. Once a SAP is added to the endpoint, only one more object of type ICB sdp is allowed. The ICB sdp cannot be added to the endpoint if the SAP is not part of a MC-LAG instance. Conversely, a SAP which is not part of a MC-LAG instance cannot be added to an endpoint which already has an ICB sdp.

An explicitly named endpoint which does not have a SAP object can have a maximum of four SDPs which can include any of the following: a single primary SDP, one or many secondary SDPs with precedence, and a single ICB SDP.

The user can only add a SAP configured on a MC-LAG instance to this endpoint. Conversely, the user will not be able to change the mirror service type away from mirror service without first deleting the MC-LAG SAP.

The **no** form of the command removes the association of a SAP or a sdp with an explicit endpoint name. Removing an objects explicit endpoint association:

- The system attempts to associate the object with implicit endpoint 'x' or 'y'.
- The implicit endpoint cannot have an existing object association (except this one).
- If both 'x' and 'y' are available, 'x' will be selected.
- If an 'x' or 'y' association cannot be created, the explicit endpoint cannot be removed.

**Parameters** *endpoint-name —* Specifies the endpoint name.

**create —** Mandatory keyword to create this entry.

### revert-time

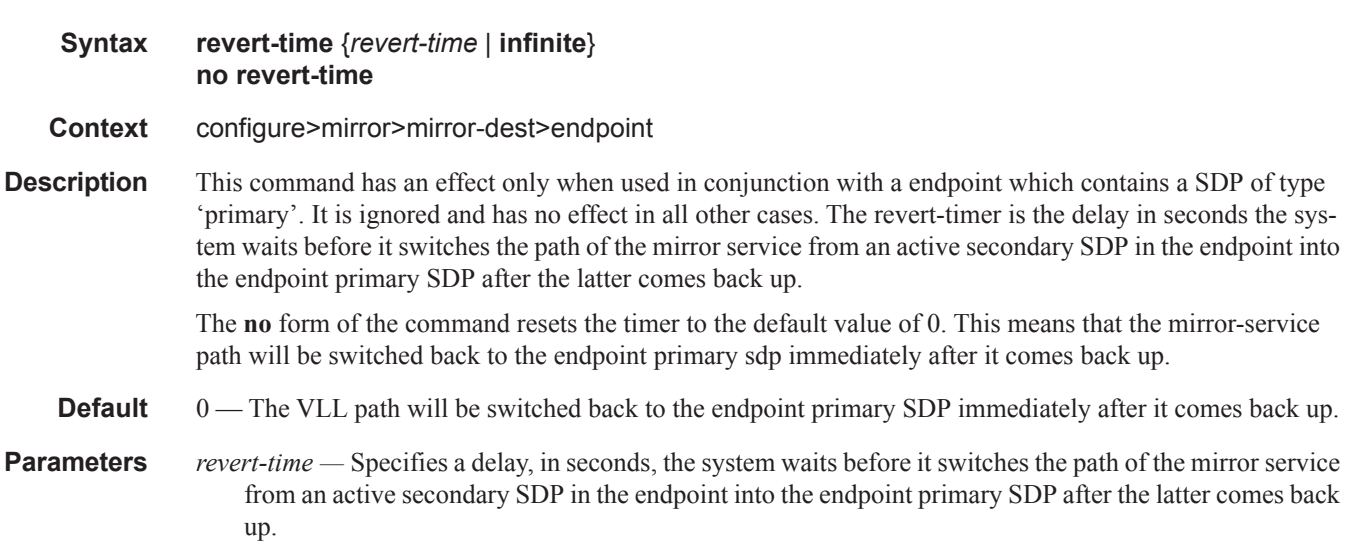

**Values**  $0 - 600$ 

**infinite** — Forces the mirror/LI service path to never revert to the primary SDP as long as the currently active secondary -SDP is UP.

# fc

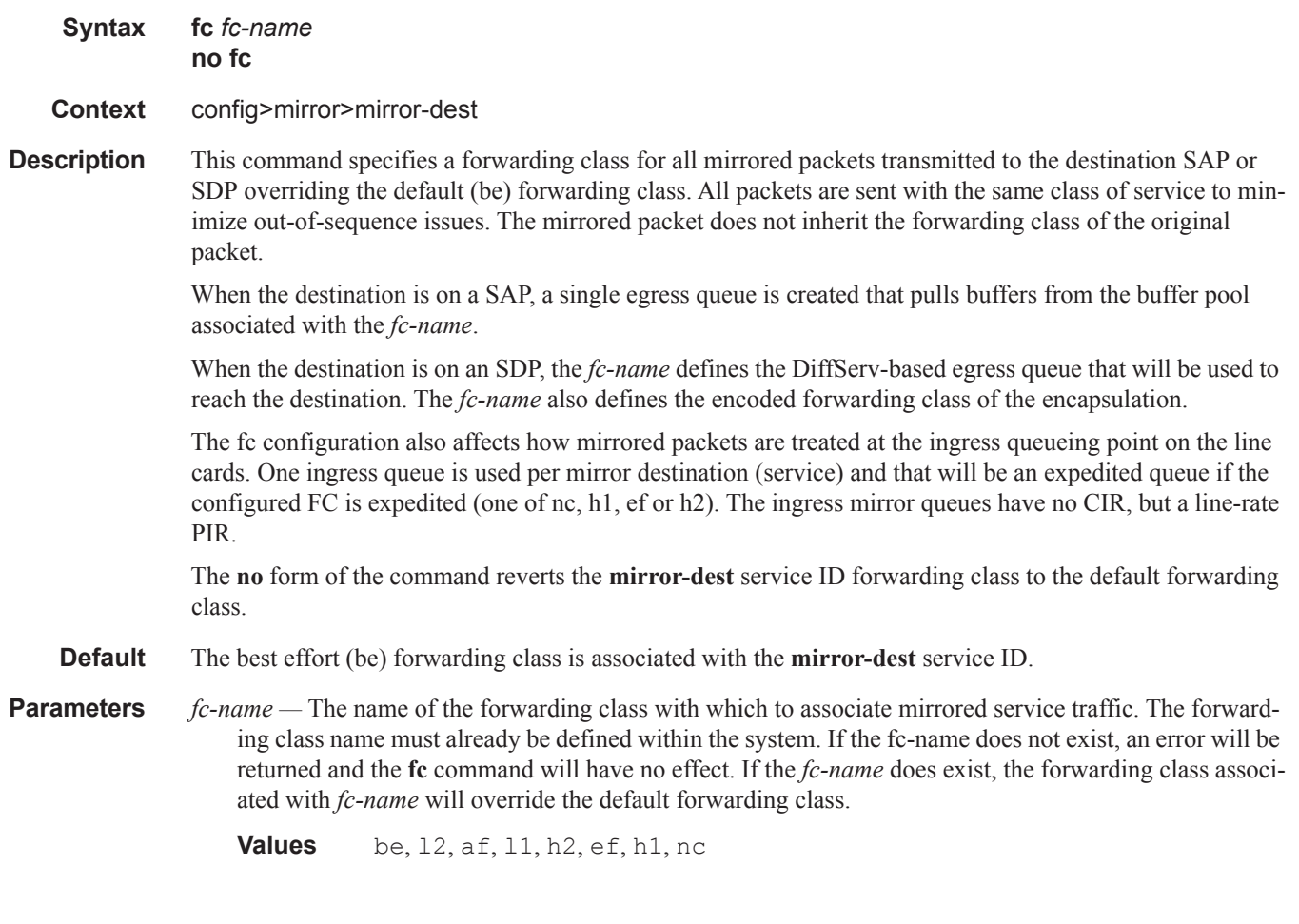

# isa-aa-group

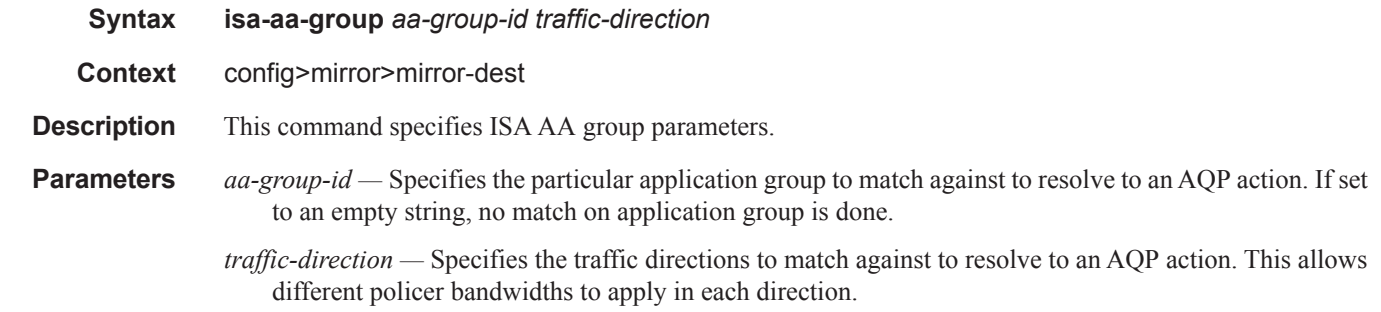

 $\mathbf{I}$ 

 $\begin{array}{c} \rule{0pt}{2.5ex} \rule{0pt}{2.5ex} \rule{0$ 

 $\mathbf{I}$ 

### <span id="page-6-0"></span>mirror-dest

#### **Syntax mirror-dest** *service-id* [**type** *mirror-type*] [create] **no mirror-dest**

#### **Context** config>mirror

**Description** This command creates a context to set up a service that is intended for packet mirroring. It is configured as a service to allow mirrored packets to be directed locally (within the same 7750 SR router) or remotely, over the core of the network and have a far end 7750 SR decode the mirror encapsulation.

> The **[mirror-dest](#page-6-0)** service is comprised of destination parameters that define where the mirrored packets are to be sent. It also specifies whether the defined *service-id* will receive mirrored packets from far end 7750 SR over the network core.

> The **[mirror-dest](#page-6-0)** service IDs are persistent between boots of the router and are included in the configuration saves. The local sources of mirrored packets for the service ID are defined within the **debug mirror [mirror](#page-24-0)[source](#page-24-0)** command that references the same *service-id*. Up to 255 **[mirror-dest](#page-6-0)** service IDs can be created within a single system.

> The **[mirror-dest](#page-6-0)** command is used to create or edit a service ID for mirroring purposes. If the *service-id* does not exist within the context of all defined services, the **[mirror-dest](#page-6-0)** service is created and the context of the CLI is changed to that service ID. If the *service-id* exists within the context of defined **[mirror-dest](#page-6-0)** services, the CLI context is changed for editing parameters on that service ID. If the *service-id* exists within the context of another service type, an error message is returned and CLI context is not changed from the current context.

LI source configuration is saved using the **li>save** command.

The **no** form of the command removes a mirror destination from the system. The **[mirror-source](#page-24-0)** or **li-source**  associations with the **[mirror-dest](#page-6-0)** *service-id* do not need to be removed or shutdown first. The **[mirror-dest](#page-6-0)** *service-id* must be shutdown before the service ID can be removed. When the service ID is removed, all **[mirror-source](#page-24-0)** or **li-source** commands that have the service ID defined will also be removed from the system.

- **Default** No packet mirroring services are defined.
- **Parameters** *service-id* The service identification identifies the service in the service domain. This ID is unique to this service and cannot be used by any other service, regardless of service type. The same service ID must be configured on every 7750 SR router that this particular service is defined on.

If particular a service ID already exists for a service, then the same value cannot be used to create a mirror destination service ID with the same value. For example:

If an Epipe service-ID **11** exists, then a mirror destination service-ID **11** cannot be created. If a VPLS service-ID **12** exists, then a mirror destination service-ID **12** cannot be created. If an IES service-ID **13** exists, then a mirror destination service-ID **13** cannot be created.

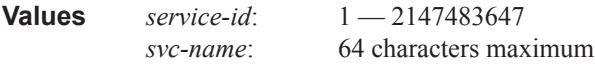

- **type** *encap-type*The type describes the encapsulation supported by the mirror service.
	- **Values** ether, frame-relay, ppp, ip-only, atm-sdu, satop-e1, satop-e3, satop-t1, cesopsn, cesopsncas

#### Mirror Destination Configuration Commands

### <span id="page-7-0"></span>remote-source

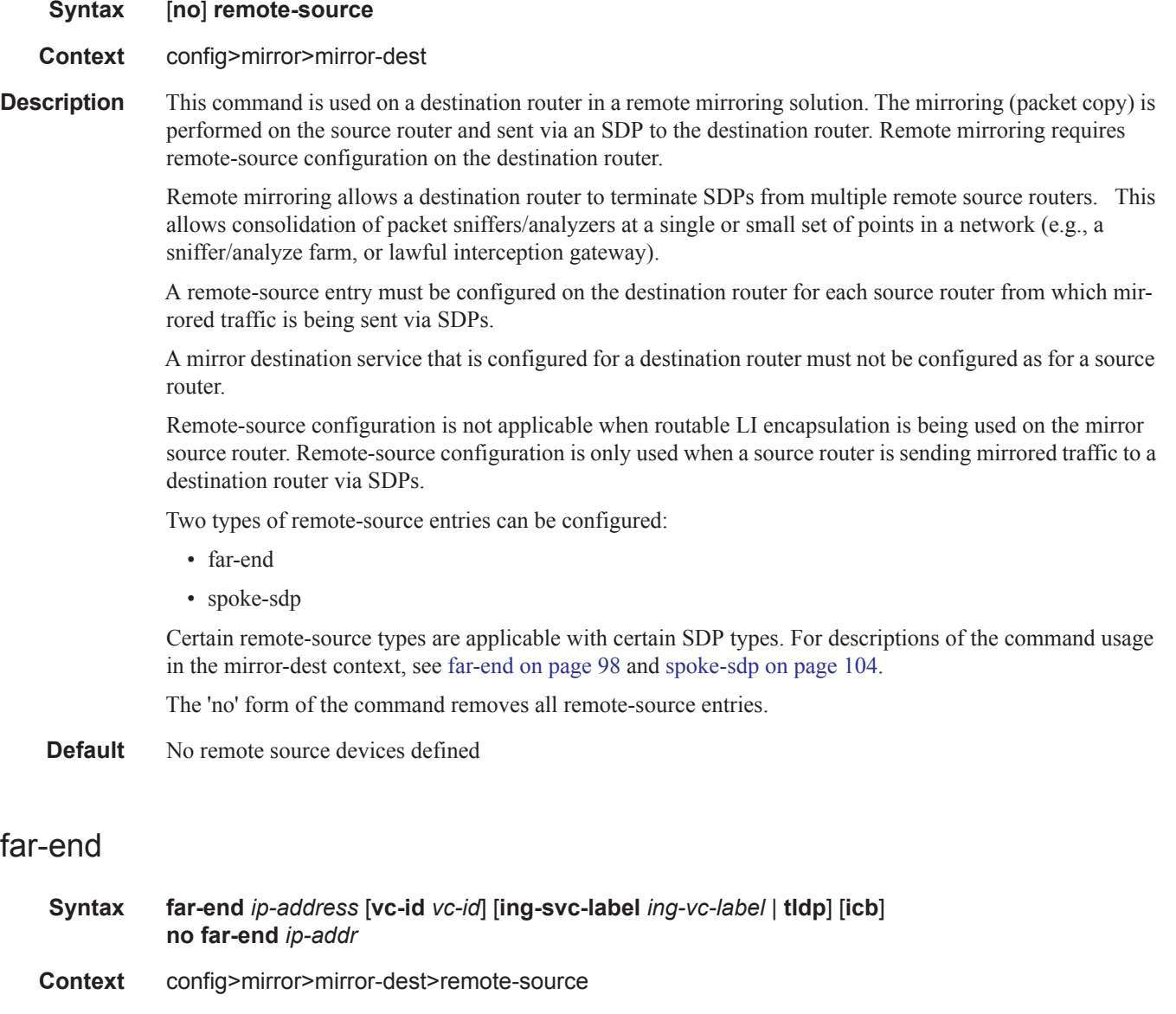

<span id="page-7-1"></span>**Description** This command is used on a destination router in a remote mirroring solution. See the description of the remote-source command for additional information.

> When using L2TPv3, MPLS-TP or LDP IPv6 LSP SDPs in the remote mirroring solution, the destination node should be configured with **remote-source>spoke-sdp** entries. For all other types of SDPs, r**emotesource>far-end** entries are used.

Up to 50 far-end entries can be specified.

- **Default** No far end service ingress addresses are defined.
- **Parameters** *ip-address* The service IP address (system IP address) of the remote device sending mirrored traffic to

this mirror destination service. If 0.0.0.0 is specified, any remote is allowed to send to this service.

**Values** 1.0.0.1 — 223.255.255.254

- **vc-id** *vc-id* This is the virtual circuit identifier of the remote source. For mirror services, the *vc-id* defaults to the *service-id*. However, if the *vc-id* is being used by another service a unique vc-id is required to created an SDP binding. For this purpose the mirror service SDP bindings accepts *vc-ids*. This VC ID must match the VC ID used on the spoke-sdp that is configured on the source router.
- **ing-svc-label** *ing-svc-label*Specifies the ingress service label for mirrored service traffic on the **far end** device for manually configured mirror service labels.

The defined *ing-svc-label* is entered into the ingress service label table which causes ingress packet with that service label to be handled by this **[mirror-dest](#page-6-0)** service.

The specified *ing-svc-label* must not have been used for any other service ID and must match the egress service label being used on the spoke-sdp that is configured on the source router. It must be within the range specified for manually configured service labels defined on this router. It may be reused for other far end addresses on this *mirror-dest-service-id*.

**Values** 2048 — 18431

**tldp —** Specifies that the label is obtained through signaling via the LDP.

**icb —** Specifies that the remote source is an inter-chassis backup SDP binding.

#### sap

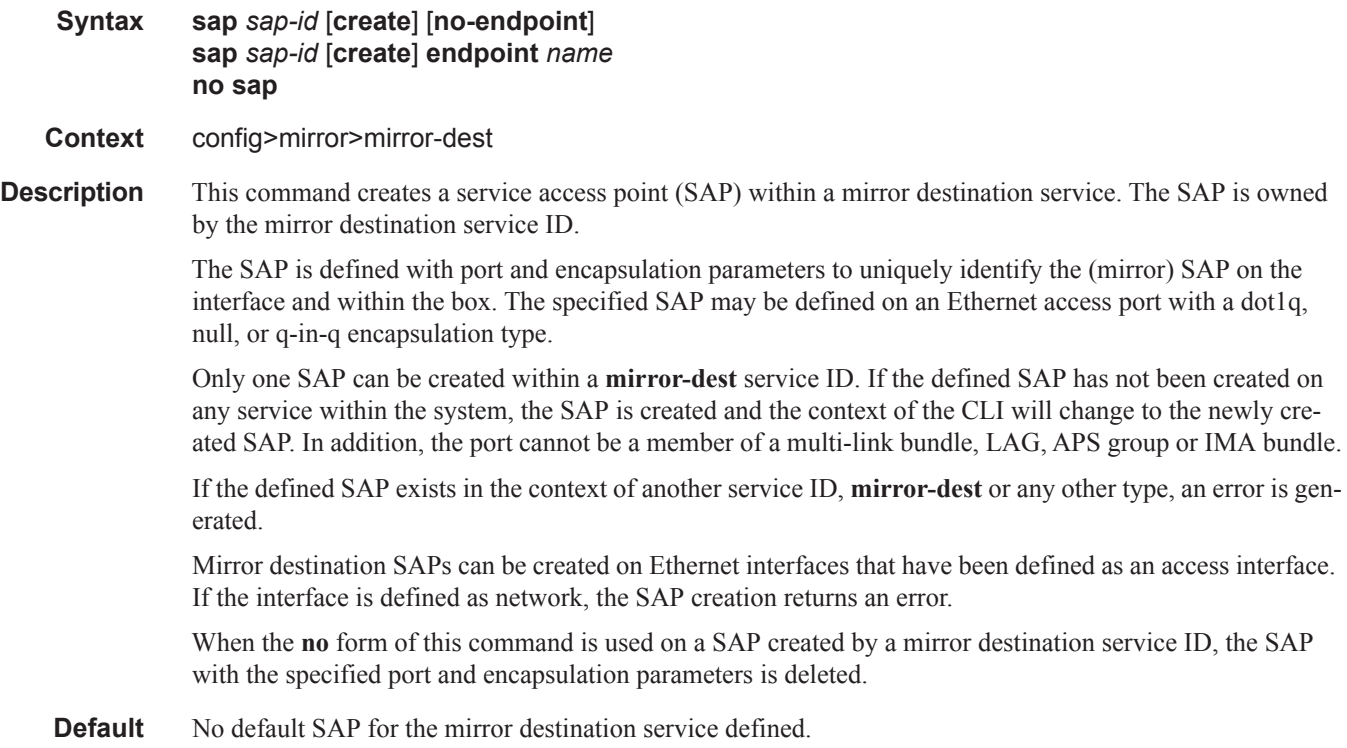

**Parameters** *sap-id —* Specifies the physical port identifier portion of the SAP definition. See Common CLI Command Descriptions on page 639 for command syntax. **endpoint** *name* **—** Specifies the name of the endpoint associated with the SAP. **no endpoint —** Removes the association of a SAP or a sdp with an explicit endpoint name.

#### cem

 $\begin{array}{c} \rule{0pt}{2.5ex} \rule{0pt}{2.5ex} \rule{0$ 

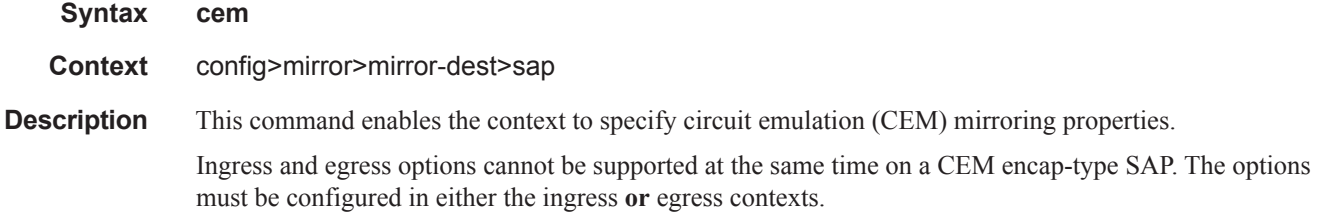

### packet

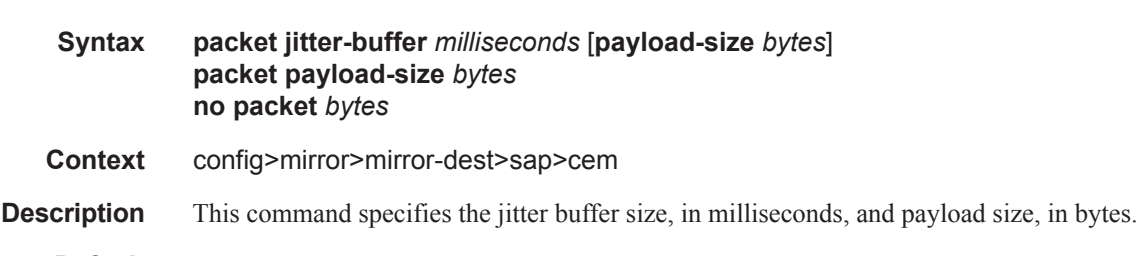

**Default** The default value depends on the CEM SAP endpoint type, and if applicable, the number of timeslots:

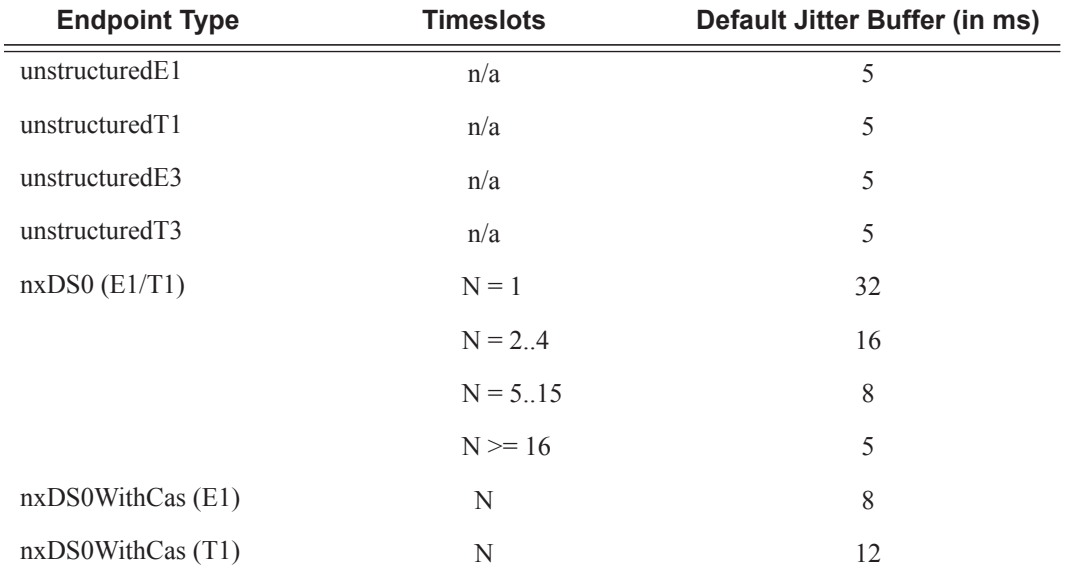

Π

**Parameters** *milliseconds —* Specifies the jitter buffer size in milliseconds (ms).

Configuring the payload size and jitter buffer to values that result in less than 2 packet buffers or greater than 32 packet buffers is not allowed.

Setting the jitter butter value to 0 sets it back to the default value.

**Values**  $1 - 250$ 

- **payload-size** *bytes*Specifies the payload size (in bytes) of packets transmitted to the packet service network (PSN) by the CEM SAP. This determines the size of the data that will be transmitted over the service. If the size of the data received is not consistent with the payload size then the packet is considered malformed.
	- **Default** The default value depends on the CEM SAP endpoint type, and if applicable, the number of timeslots:

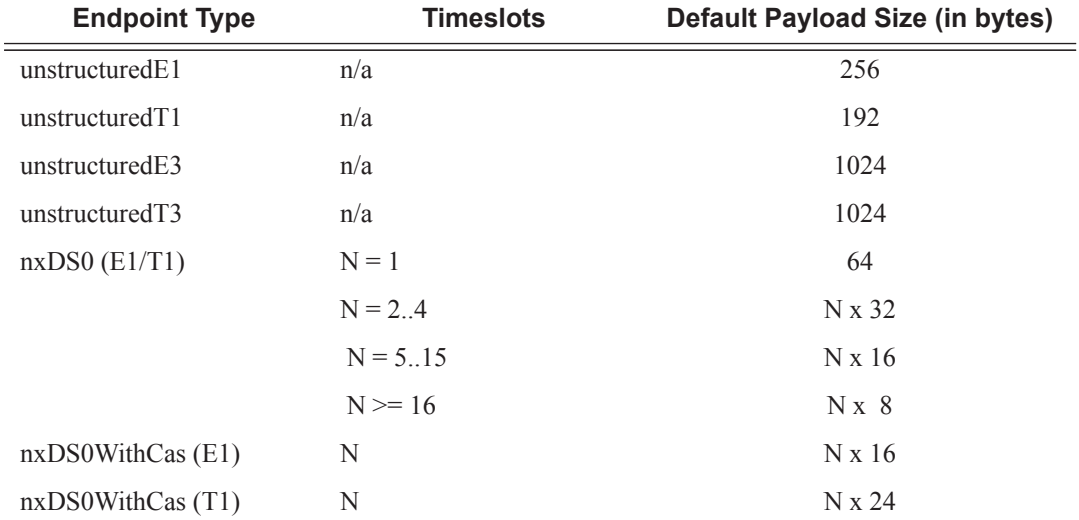

For all endpoint types except for nxDS0WithCas, the valid payload size range is from the default to 2048 bytes.

For nxDS0WithCas, the payload size divide by the number of timeslots must be an integer factor of the number of frames per trunk multiframe (for example, 16 for E1 trunk and 24 for T1 trunk).

For 1xDS0, the payload size must be a multiple of 2.

For NxDS0, where  $N > 1$ , the payload size must be a multiple of the number of timeslots.

For unstructuredE1, unstructuredT1, unstructuredE3 and unstructuredT3, the payload size must be a multiple of 32 bytes.

Configuring the payload size and jitter buffer to values that result in less than 2 packet buffers or greater than 32 packet buffer is not allowed.

Setting the payload size to 0 sets it back to the default value.

**Values** 0, 16 - 2048

## Mirror Destination Configuration Commands

# rtp-header

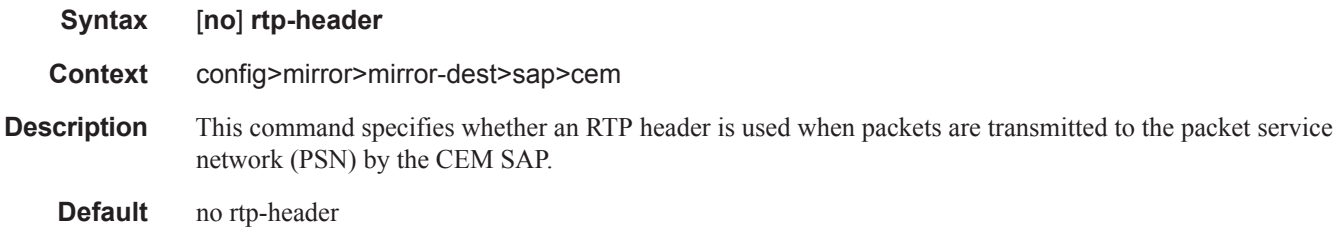

## egress

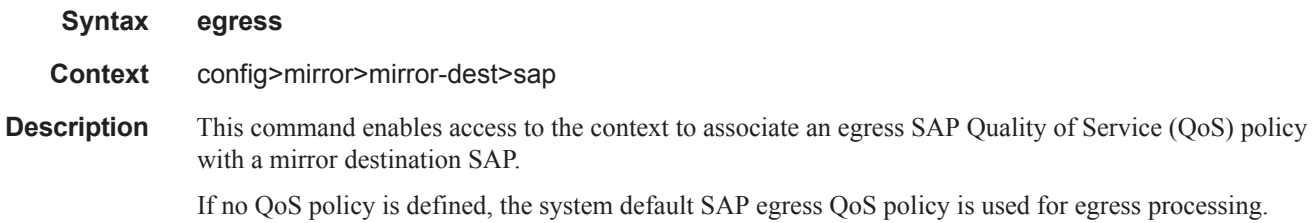

# ip-mirror

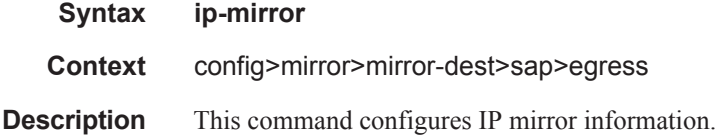

#### sa-mac

 $\mathbf I$ 

 $\blacksquare$ 

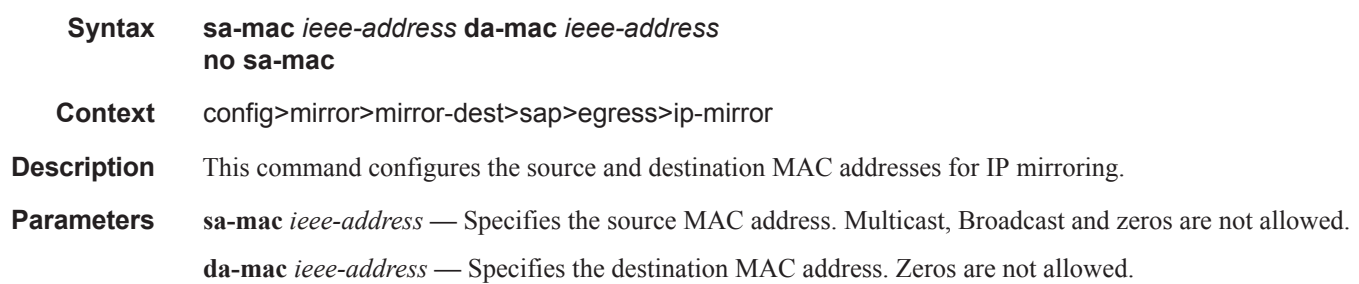

#### qos

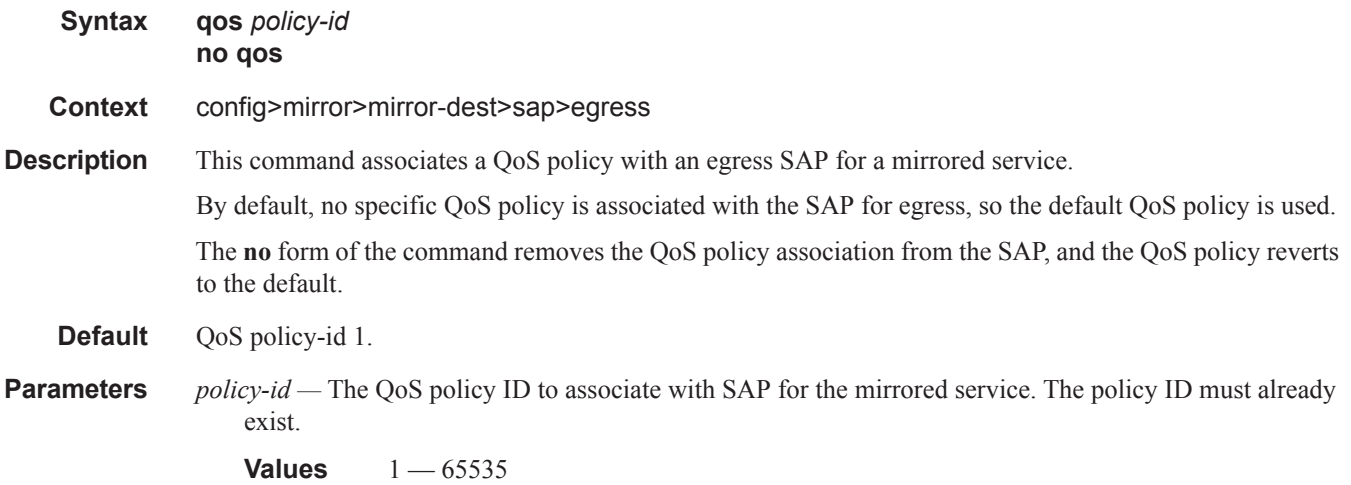

#### service-name

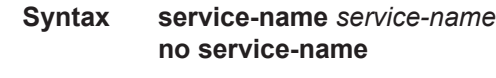

**Context** config>mirror>mirror-dest

**Description** This command specifies an existing service name, up to 64 characters in length, which adds a name identifier to a given service to then use that service name in configuration references as well as display and use service names in show commands throughout the system. This helps the service provider/administrator to identify and manage services.

## slice-size

I

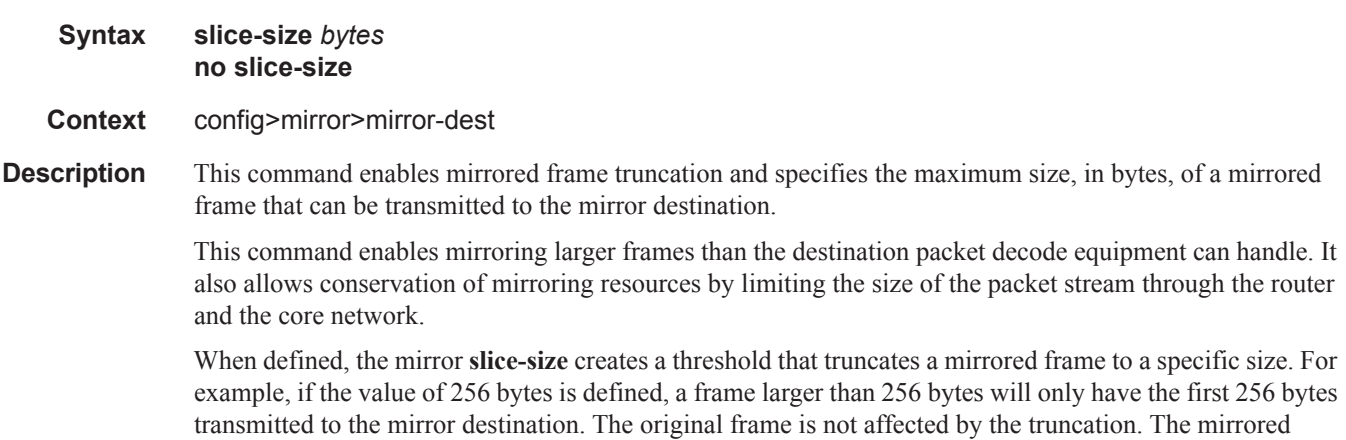

frame size may increase if encapsulation information is added during transmission through the network core or out the mirror destination SAP to the packet/protocol decode equipment.

The actual capability of the router to transmit a sliced or non-sliced frame is also dictated by the mirror destination SDP **path-mtu** and/or the mirror destination SAP physical MTU. Packets that require a larger MTU than the mirroring destination supports are discarded if the defined **slice-size** does not truncate the packet to an acceptable size.

Notes:

- When configuring IP mirroring, packet slice will be rejected as an incorrect option as it will cause IP packets to be rejected by the next hop with an IP header verification error.
- Slice-size is not supported by CEM encap-types or IP-mirroring.

The **no** form of the command disables mirrored packet truncation.

**Default no slice-size** — Mirrored packet truncation is disabled.

**Parameters** *bytes* — The number of bytes to which mirrored frames will be truncated, expressed as a decimal integer.

**Values** 128 — 9216

## <span id="page-13-0"></span>spoke-sdp

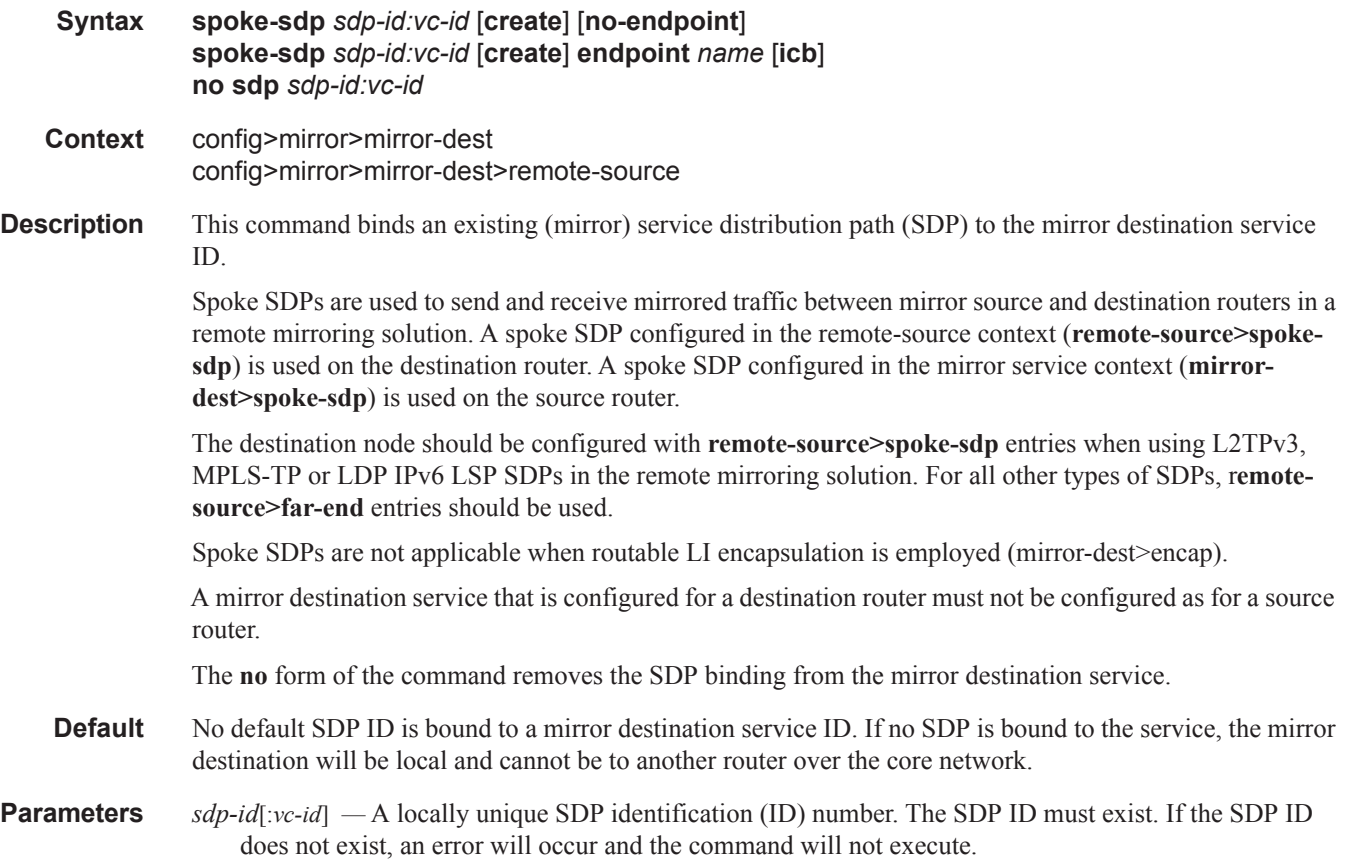

For mirror services, the *vc-id* defaults to the *service-id*. However, there are scenarios where the *vc-id* is being used by another service. In this case, the SDP binding cannot be created. So, to avoid this, the mirror service SDP bindings now accepts *vc-ids*.

**Values**  $1 - 17407$ 

**endpoint** *name* **—** Specifies the name of the endpoint associated with the SAP.

**no endpoint —** Removes the association of a SAP or a SDP with an explicit endpoint name.

**icb —** Indicates that the SDP is of type Inter-Chassis Backup (ICB). This is a special pseudowire used for MC-LAG and pseudowire redundancy application.

An explicitly named endpoint can have a maximum of one SAP and one ICB. Once a SAP is added to the endpoint, only one more object of type ICB SDP is allowed. The ICB SDP cannot be added to the endpoint if the SAP is not part of a MC-LAG instance. This means that all other SAP types cannot exist on the same endpoint as an ICB SDP since non Ethernet SAP cannot be part of a MC-LAG instance. Conversely, a SAP which is not part of a MC-LAG instance cannot be added to an endpoint which already has an ICB SDP.

An explicitly named endpoint, which does not have a SAP object, can have a maximum of four SDPs, which can include any of the following: a single primary SDP, one or many secondary SDPs with precedence, and a single ICB SDP.

Null. The user should explicitly configure this option at create time. The user can remove the ICB type simply by retyping the SDP configuration without the **icb** keyword.control-channel-status

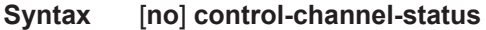

**Context** config>mirror>mirror-dest>remote-source>spoke-sdp config>mirror>mirror-dest>spoke-sdp>

- **Description** This command enables the configuration of static pseudowire status signaling on a spoke-SDP for which signaling for its SDP is set to OFF. For more information about control channel status configuration for the spoke-sdp, see the SR OS Services Guide.
	- **Default** no control-channel-status

#### acknowledgment

 $\blacksquare$ 

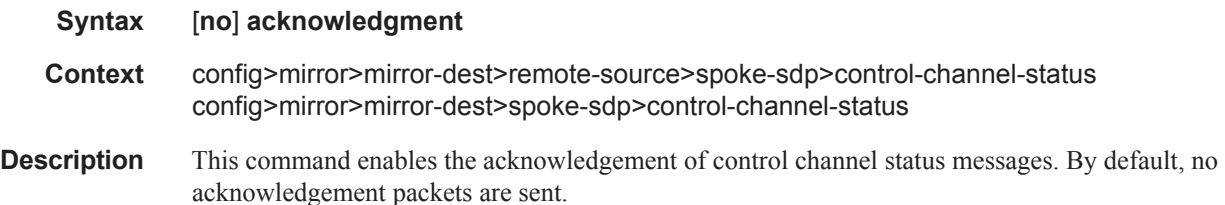

### refresh-timer

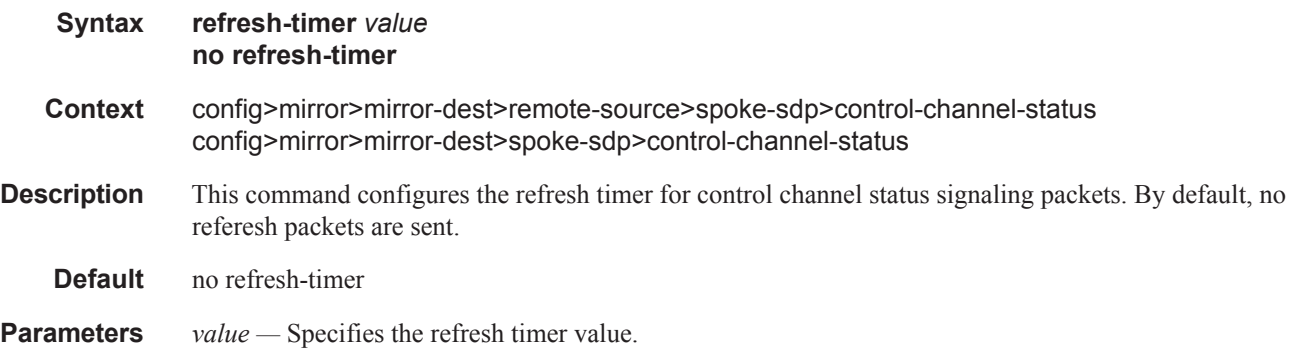

## request-timer

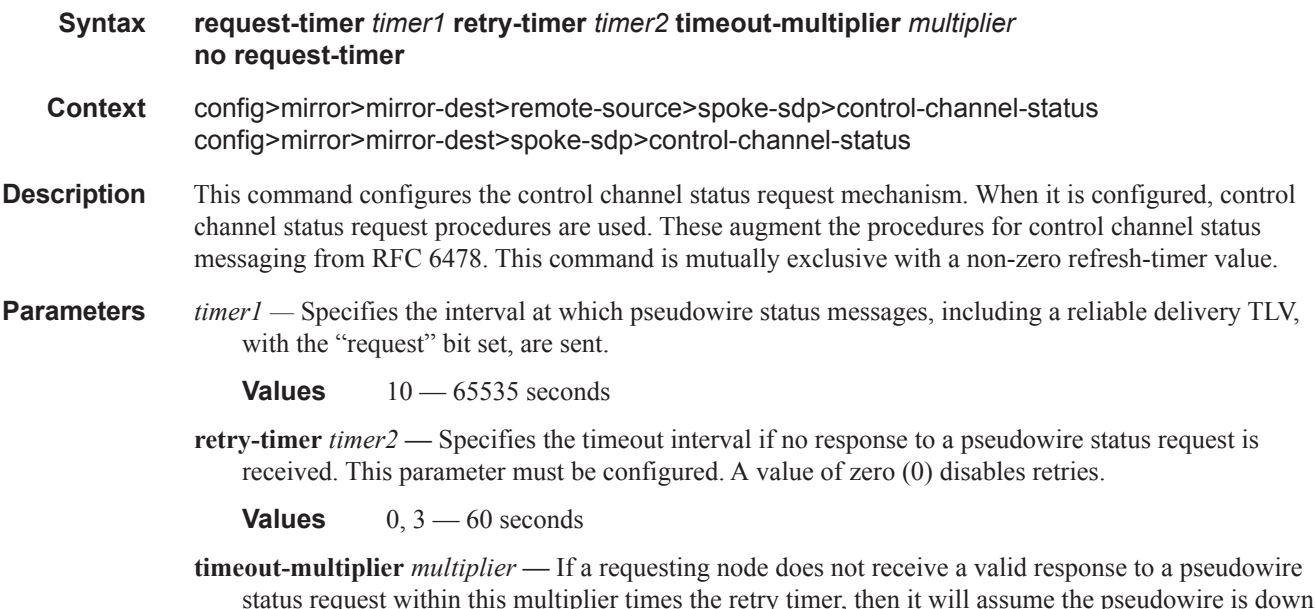

status request within this multiplier times the retry timer, then it will assume the pseudowire is down. This parameter is optional.

**Values** 3 — 20 seconds

# control-word

 $\mathbf{I}$ 

#### **Syntax** [**no**] **control-word**

**Context** config>mirror>mirror-dest>remote-source>spoke-sdp>control-channel-status config>mirror>mirror-dest>spoke-sdp>control-channel-status

Π

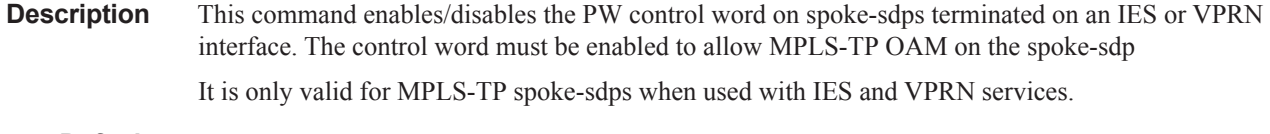

**Default** no control-word

## egress

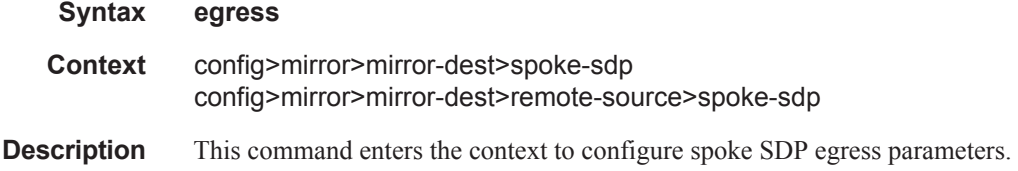

# ingress

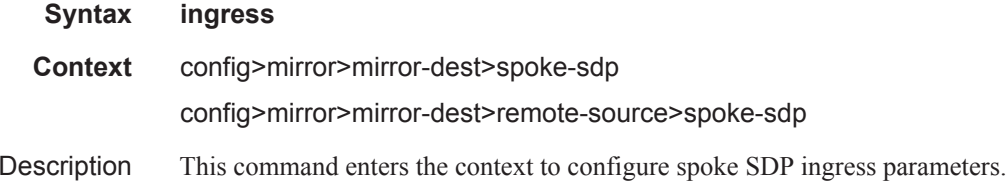

# l2tpv3

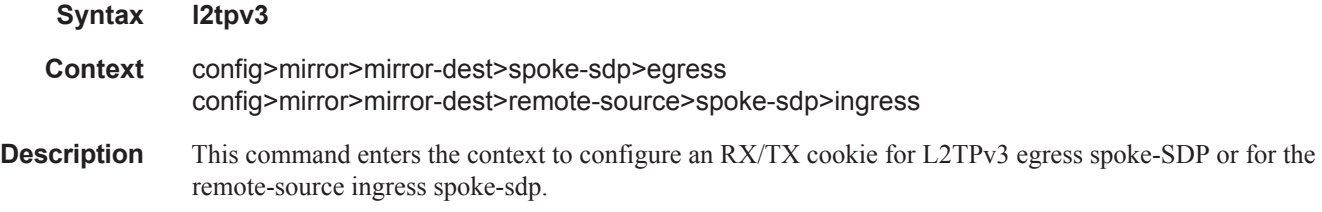

### cookie

 $\mathbb{R}$ 

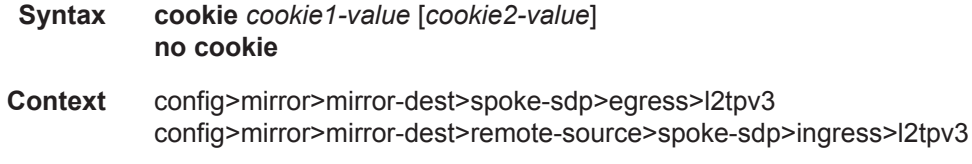

#### Mirror Destination Configuration Commands

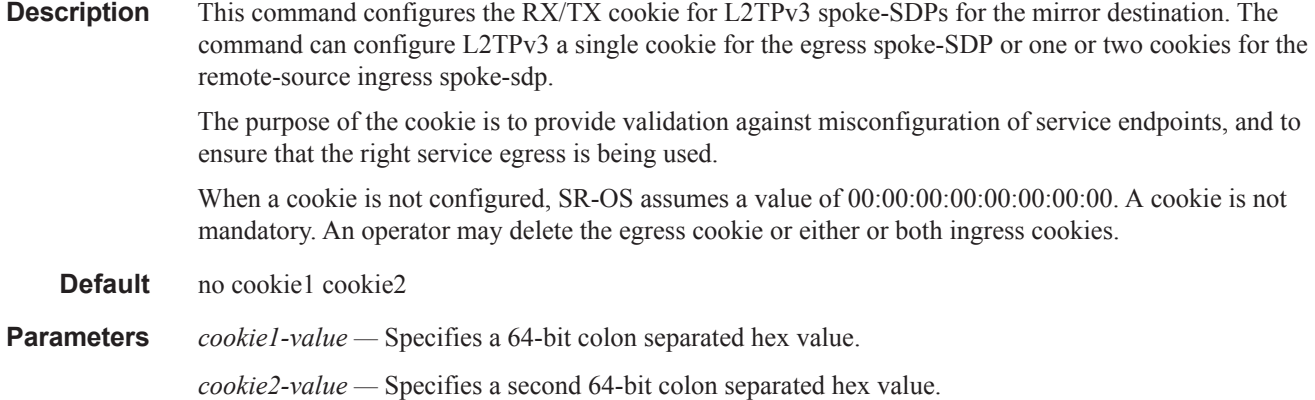

### vc-label

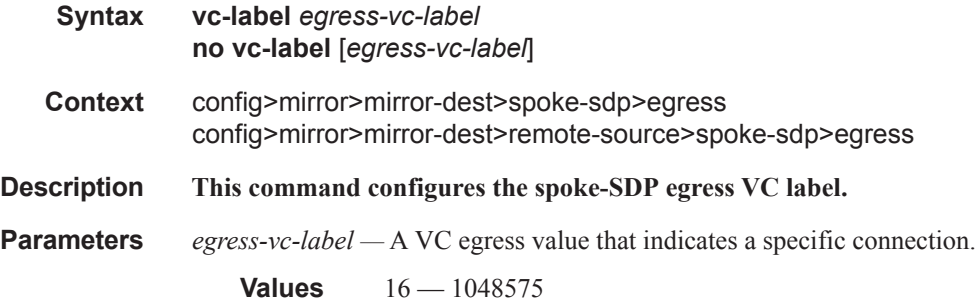

# vc-label

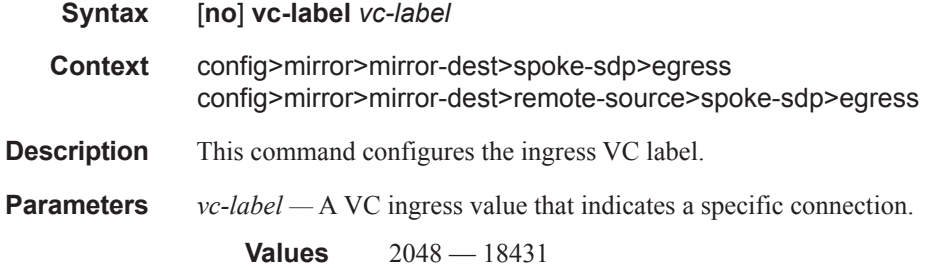

## pw-path-id

**Syntax** [**no**] **pw-path-id Context** config>service>epipe>spoke-sdp config>service>cpipe>spoke-sdp config>service>apipe>spoke-sdp

Τ

config>service>vpls>spoke-sdp config>service>ies>interface>spoke-sdp config>service>vprn>interface>spoke-sdp

**Description** This command enables the context to configure an MPLS-TP Pseudowire Path Identifier for a spoke-sdp. All elements of the PW path ID must be configured in order to enable a spoke-sdp with a PW path ID.

For an IES or VPRN spoke-sdp, the pw-path-id is only valid for ethernet spoke-sdps.

The **pw-path-id** is only configurable if all of the following is true:

- The system is using network chassis mode D
- SDP signaling is off
- control-word is enabled (control-word is disabled by default)
- the service type is epipe, vpls, cpipe, apipe, or IES/VPRN interface
- mate SDP signaling is off for vc-switched services

The **no** form of the command deletes the PW path ID.

**Default** no pw-path-id

#### agi

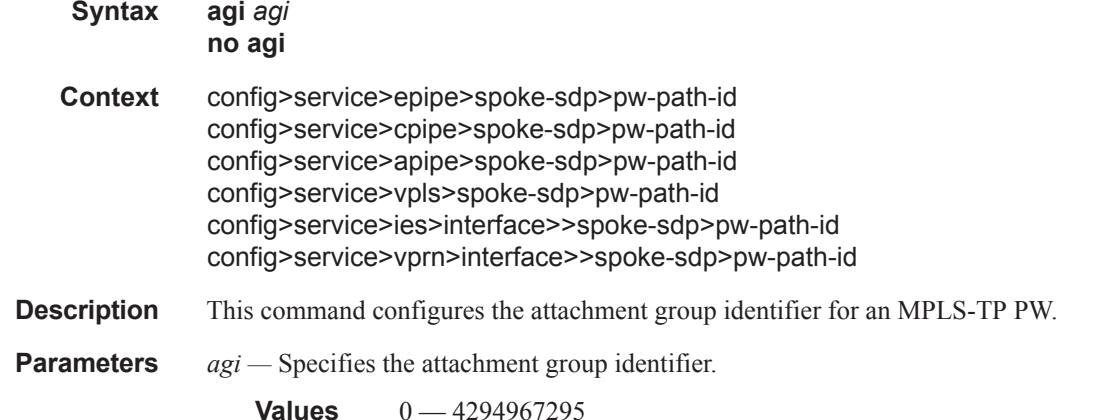

saii-type2

**Syntax saii-type2** *global-id:node-id:ac-id* **no saii-type2**

**Context** config>service>epipe>spoke-sdp>pw-path-id config>service>cpipe>spoke-sdp>pw-path-id config>service>apipe>spoke-sdp>pw-path-id config>service>vpls>spoke-sdp>pw-path-id config>service>ies>interface>>spoke-sdp>pw-path-id config>service>vprn>interface>>spoke-sdp>pw-path-id

- **Description** This command configures the source individual attachement identifier (SAII) for an MPLS-TP spoke-sdp. If this is configured on a spoke-sdp for which vc-switching is also configured (for example, it is at an S-PE), then the values must match those of the taii-type2 of the mate spoke-sdp.
- **Parameters** *global-id* Specifies the global ID at the source PE or T-PE for the MPLS-TP PW for a spoke-SDP.

**Values**  $0 - 4294967295$ 

*node-id —* Specifies the node ID at the source PE or T-PE for the MPLS-TP PW for a spoke-SDP.

**Values** a.b.c.d or  $0 - 4294967295$ 

*ac-id —* Specifies the attachment circuit ID at the source PE or T-PE for the MPLS-TP PW for a spoke-SDP. If this node is the source of the PW, then the AC ID must be set to a locally unique value.

**Values** 1 — 4294967295

# taii-type2

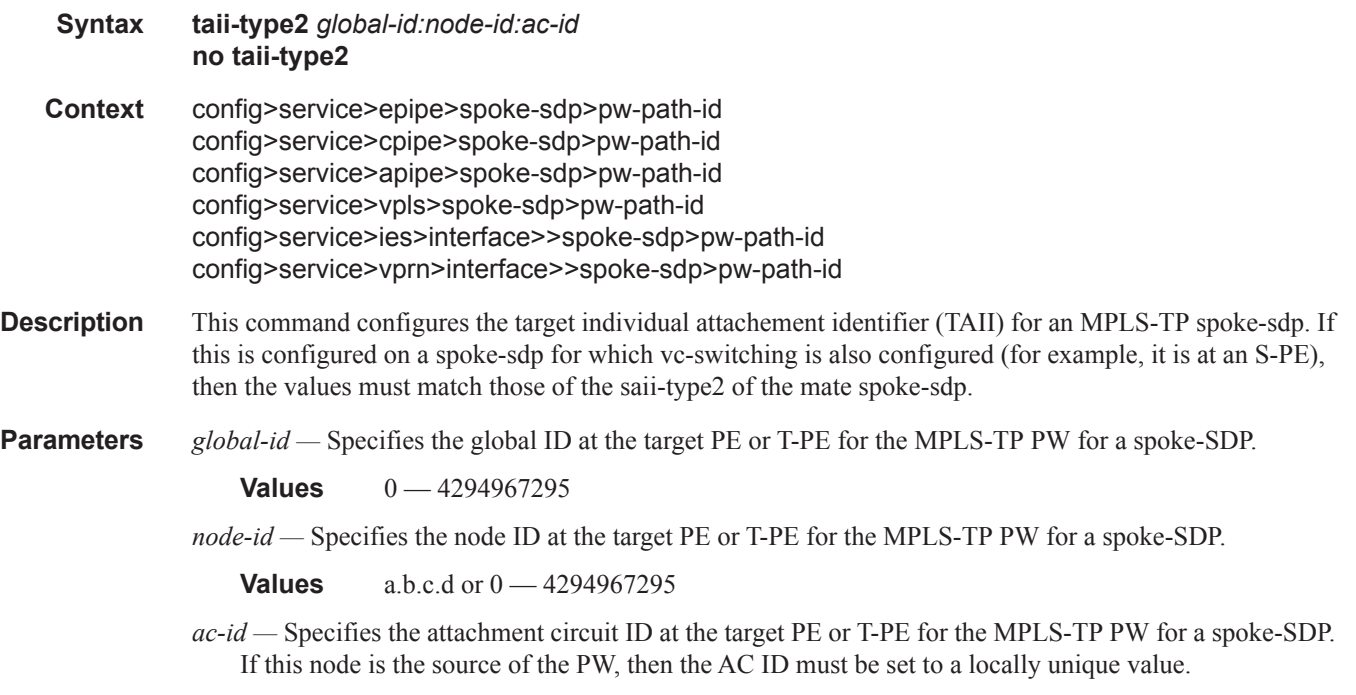

**Values** 1 — 4294967295

### precedence

#### **precedence** *precedence-value* | **primary no precedence**

- **Context** config>mirror>mirror-dest>spoke-sdp>egress
- **Description** This command indicates that the SDP is of type secondary with a specific precedence value or of type primary.

The mirror/LI service always uses the primary type as the active pseudowire and only switches to a secondary pseudowire when the primary is down. The mirror service switches the path back to the primary pseudowire when it is back up. The user can configure a timer to delay reverting back to primary or to never revert back.

If the active pseudowire goes down, the mirror service switches the path to a secondary sdp with the lowest precedence value. That is, secondary SDPs which are operationally up are considered in the order of their precedence value, 1 being the lowest value and 4 being the highest value. If the precedence value is the same, then the SDP with the lowest SDP ID is selected.

An explicitly named endpoint can have a maximum of one SAP and one ICB. Once a SAP is added to the endpoint, only one more object of type ICB SDP is allowed. An explicitly named endpoint, which does not have a SAP object, can have a maximum of four SDPs, which can include any of the following: a single primary SDP, one or many secondary SDPs with precedence, and a single ICB SDP.

- **Context** An SDP is created with type secondary and with the lowest precedence value of 4.
- **Parameters** *prec-value* The precedence of the SDP.

**Values** 1-4

**primary** — A special value of the precedence which assigns the SDP the lowest precedence and enables the revertive behavior.

#### encap

**Syntax encap Context** config>mirror>mirror-dest

**Description** This command enters the encap branch in order to configure encapsulation options for the mirrored traffic. Note that the use of encap is mutually exclusive with sap or spoke-sdp options in the same mirror-dest. Only one type of encapsulation can be specified for a single mirror-dest. Slicing and encap are mutually exclusive in the same mirror-dest.

### layer-3-encap

Ι

I

#### **layer-3-encap** {**ip-udp-shim| ip-gre**} [**create**] **no layer-3-encap**

**Context** config>mirror>mirror-dest>encap

**Description** This command specifies the format of the routable encapsulation to add to each copied packet. Layer-3encap takes precedence over ethernet-encap configuration in an li-source. No changes are allowed to the layer-3-encap once a gateway is configured.

**Default** no layer-3-encap

- **Parameters ip-udp-shim** indicates the type of layer-3 encapsulation is an IPv4 header, UDP header and LI-Shim. Added to the mirrored packets.
	- **ip-gre** indicates the type of layer-3 encapsulation is nn IPv4 header and GRE header. Added to the mirrored packets. Only supported with mirror-dest type ip-only.

### direction-bit

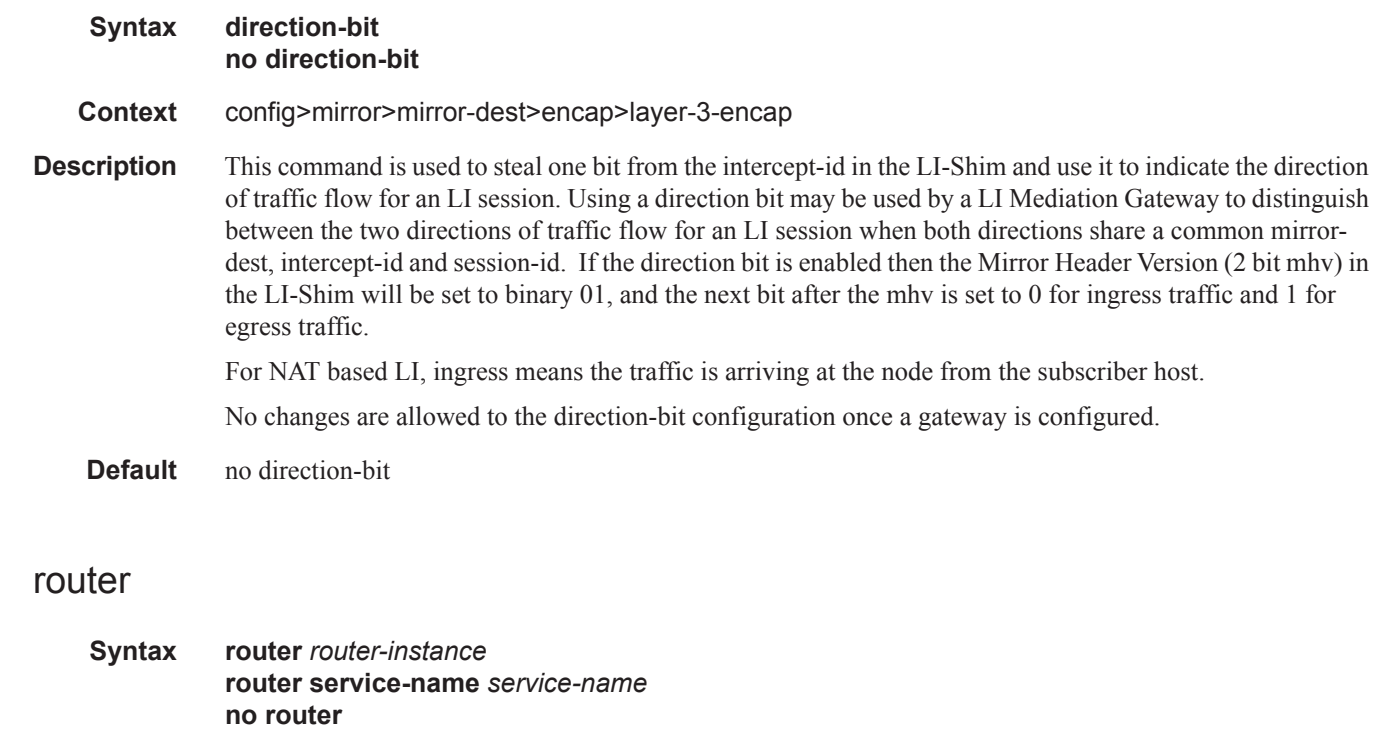

- **Context** config>mirror>mirror-dest>encap>layer-3-encap
- **Description** This command specifies the routing instance into which to inject the mirrored packets. The packets will be forwarded in the routing instance based on the configurable destination IP address in the inserted IP header. If a mirror-dest is configured to inject into a VPRN service, then that VPRN service cannot be deleted. A

mirror-dest with layer-3-encap will be set to operationally down if the configured destination IP address is not reachable via an interface in the routing instance or service configured for the mirror-dest. No changes are allowed to the router configuration once a gateway is configured. A service must already exist before it is specified as a router-instance. Note that vprns and ies services share the same number space for the service-id, but ies services cannot be specified as the router-instance for routable LI encap.

**Default** router "Base"

**Parameters** *router-instance —* Specifies the router instance.

**Values** <*router-name*> | <*service-id*> *router-name*—"Base"|*name* Default - Base *service-id*—1 to 2147483647

*service-name —* Specifies the service name. Specify a character string, 64 characters maximum.

### gateway

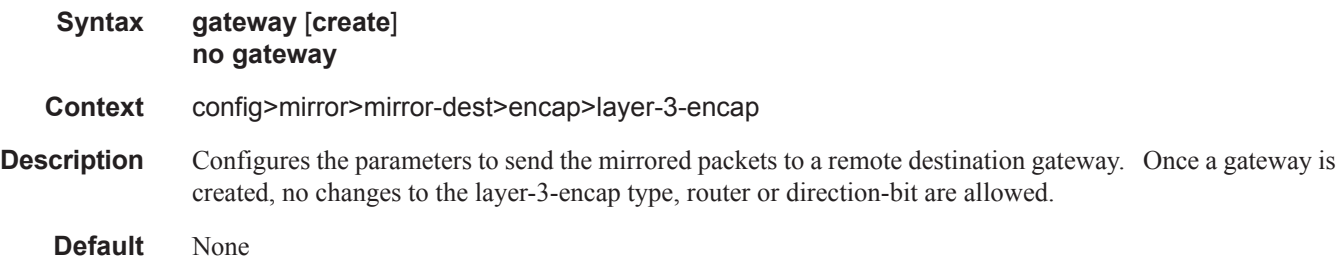

#### ip

 $\blacksquare$ 

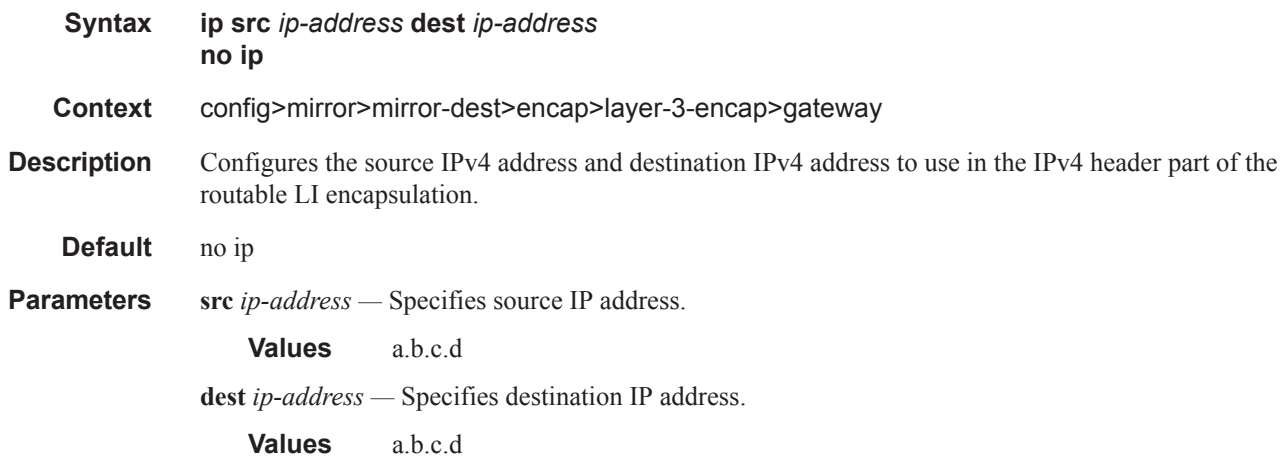

# udp

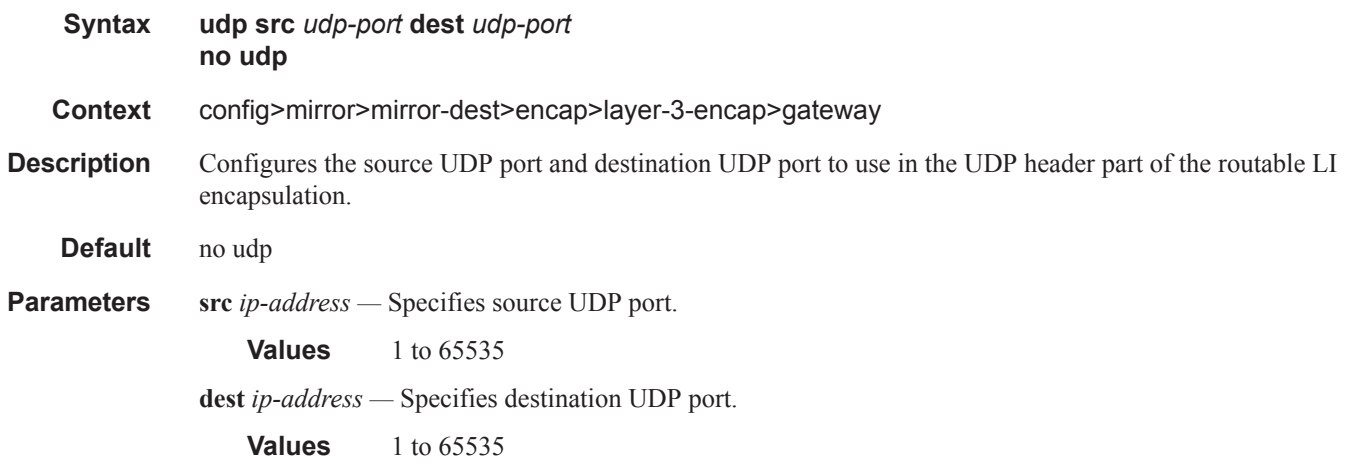

# **Mirror Source Configuration Commands**

#### <span id="page-24-0"></span>mirror-source

**Syntax** [**no**] **mirror-source** *service-id*

#### **Context** debug

**Description** This command configures mirror source parameters for a mirrored service.

The **mirror-source** command is used to enable mirroring of packets specified by the association of the **mirror-source** to sources of packets defined within the context of the *mirror-dest-service-id*. The mirror destination service must already exist within the system.

A mirrored packet cannot be mirrored to multiple destinations. If a mirrored packet is properly referenced by multiple mirror sources (for example, a SAP on one **mirror-source** and a port on another **mirrorsource**), then the packet is mirrored to a single *mirror-dest-service-id* based on the following hierarchy:

- 1. Filter entry
- 2. Subscriber mirror priority
- 3. Service access port (SAP)
- 4. Physical port

The hierarchy is structured so the most specific match criteria has precedence over a less specific match. For example, if a **mirror-source** defines a port and a SAP on that port, then the SAP mirror-source is accepted and the mirror-source for the port is ignored because of the hierarchical order of precedence.

The **mirror-source** configuration is not saved when a configuration is saved. A **mirror-source** manually configured within an ASCII configuration file will not be preserved if that file is overwritten by a **save** command. Define the **mirror-source** within a file associated with a **config exec** command to make a **mirrorsource** persistent between system reboots.

By default, all **[mirror-dest](#page-6-0)** service IDs have a **mirror-source** associated with them. The **mirror-source** is not technically created with this command. Instead the service ID provides a contextual node for storing the current mirroring sources for the associated **[mirror-dest](#page-6-0)** service ID. The **mirror-source** is created for the mirror service when the operator enters the **debug>mirror-source** *svcId* for the first time. If the operator enters **li>li-source** *svcId* for the first time, an LI source is created for the mirror service. The **mirror-source** is also automatically removed when the **[mirror-dest](#page-6-0)** service ID is deleted from the system.

The **no** form of the command deletes all related source commands within the context of the **mirror-source** *service-id*. The command does not remove the service ID from the system.

**Default** No mirror source match criteria is defined for the mirror destination service.

**Parameters** *service-id —* The mirror destination service ID for which match criteria will be defined. The *service-id* must already exist within the system.

> **Values** *service-id*: 1 — 2147483647 *svc-name*: 64 characters maximum

# ip-filter

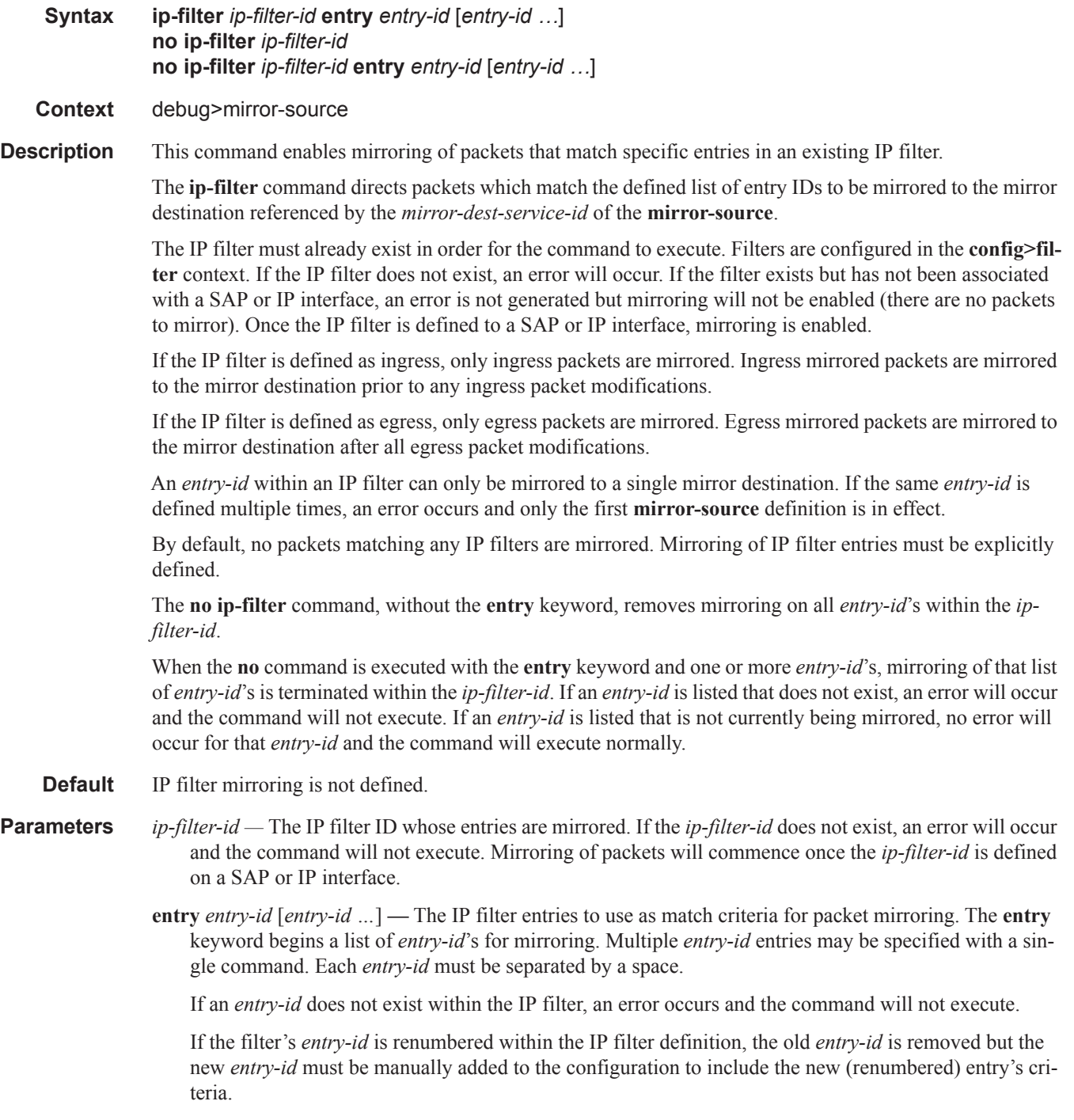

T

#### isa-aa-group

**Syntax isa-aa-group** *isa-aa-group-id* {**all**|**unknown**} **no isa-aa-group** *isa-aa-group-id* **Context** debug>mirror-source **Description** This command configures AA ISAgroup as a mirror source for this mirror service. Traffic is mirrored after AA processing takes place on AA ISAs of the group, therefore, any packets dropped as part of that AA processing are not mirrored. **Parameters** *isa-aa-group-id —* Specifies the ISA ISA-AA group ID. **Values**  $1 - 255$ **all —** Specifies that all traffic after AA processing will be mirrored. **unknown —** Specifies that all traffic during the identification phase (may match policy entry or entries that have mirror action configured) and traffic that had been identified as unknown tcp or unknown udp after AA processing will be mirrored. mac-filter **Syntax mac-filter** *mac-filter-id* **entry** *entry-id* [*entry-id …*] **no mac-filter** *mac-filter-id* **no mac-filter** *mac-filter-id* **entry** *entry-id* [*entry-id …*] **Context** debug>mirror-source **Description** This command enables mirroring of packets that match specific entries in an existing MAC filter. The **mac-filter** command directs packets which match the defined list of entry IDs to be mirrored to the mirror destination referenced by the *mirror-dest-service-id* of the **mirror-source**.

The MAC filter must already exist in order for the command to execute. Filters are configured in the config>filter context. If the MAC filter does not exist, an error will occur. If the filter exists but has not been associated with a SAP or IP interface, an error is not be generated but mirroring will not be enabled (there are no packets to mirror). Once the filter is defined to a SAP or MAC interface, mirroring is enabled.

If the MAC filter is defined as ingress, only ingress packets are mirrored. Ingress mirrored packets are mirrored to the mirror destination prior to any ingress packet modifications.

If the MAC filter is defined as egress, only egress packets are mirrored. Egress mirrored packets are mirrored to the mirror destination after all egress packet modifications.

An *entry-id* within a MAC filter can only be mirrored to a single mirror destination. If the same *entry-id* is defined multiple times, an error occurs and only the first **mirror-source** definition is in effect.

By default, no packets matching any MAC filters are mirrored. Mirroring of MAC filter entries must be explicitly defined.

The **no mac-filter** command, without the **entry** keyword, removes mirroring on all *entry-id*'s within the *mac-filter-id*.

When the **no** command is executed with the **entry** keyword and one or more *entry-id*'s, mirroring of that list of *entry-id*'s is terminated within the *mac-filter-id*. If an *entry-id* is listed that does not exist, an error will occur and the command will not execute. If an *entry-id* is listed that is not currently being mirrored, no error will occur for that *entry-id* and the command will execute normally.

**Default** No MAC filter mirroring defined.

**Parameters** *mac-filter-id —* The MAC filter ID whose entries are mirrored. If the *mac-filter-id* does not exist, an error will occur and the command will not execute. Mirroring of packets will commence once the *mac-filterid* is defined on a SAP.

> **entry** *entry-id* [*entry-id …*] **—** The MAC filter entries to use as match criteria for packet mirroring. The **entry** keyword begins a list of *entry-id*'s for mirroring. Multiple *entry-id* entries may be specified with a single command. Each *entry-id* must be separated by a space. Up to 8 entry IDs may be specified in a single command.

Each *entry-id* must exist within the *mac-filter-id*. If the *entry-id* is renumbered within the MAC filter definition, the old *entry-id* is removed from the list and the new *entry-id* will need to be manually added to the list if mirroring is still desired.

If no *entry-id* entries are specified in the command, mirroring will not occur for that MAC filter ID. The command will have no effect.

#### port

#### **Syntax port** {*port-id* | **lag** *lag-id*} {[**egress**] [**ingress**]} **no port** {*port-id* | **lag** *lag-id*} [**egress**] [**ingress**]

**Context** debug>mirror-source

**Description** This command enables mirroring of traffic ingressing or egressing a port (Ethernet port, SONET/SDH channel, TDM channel, or Link Aggregation Group (LAG)).

> The **port** command associates a port or LAG to a mirror source. The port is identified by the *port-id*. The defined port may be Ethernet, Access or network, SONET/SDH, or TDM channel access. A network port may be a single port or a Link Aggregation Group (LAG) ID. When a LAG ID is given as the *port-id*, mirroring is enabled on all ports making up the LAG. If the port is a SONET/SDH interface, the *channel-id* must be specified to identify which channel is being mirrored. Either a LAG port member *or* the LAG port can be mirrored.

> The port is only referenced in the mirror source for mirroring purposes. The mirror source association does not need to be removed before deleting the card to which the port belongs. If the port is removed from the system, the mirroring association will be removed from the mirror source.

> The same port may not be associated with multiple mirror source definitions with the **ingress** parameter defined. The same port may not be associated with multiple mirror source definitions with the **egress** parameter defined.

> If a SAP is mirrored on an access port, the SAP mirroring will have precedence over the access port mirroring when a packet matches the SAP mirroring criteria. Filter and label mirroring destinations will also precedence over a port-mirroring destination.

If the port is not associated with a **mirror-source**, packets on that port will not be mirrored. Mirroring may still be defined for a SAP, label or filter entry, which will mirror based on a more specific criteria.

The encapsulation type on an access port or channel cannot be changed to Frame Relay if it is being mirrored.

The **no port** command disables port mirroring for the specified port. Mirroring of packets on the port may continue due to more specific mirror criteria. If the **egress** or **ingress** parameter keywords are specified in the **no** command, only the ingress or egress mirroring condition will be removed.

**Default** No ports are defined.

**Parameters** *port-id —* Specifies the port ID.

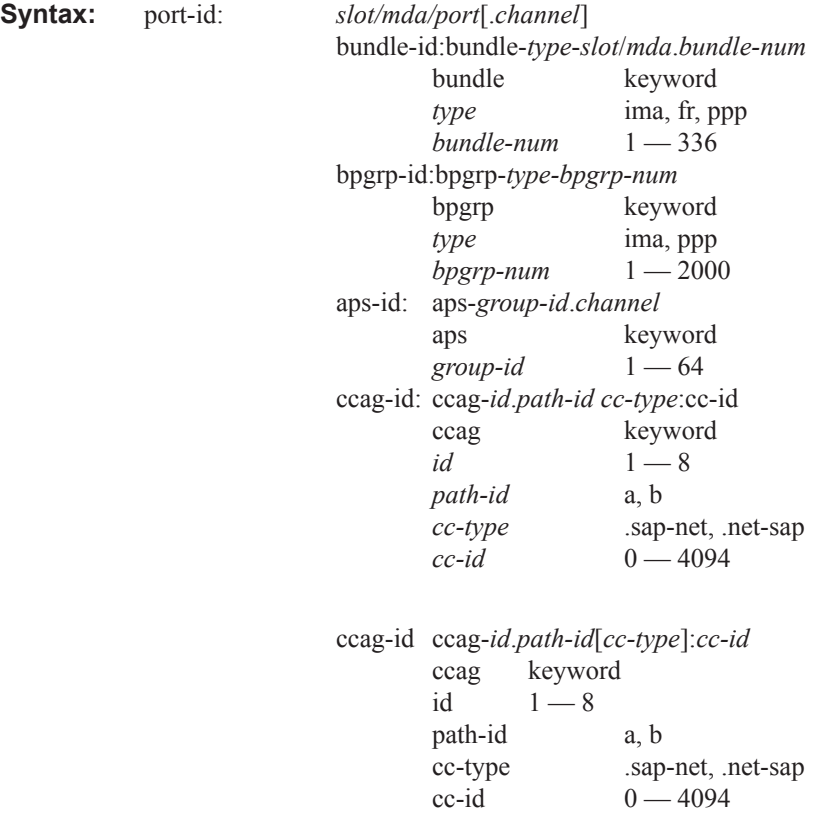

*lag-id —* The LAG identifier, expressed as a decimal integer.

**Note:** On the 7950, The XMA ID takes the place of the MDA.

**Values**  $1 - 800$ 

- **egress** Specifies that packets egressing the port should be mirrored. Egress packets are mirrored to the mirror destination after egress packet modification.
- **ingress** Specifies that packets ingressing the port should be mirrored. Ingress packets are mirrored to the mirror destination prior to ingress packet modification.

Ш

#### sap

#### **Syntax sap** *sap-id* {[**egress**] [**ingress**]} **no sap** *sap-id* [**egress**] [**ingress**]

#### **Context** debug>mirror-source

**Description** This command enables mirroring of traffic ingressing or egressing a service access port (SAP). A SAP that is defined within a mirror destination cannot be used in a mirror source. The mirror source SAP referenced by the *sap-id* is owned by the service ID of the service in which it was created. The SAP is only referenced in the mirror source name for mirroring purposes. The mirror source association does not need to be removed before deleting the SAP from its service ID. If the SAP is deleted from its service ID, the mirror association is removed from the mirror source.

> More than one SAP can be associated within a single **mirror-source**. Each SAP has its own **ingress** and **egress** parameter keywords to define which packets are mirrored to the mirror destination.

The SAP must be valid and properly configured. If the associated SAP does not exist, an error occurs and the command will not execute.

The same SAP cannot be associated with multiple mirror source definitions for ingress packets. The same SAP cannot be associated with multiple mirror source definitions for egress packets.

If a particular SAP is not associated with a mirror source name, then that SAP will not have mirroring enabled for that mirror source.

Note that the ingress and egress options cannot be supported at the same time on a CEM encap-type SAP. The options must be configured in either the ingress **or** egress contexts.

The **no** form of the command disables mirroring for the specified SAP. All mirroring for that SAP on ingress and egress is terminated. Mirroring of packets on the SAP can continue if more specific mirror criteria is configured. If the **egress** or **ingress** parameter keywords are specified in the **no** command, only the ingress or egress mirroring condition is removed.

- **Default** No SAPs are defined by default.
- **Parameters** *sap-id* Specifies the physical port identifier portion of the SAP definition. See Common CLI Command Descriptions on page 639 for command syntax.
	- *channel-id* The SONET/SDH or TDM channel on the port of the SAP. A period separates the physical port from the *channel-id*. The port must be configured as an access port.
	- **egress** Specifies that packets egressing the SAP should be mirrored. Egress packets are mirrored to the mirror destination after egress packet modification.
	- **ingress** Specifies that packets ingressing the SAP should be mirrored. Ingress packets are mirrored to the mirror destination prior to ingress packet modification.

### ingress-label

**Syntax** [**no**] **ingress-label** *label* [*label …*up to 8 max] **no ingress-label** *label* [*label …*up to 8 max]

**Context** debug>mirror-source

**Description** This command enables ingress MPLS frame mirroring based on the top-of-stack MPLS label. Multiple labels can be defined simultaneously.

> The **ingress-label** command is used to mirror ingressing MPLS frames with specific MPLS labels to a specific mirror destination. The ingress label must be at the top of the label stack and can only be mirrored to a single mirror destination. If the same label is defined with multiple mirror destinations, an error is generated and the original mirror destination remains.

> The **ingress-label** mirror source overrides all other mirror source definitions. The MPLS frame is mirrored to the mirror destination as it is received on the ingress network port. The router MPLS label space is global for the system. A specific label is mirrored to the mirror destination regardless of the ingress interface.

By default, no ingress MPLS frames are mirrored. The **ingress-label** command must be executed to start mirroring on a specific MPLS label.

The **no ingress-label** command removes all label mirroring for the mirror source. To stop mirroring on specific labels, use the **no ingress-label** *label* form of the command. Multiple labels may be given in a single **no ingress-label** command.

- **Default** No ingress MPLS labels for mirroring are defined.
- **Parameters** *label* The top-of-stack label received on ingress to be mirrored. A label can only be mirrored to a single mirror destination.

If the label does not exist on any ingress network ports, no packets are mirrored for that label. An error will not occur. Once the label exists on a network port, ingress mirroring commences for that label.

**Values** 0 — 1048575. The local MPLS stack may not support portions of this range.

# **Lawful Intercept Commands**

li

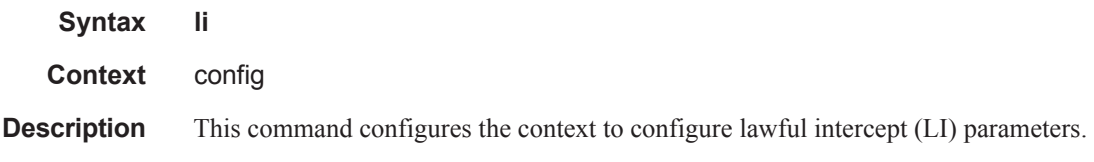

# li-filter

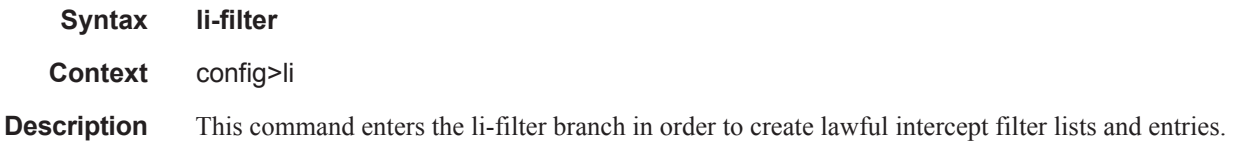

# li-mac-filter

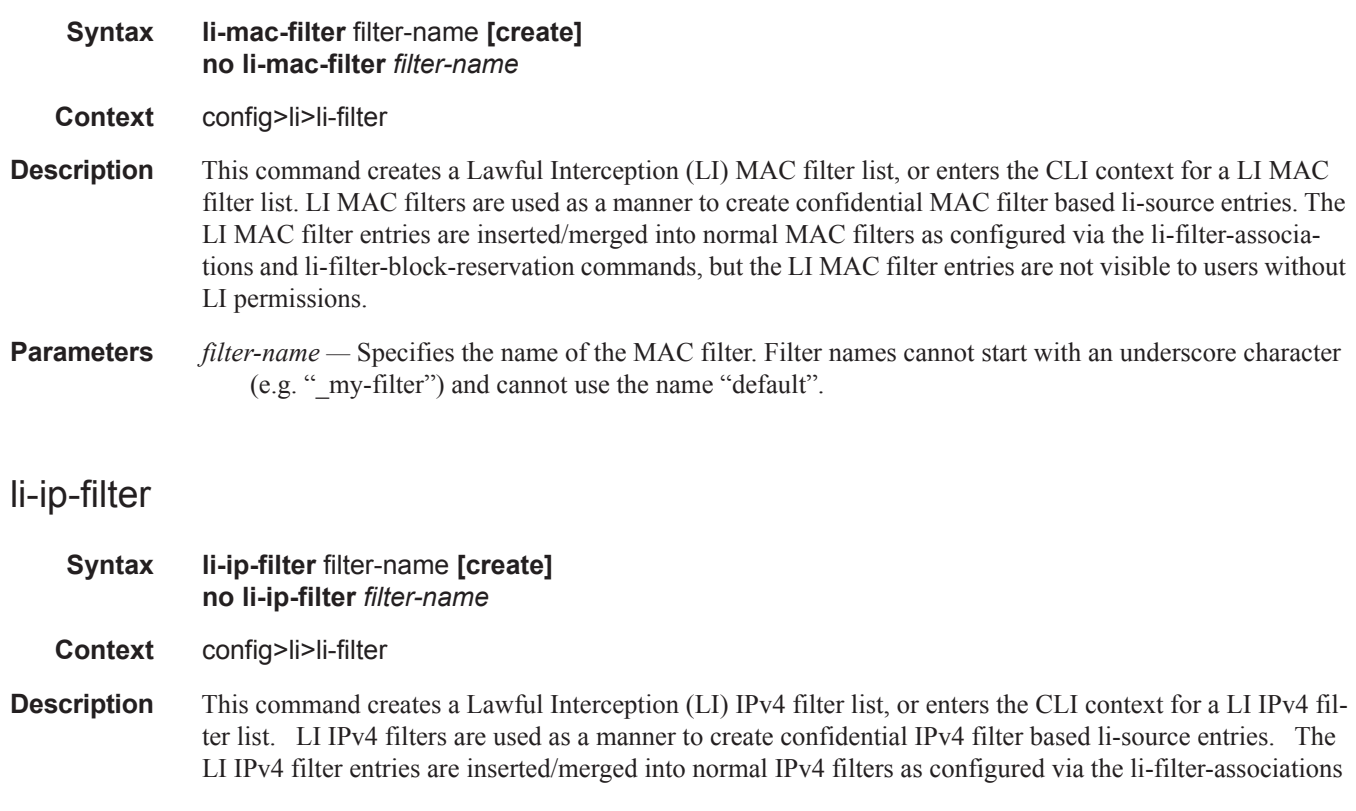

 $\mathbf{I}$ 

and li-filter-block-reservation commands, but the LI IPv4 filter entries are not visible to users without LI permissions.

**Parameters** *filter-name —* Specifies the name of the IPv4 address filter. Filter names cannot start with an underscore character (e.g. "\_my-filter") and cannot use the name "default".

# li-ipv6-filter

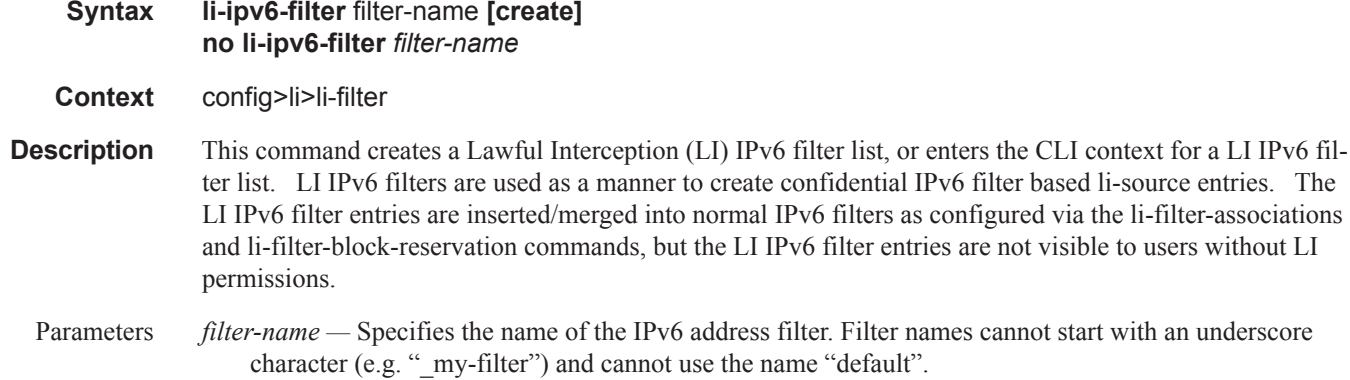

## entry

 $\mathbb{I}$ 

I

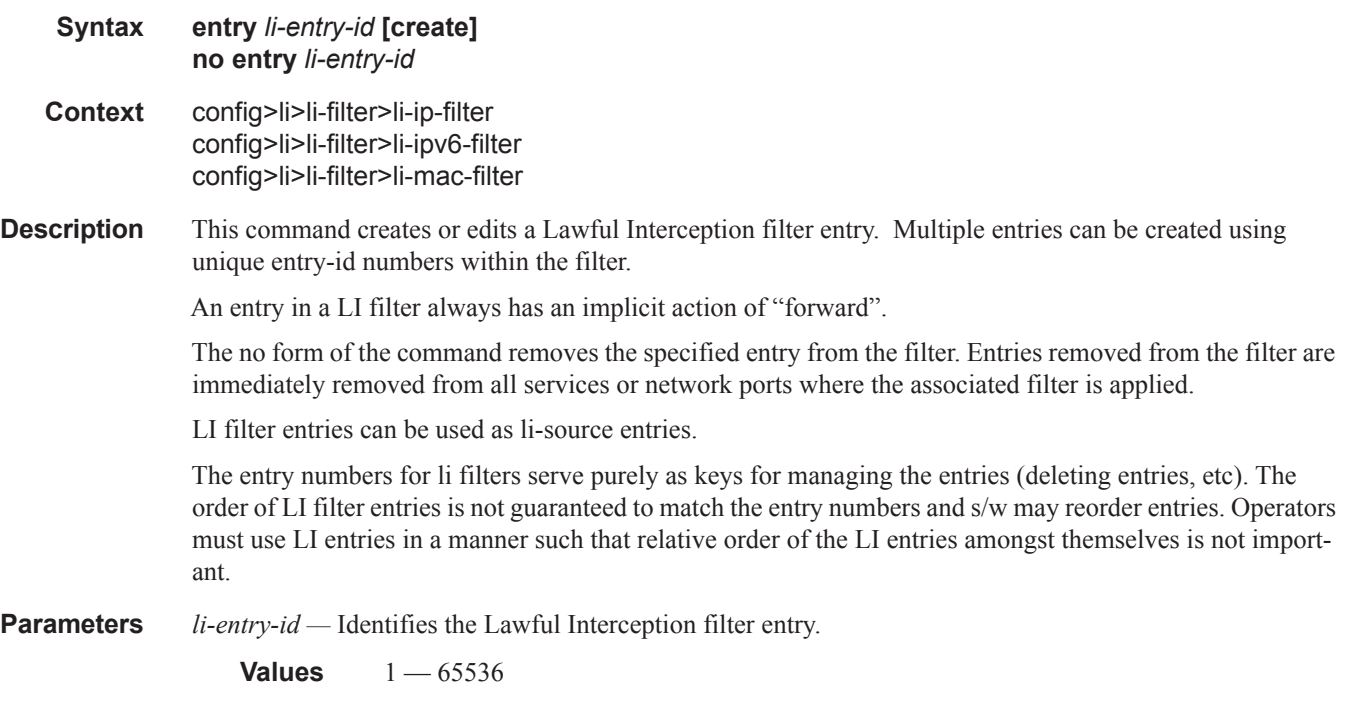

### Lawful Intercept Commands

# match

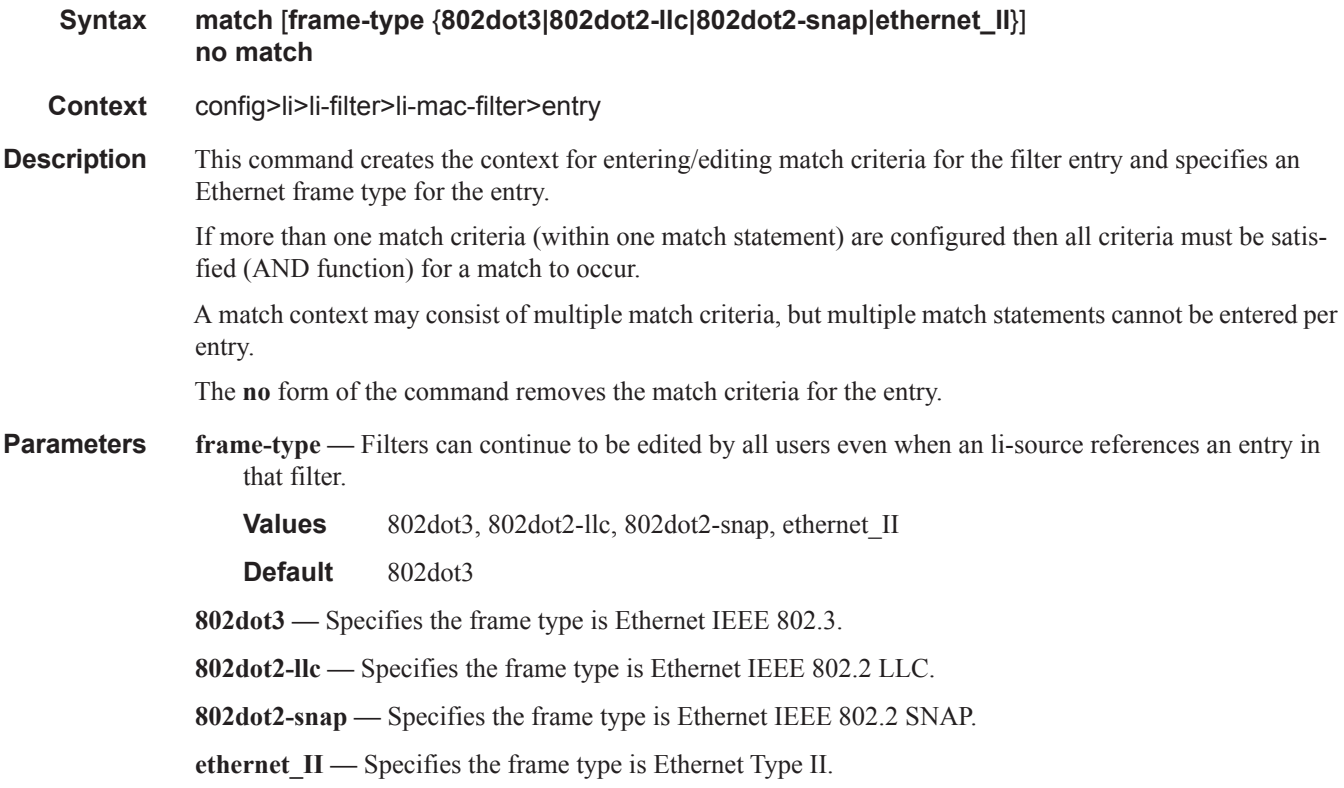

# match

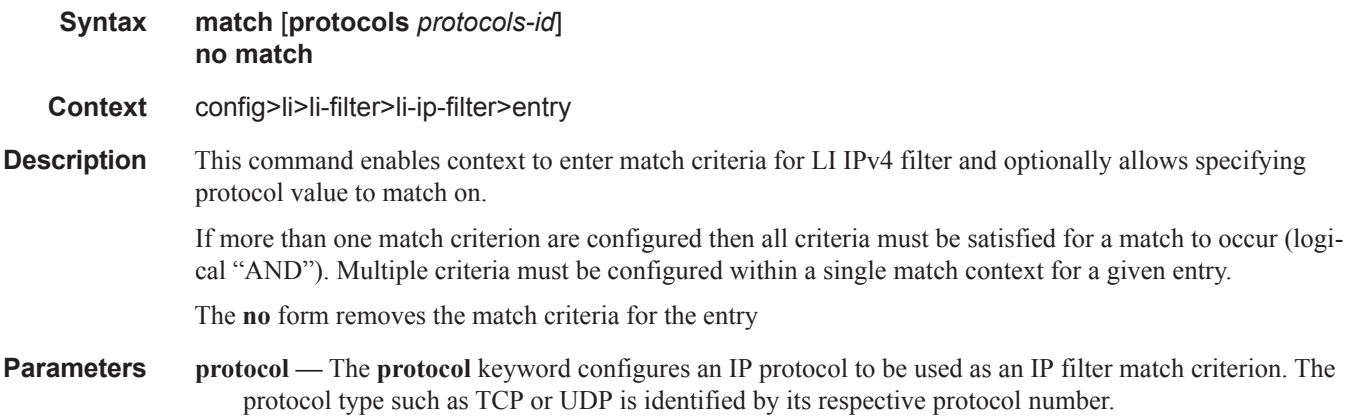

 $\blacksquare$ 

- *protocol-id* Configures the decimal value representing the IP protocol to be used as an IP filter match criterion. Well known protocol numbers include ICMP(1), TCP(6), UDP(17). The **no** form the command removes the protocol from the match criteria.
	- **Values**  $0 255$  (values can be expressed in decimal, hexidecimal, or binary DHB) keywords: none, crtp, crudp, egp, eigrp, encap, ether-ip, gre, icmp, idrp, igmp, igp, ip, ipv6, ipv6-frag, ipv6-icmp, ipv6-no-nxt, ipv6-opts, ipv6-route, isis, iso-ip, l2tp, ospf-igp, pim, pnni, ptp, rdp, rsvp, stp, tcp, udp, vrrp \* — udp/tcp wildcard

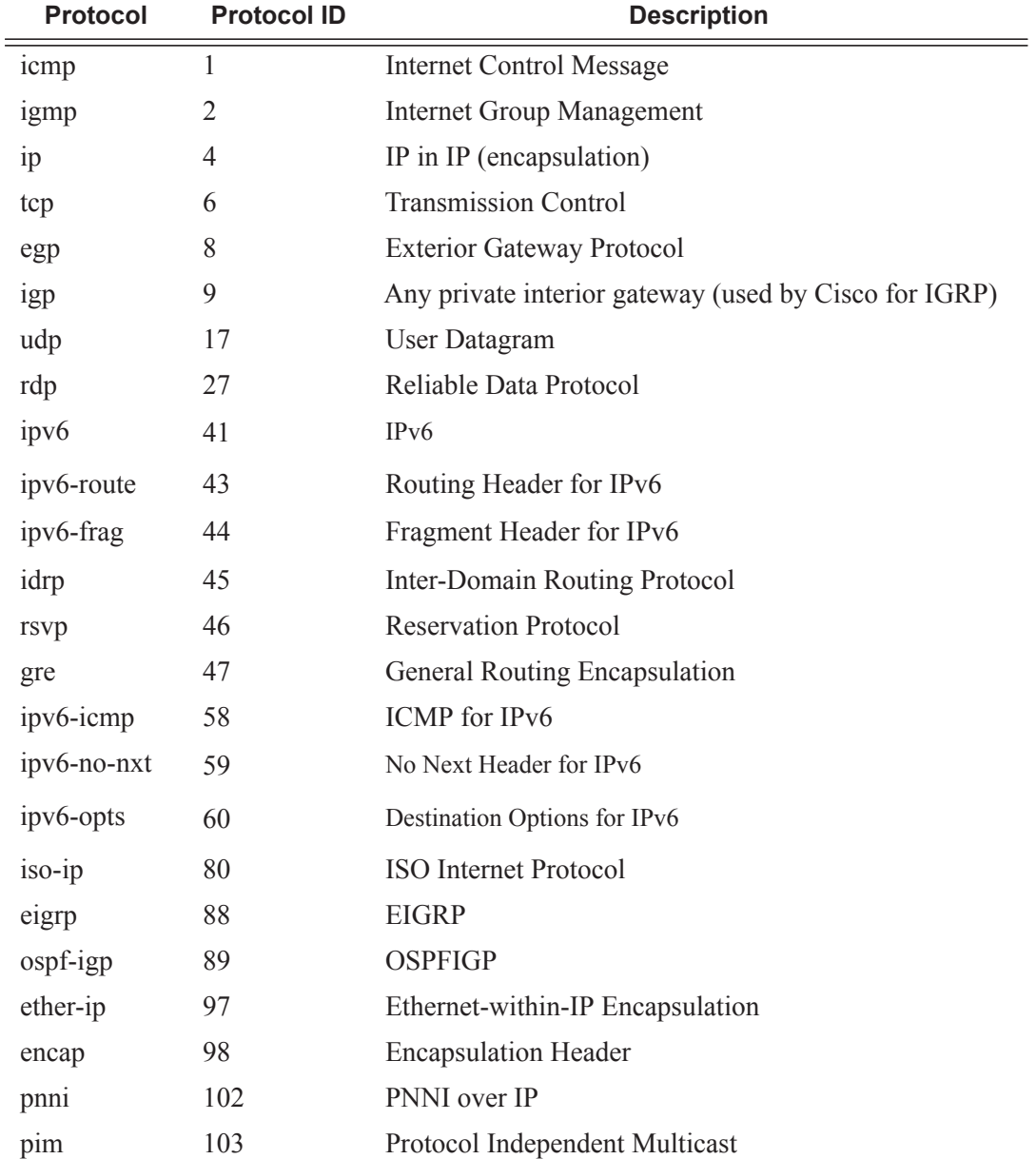

I

#### Lawful Intercept Commands

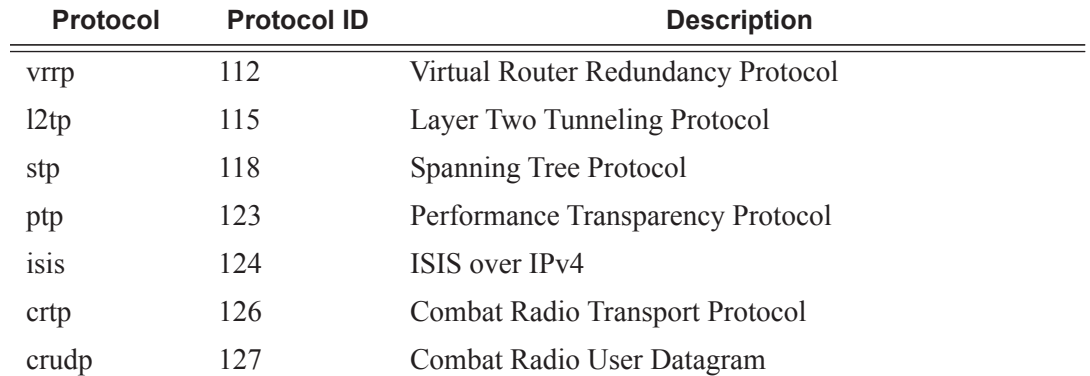

### match

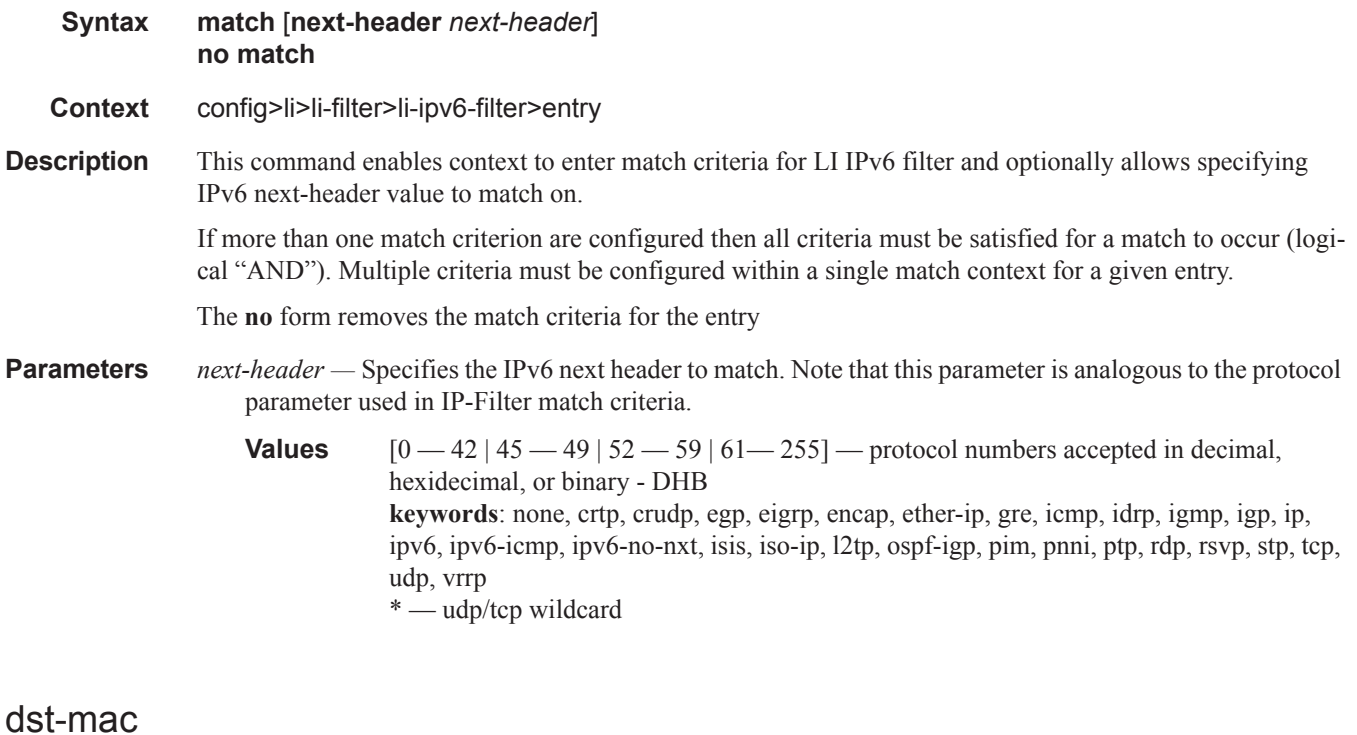

# **Syntax dst-mac** *ieee-address* [*mask*] **no dst-mac Context** config>li>li-filter>li-mac-filter>entry>match **Description** Configures a destination MAC address or range to be used as a MAC filter match criterion. The **no** form of the command removes the destination mac address as the match criterion. **Default** no dst-mac

Π

**Parameters** *ieee-address* — Enter the 48-bit IEEE mac address to be used as a match criterion.

**Values** HH:HH:HH:HH:HH:HH or HH-HH-HH-HH-HH-HH where H is a hexadecimal digit *ieee-address-mask —* This 48-bit mask can be configured using:

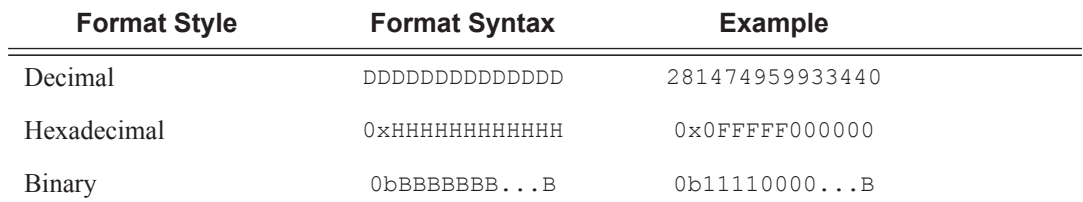

To configure so that all packets with a destination MAC OUI value of 00-03-FA are subject to a match condition then the entry should be specified as: 003FA000000 0xFFFFFF000000

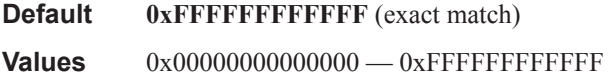

#### src-mac

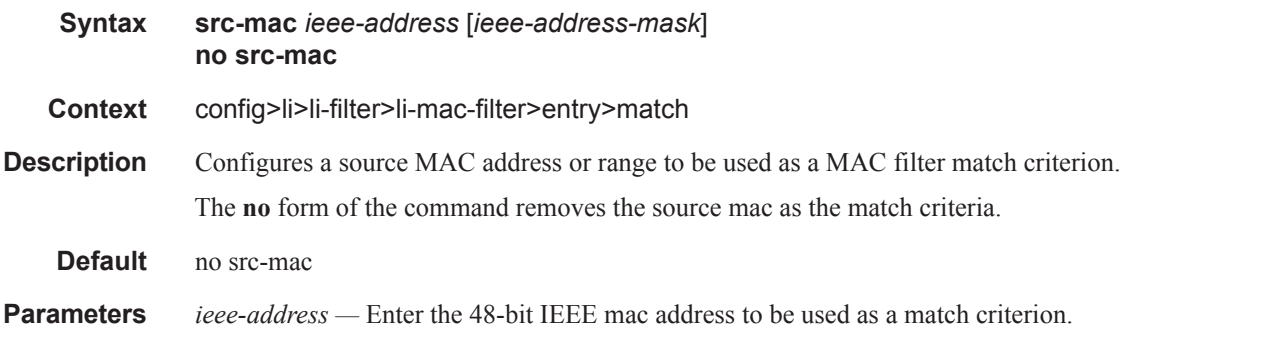

**Values** HH:HH:HH:HH:HH:HH or HH-HH-HH-HH-HH-HH where H is a hexadecimal digit

*ieee-address-mask —* This 48-bit mask can be configured using:

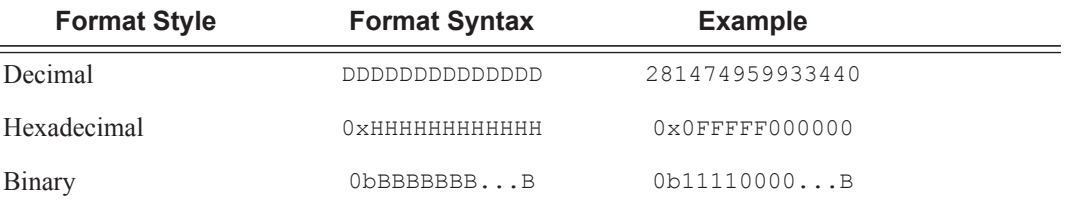

To configure so that all packets with a source MAC OUI value of 00-03-FA are subject to a match condition then the entry should be specified as: 003FA000000 0xFFFFFF000000

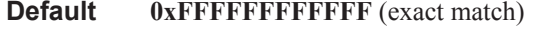

**Values** 0x00000000000000 — 0xFFFFFFFFFFFF

 $\blacksquare$ 

### Lawful Intercept Commands

# dst-ip

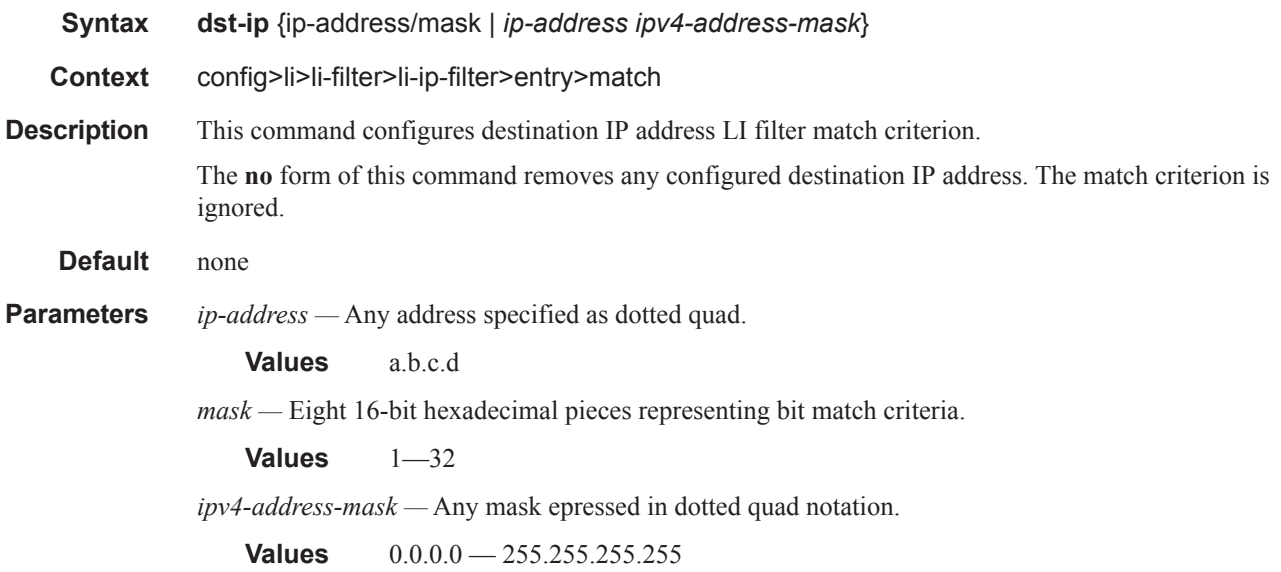

# dst-ip

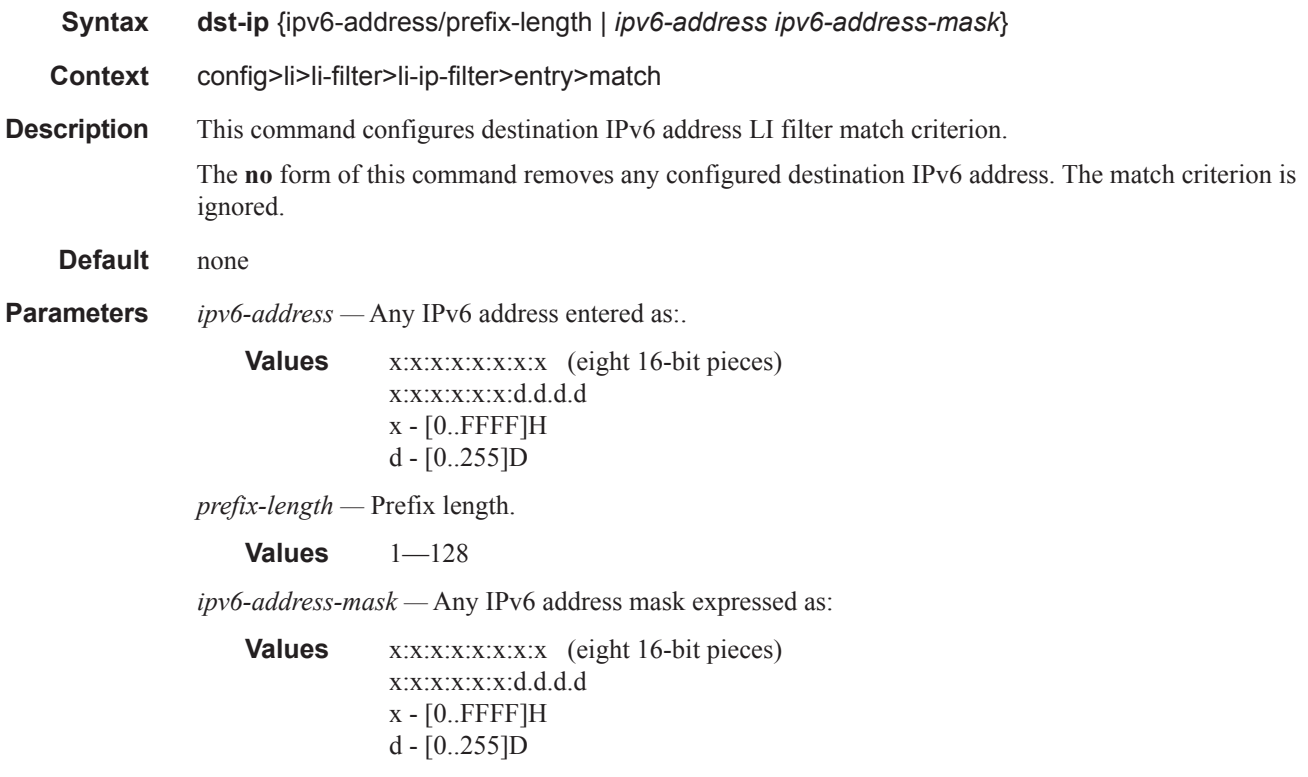

 $\mathbf{I}$ 

# dst-port

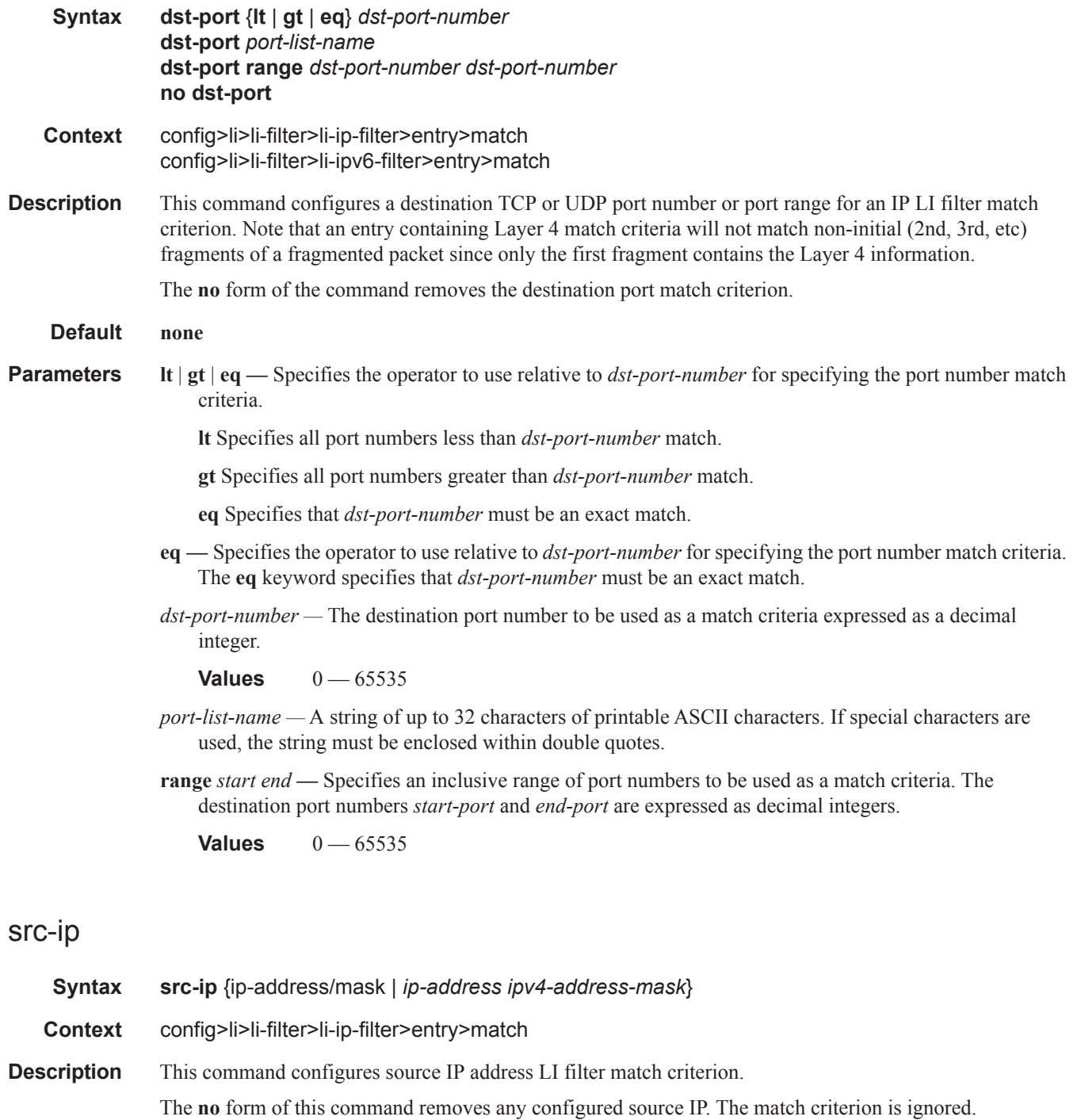

**Default no src-ip**

 $\mathsf{I}$ 

#### Lawful Intercept Commands

**Parameters** *ip-address —* Any address specified as dotted quad.

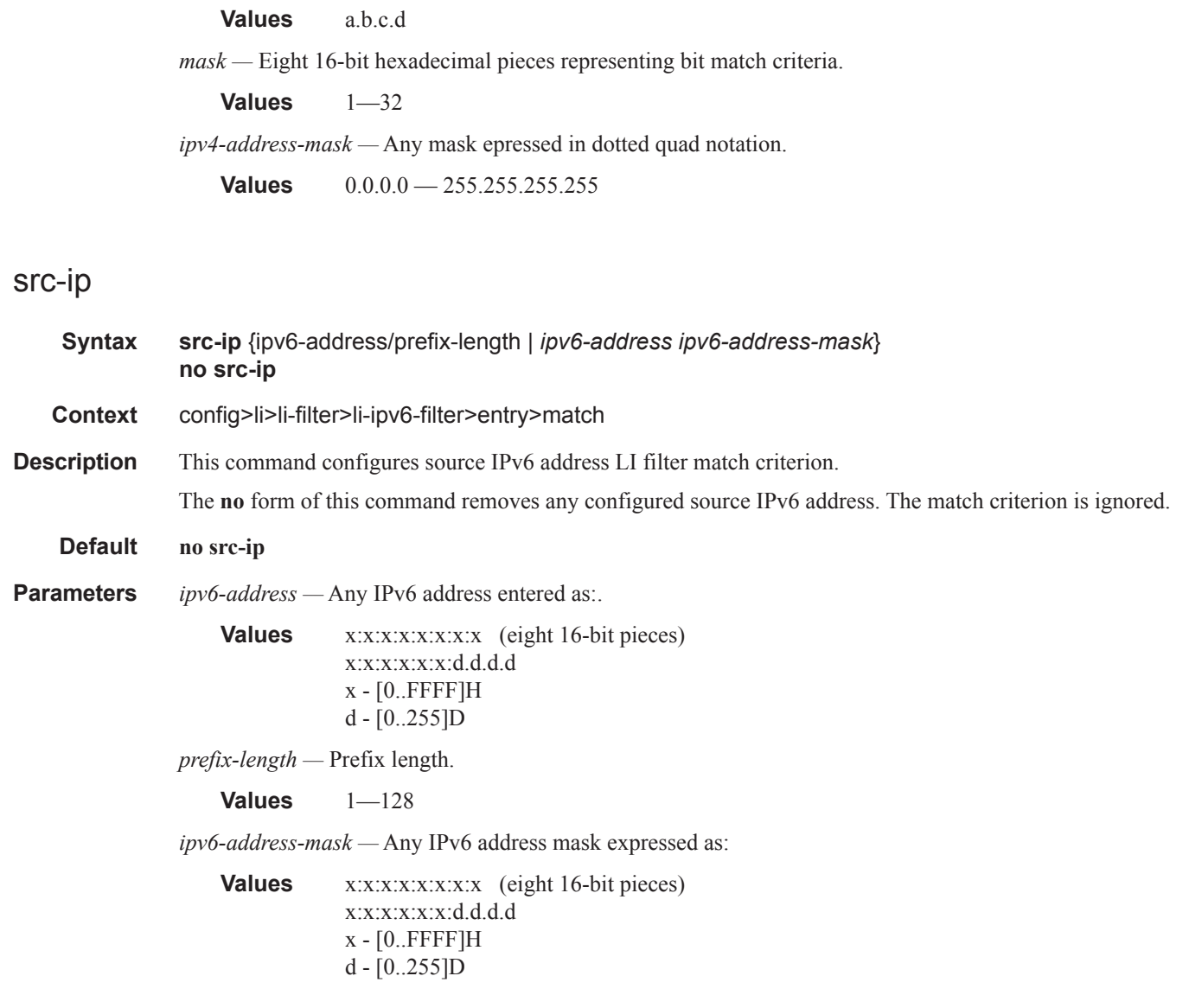

### src-port

- **Syntax src-port** {**lt** | **gt** | **eq**} *src-port-number* **src-port port-list** *port-list-name*  **src-port range** *src-port-number src-port-number* **no src-port Context** config>li>li-filter>li-ip-filter>entry>match
- config>li>li-filter>li-ipv6-filter>entry>match

Π

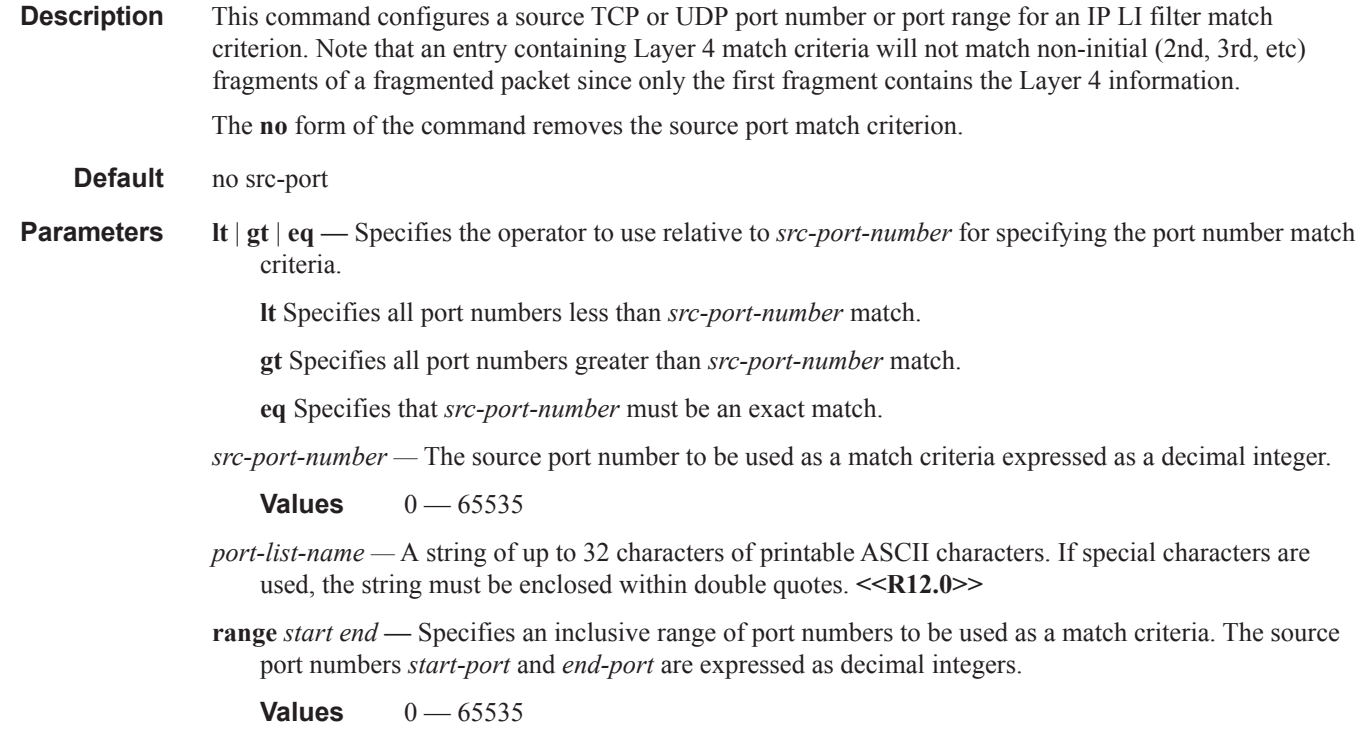

### li-filter-block-reservation

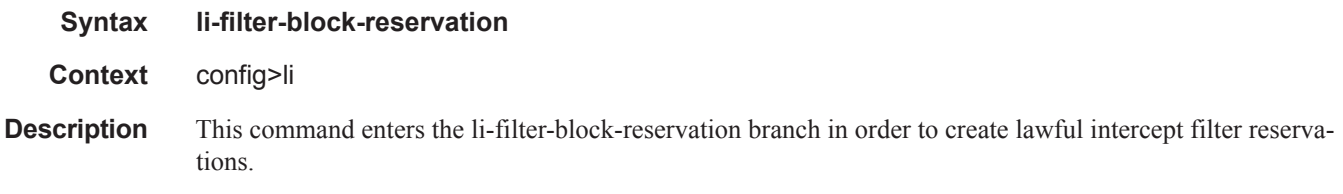

### li-reserved-block

 $\blacksquare$ 

**Syntax li-reserved-block** block-name **[create] no li-reserved-block** *block-name*

**Context** config>li>li-filter-block-reservation

**Description** This command creates or edits an LI reserved block. An LI reserved block allows an operator to define where entries from an LI filter should be inserted into a normal filter. The block reserves a configurable number of entries in the normal filter that can only be used for entries inserted from associated LI filters. The LI filter entries that get inserted into the reserved block in each normal filter are not visible to non-LI operators. The block also defines to which normal filters the reservation will be applied.

**Parameters** *block-name —* Specifies the name of the MAC filter. Block names cannot start with an underscore character (e.g. "\_my-filter") and cannot use the name "default".

### Lawful Intercept Commands

# start-entry

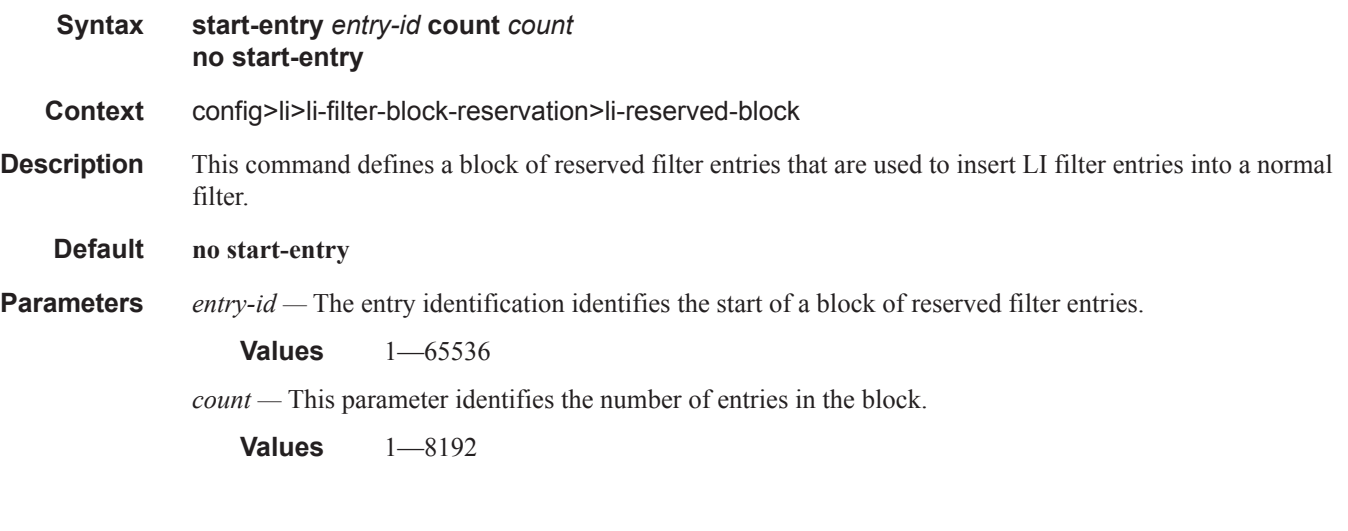

# mac-filter

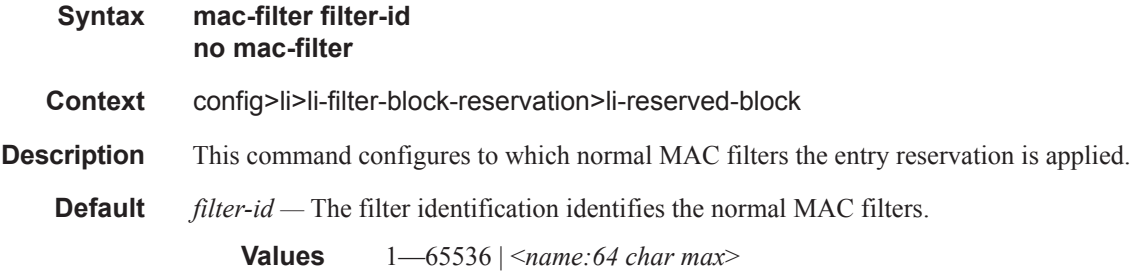

# ip-filter

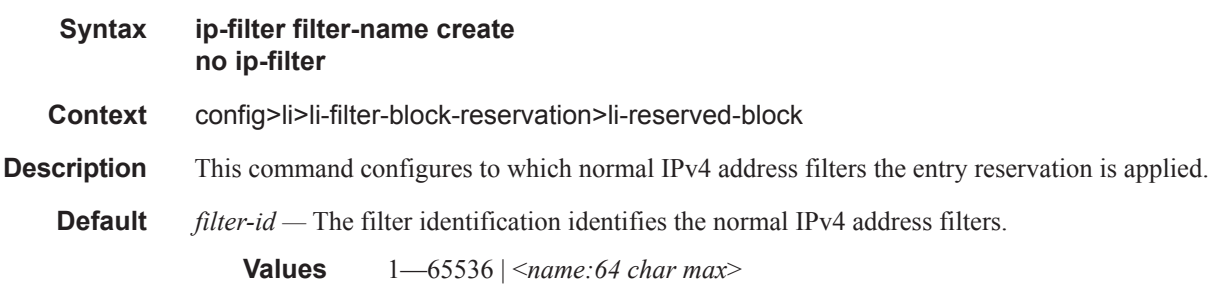

 $\mathbf{I}$ 

# ipv6-filter

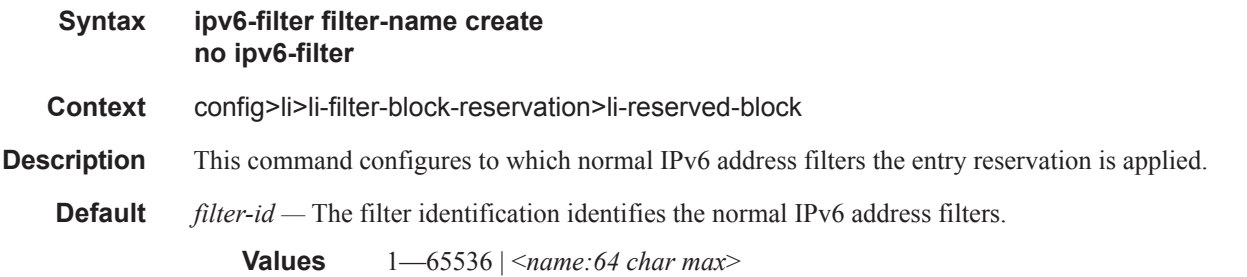

# li-filter-associations

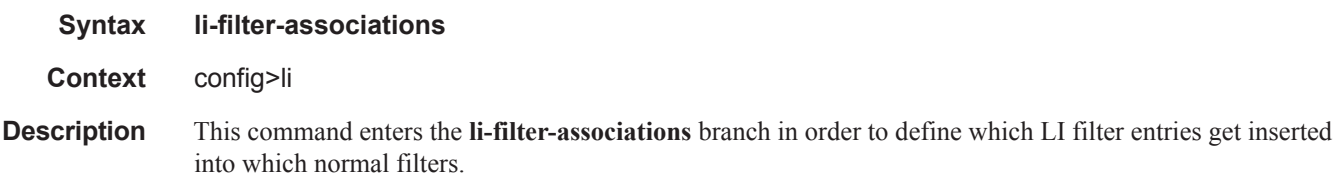

# li-mac-filter

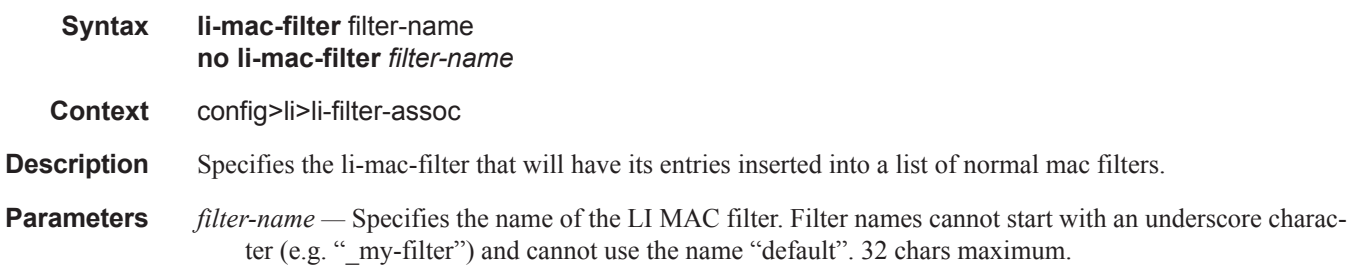

# mac-filter

 $\mathbf{I}$ 

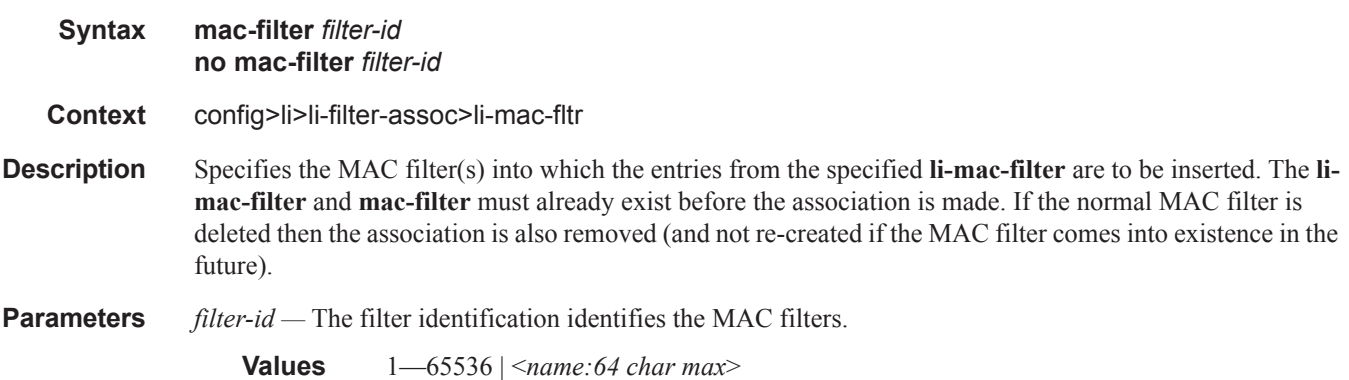

#### Lawful Intercept Commands

# li-ip-filter

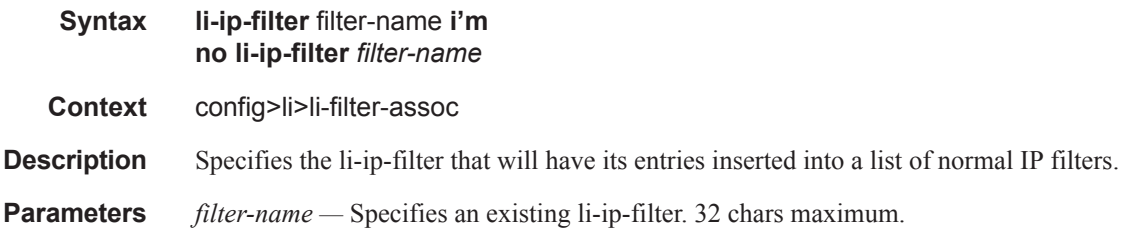

# ip-filter

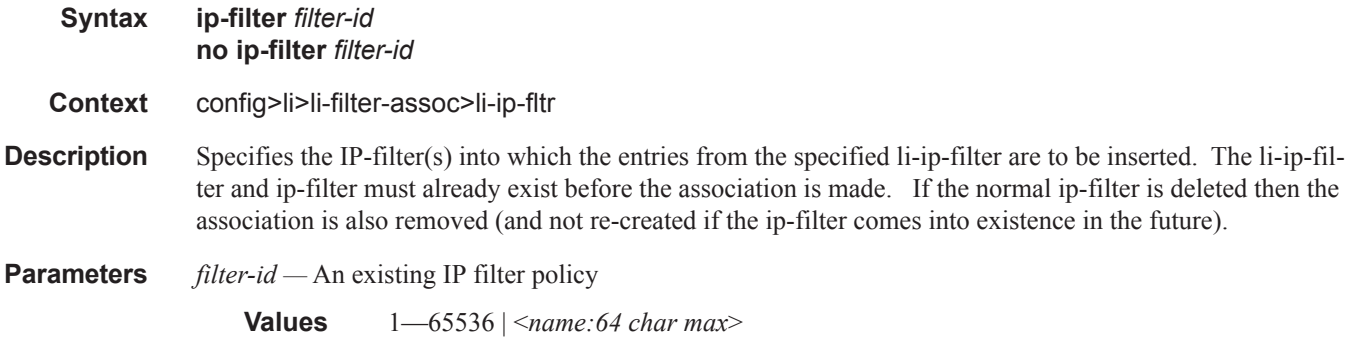

# li-ipv6-filter

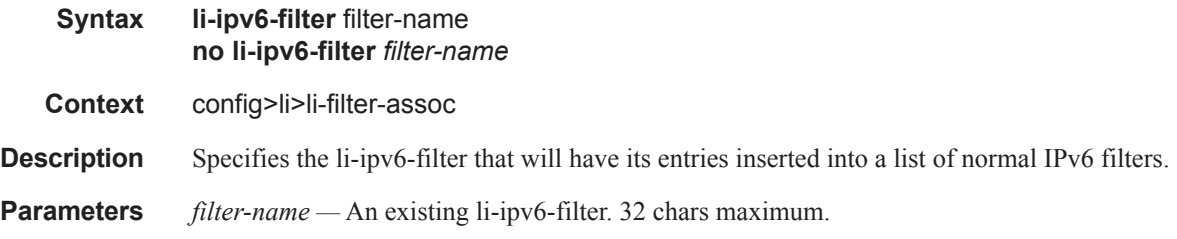

# ipv6-filter

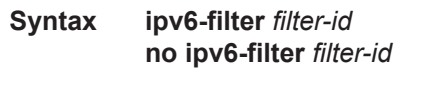

- **Context** config>li>li-fltr-assoc>li-ipv6-fltr
- **Description** Specifies the IP-filter(s) into which the entries from the specified li-ipv6-filter are to be inserted. The liipv6-filter and ipv6-filter must already exist before the association is made. If the normal ipv6-filter is deleted then the association is also removed (and not re-created if the ipv6-filter comes into existence in the future).

Π

**Parameters** *filter-id —* An existing IPv6 filter policy

**Values** 1—65536 | <*name:64 char max*>

# li-filter-lock-state

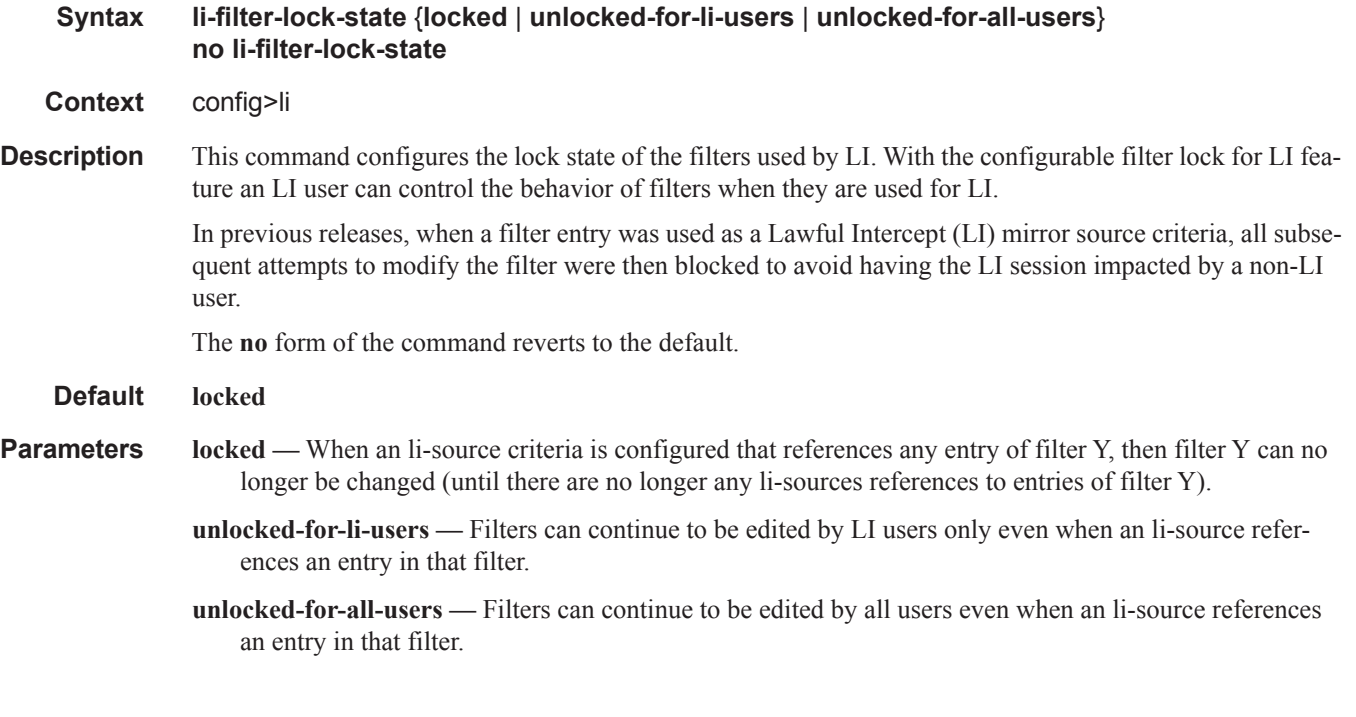

# li-source

 $\mathbf{I}$ 

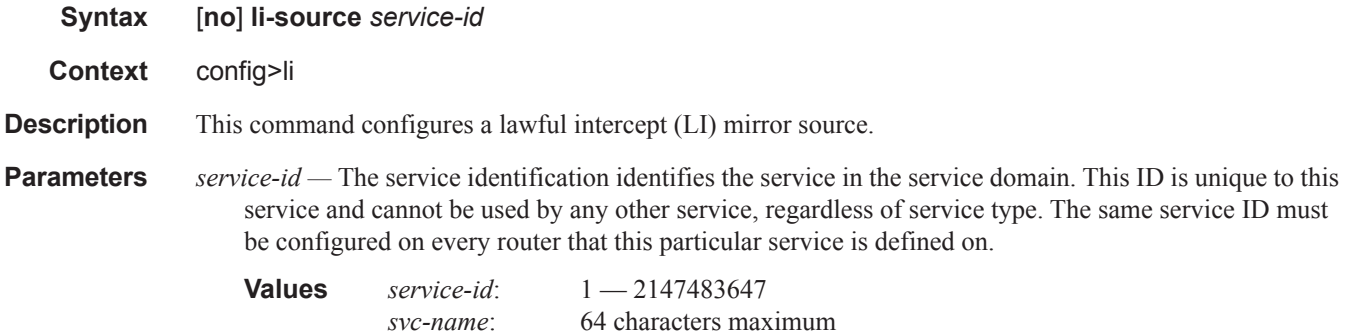

#### Lawful Intercept Commands

### ip-filter

#### **Syntax ip-filter** *ip-filter-id* [**entry** *entry-id*...] [**intercept-id** *intercept-id*...] [**session-id** *session-id*...] **no ip-filter** *ip-filter-id*

#### **Context** config>li>li-source

**Description** This command enables lawful interception (LI) of packets that match specific entries in an existing IP filter.

The **ip-filter** command directs packets which match the defined list of entry IDs to be intercepted to the destination referenced by the *mirror-dest-service-id* of the **mirror-source**.

The IP filter must already exist in order for the command to execute. Filters are configured in the **config>filter** context. If the IP filter does not exist, an error will occur. If the filter exists but has not been associated with a SAP or IP interface, an error is not generated but mirroring will not be enabled (there are no packets to mirror). Once the IP filter is defined to a SAP, IP interface or subscriber, mirroring is enabled.

If the IP filter is defined as ingress, only ingress packets are intercepted. Ingress packets are sent to the destination prior to any ingress packet modifications.

If the IP filter is defined as egress, only egress packets are intercepted. Egress packets are sent to the destination after all egress packet modifications.

An *entry-id* within an IP filter can only be intercepted to a single destination. If the same *entry-id* is defined multiple times, an error occurs and only the first definition is in effect.

By default, no packets matching any IP filters are intercepted. Interception of IP filter entries must be explicitly defined.

When the **no** command is executed with the **entry** keyword and one or more *entry-id*'s, interception of that list of *entry-id*'s is terminated within the *ip-filter-id*. If an *entry-id* is listed that does not exist, an error will occur and the command will not execute. If an *entry-id* is listed that is not currently being intercepted, no error will occur for that *entry-id* and the command will execute normally.

- **Parameters** *ip-filter-id* The IP filter ID whose entries are to be intercepted. If the *ip-filter-id* does not exist, an error will occur and the command will not execute. Intercepting packets will commence when the *ip-filter-id* is defined on a SAP or IP interface.
	- **entry** *entry-id*The IP filter entries to use as match criteria for lawful intercept (LI). The **entry** keyword begins a list of *entry-id*'s for interception. Multiple *entry-id* entries can be specified with a single command. Each *entry-id* must be separated by a space. Up to  $\langle N \rangle \langle n \rangle$  8 entry IDs may be specified in a single command.

If an *entry-id* does not exist within the IP filter, an error occurs and the command will not execute.

If the filter's *entry-id* is renumbered within the IP filter definition, the old *entry-id* is removed but the new *entry-id* must be manually added to the configuration to include the new (renumbered) entry's criteria.

**intercept-id** *intercept-id* **—** This command configures the intercept-id that is inserted into the packet header for all mirrored packets of the associated li-source entry. This *intercept-id* can be used (for example by a downstream LI Gateway) to identify the particular LI session to which the packet belongs. For all types of **li-source** entries (filter, nat, sap, subscriber), when the mirror service is configured with **ipudp-shim** routable encap, an *intercept-id* field (as part of the routable encap) is always present in the mirrored packets. If there is no *intercept-id* configured for an **li-source** entry, then the default value will be inserted. When the mirror service is configured with **ip-gre** routable encap, no *intercept-id* is

inserted and none should be specified against the **li-source** entries.

- **Values** 1.4294967295 (32b) For nat li-source entries that are using a mirror service that is not configured with routable encap
- **Values** 1..1,073,741,824 (30b) For all types of li-source entries that are using a mirror service with routable ip-udp-shim encap and no direction-bit.
- **Values** 1..536,870,912 (29b) For all types of li-source entries that are using a mirror service with routable ip-udp-shim encap and with the direction-bit enabled.
- **session-id** *session-id*This command configures the *session-id* that is inserted into the packet header for all mirrored packets of the associated **li-source** entry. This *session-id* can be used (for example by a downstream LI Gateway) to identify the particular LI session to which the packet belongs. The *sessionid* is only valid and used for mirror services that are configured with **ip-udp-shim** routable encap (**config>mirror>mirror-dest>encap#ip-udp-shim**). For all types of **li-source** entries (filter, nat, sap, subscriber), when the mirror service is configured with **ip-udp-shim** routable encap, a *session-id* field (as part of the routable encap) is always present in the mirrored packets. If there is no *session-id* configured for an **li-source** entry, then the default value will be inserted. When a mirror service is configured with **ip-gre** routable encap, no *session-id* is inserted and none should be specified against the **li-source** entries.

**Values** 1..4,294,967,295 (32b)

### ipv6-filter

- **Syntax ipv6-filter** *ipv6-filter-id* [**entry** *entry-id*...] [**intercept-id** *intercept-id*...] [**session-id** *session-id*...] **no ipv6-filter** *ipv6-filter-id*
- **Context** config>li>li-source
- **Description** This command enables lawful interception (LI) of packets that match specific entries in an existing IPv6 filter

The **ipv6-filter** command directs packets which match the defined list of entry IDs to be intercepted to the destination referenced by the *mirror-dest-service-id* of the **mirror-source**.

The IPv6 filter must already exist in order for the command to execute. Filters are configured in the **config>filter** context. If the IPv6 filter does not exist, an error will occur. If the filter exists but has not been associated with a SAP or IPv6 interface, an error is not generated but mirroring will not be enabled (there are no packets to mirror). Once the IPv6 filter is defined to a SAP, IPv6 interface or subscriber, mirroring is enabled.

If the IPv6 filter is defined as ingress, only ingress packets are intercepted. Ingress packets are sent to the destination prior to any ingress packet modifications.

If the IPv6 filter is defined as egress, only egress packets are intercepted. Egress packets are sent to the destination after all egress packet modifications.

An *entry-id* within an IPv6 filter can only be intercepted to a single destination. If the same *entry-id* is defined multiple times, an error occurs and only the first definition is in effect.

By default, no packets matching any IPv6 filters are intercepted. Interception of IPv6 filter entries must be explicitly defined.

When the **no** command is executed with the **entry** keyword and one or more *entry-id*'s, interception of that list of *entry-id*'s is terminated within the *ipv6-filter-id*. If an *entry-id* is listed that does not exist, an error will occur and the command will not execute. If an *entry-id* is listed that is not currently being intercepted, no error will occur for that *entry-id* and the command will execute normally.

**Parameters** *ipv6-filter-id* — The IPv6 filter ID whose entries are to be intercepted. If the *ipv6-filter-id* does not exist, an error will occur and the command will not execute. Intercepting packets will commence when the *ipv6 filter-id* is defined on a SAP or IPv6 interface.

> **entry** *entry-id* **—** The IPv6 filter entries to use as match criteria for lawful intercept (LI). The **entry** keyword begins a list of *entry-id*'s for interception. Multiple *entry-id* entries can be specified with a single command. Each *entry-id* must be separated by a space. Up to  $\langle N \rangle \langle n \rangle$  8 entry IDs may be specified in a single command.

If an *entry-id* does not exist within the IPv6 filter, an error occurs and the command will not execute.

If the filter's *entry-id* is renumbered within the IPv6 filter definition, the old *entry-id* is removed but the new *entry-id* must be manually added to the configuration to include the new (renumbered) entry's criteria.

- **intercept-id** *intercept-id*This command configures the intercept-id that is inserted into the packet header for all mirrored packets of the associated li-source entry. This *intercept-id* can be used (for example by a downstream LI Gateway) to identify the particular LI session to which the packet belongs. For all types of **li-source** entries (filter, nat, sap, subscriber), when the mirror service is configured with **ipudp-shim** routable encap, an *intercept-id* field (as part of the routable encap) is always present in the mirrored packets. If there is no *intercept-id* configured for an **li-source** entry, then the default value will be inserted. When the mirror service is configured with **ip-gre** routable encap, no *intercept-id* is inserted and none should be specified against the **li-source** entries.
	- **Values** 1..4294967295 (32b) For nat li-source entries that are using a mirror service that is not configured with routable encap
	- **Values** 1..1,073,741,824 (30b) For all types of li-source entries that are using a mirror service with routable ip-udp-shim encap and no direction-bit.
	- **Values** 1..536,870,912 (29b) For all types of li-source entries that are using a mirror service with routable ip-udp-shim encap and with the direction-bit enabled.
- **session-id** *session-id*This command configures the *session-id* that is inserted into the packet header for all mirrored packets of the associated **li-source** entry. This *session-id* can be used (for example by a downstream LI Gateway) to identify the particular LI session to which the packet belongs. The *sessionid* is only valid and used for mirror services that are configured with **ip-udp-shim** routable encap (**config>mirror>mirror-dest>encap#ip-udp-shim**). For all types of **li-source** entries (filter, nat, sap, subscriber), when the mirror service is configured with **ip-udp-shim** routable encap, a *session-id* field (as part of the routable encap) is always present in the mirrored packets. If there is no *session-id* configured for an **li-source** entry, then the default value will be inserted.. When a mirror service is configured with **ip-gre** routable encap, no *session-id* is inserted and none should be specified against the **li-source** entries.
- *id* The session-id value to insert into the header of the mirrored packets.

**Values** 1..4,294,967,295 (32b)

## li-ip-filter

#### **Syntax li-ip-filter** *filter-name* **entry** *li-entry-id* **[***li-entry-id...(upto 8 max)***] [intercept-id** *intercept-id* **[***intercept-id...(upto 8 max)***]] [session-id** *session-id* **[***session-id...(upto 8 max)***]] no li-ip-filter** *filter-name* **[entry** *li-entry-id* **[***li-entry-id...(upto 8 max)***]]**

- **Context** config>li>li-source
- **Description** This command enables lawful interception (LI) of packets that match specific entries in an existing LI IP filter that has been associated with a normal IP filter. The specification of an li-ip-filter entry as an li-source means that packets matching the li-ip-filter entry will be intercepted on all interfaces/saps/etc. where the associated normal ip-filter(s) are applied.

#### **Parameters** *filter-name —* The name of the li-ip-filter. 32 characters maximum

**entry** *li-entry-id* **—** The entry id in the li-ip-filter that is to be used as an li-source criteria.

**Values** 1—65535

- **intercept-id** *intercept-id*This command configures the intercept-id that is inserted into the packet header for all mirrored packets of the associated li-source entry. This *intercept-id* can be used (for example by a downstream LI Gateway) to identify the particular LI session to which the packet belongs. For all types of **li-source** entries (filter, nat, sap, subscriber), when the mirror service is configured with **ipudp-shim** routable encap, an *intercept-id* field (as part of the routable encap) is always present in the mirrored packets. If there is no *intercept-id* configured for an **li-source** entry, then the default value will be inserted. When the mirror service is configured with **ip-gre** routable encap, no *intercept-id* is inserted and none should be specified against the **li-source** entries.
- **session-id** *session-id*The session-id that is inserted into the packet header for all mirrored packets of the associated li-source entry. This session-id can be used (for example by a downstream LI Gateway) to identify the particular LI session to which the packet belongs. The session-id is only valid and used for mirror services that are configured with ip-udp-shim routable encap (con-fig>mirror>mirrordest>encap#ip-udp-shim). For all types of li-source entries (filter, nat, sap, sub¬scriber), when the mirror service is configured with ip-udp-shim routable encap, a session-id field (as part of the routable encap) is always present in the mirrored packets. If there is no session-id config-ured for an li-source entry, then the default value will be inserted. When a mirror service is configured with ip-gre routable encap, no session-id is inserted and none should be specified against the li-source entries.

# li-ipv6-filter

**Syntax li-ipv6-filter** *filter-name* **entry** *li-entry-id* **[***li-entry-id...(upto 8 max)***] [intercept-id** *intercept-id* **[***intercept-id...(upto 8 max)***]] [session-id** *session-id* **[***session-id...(upto 8 max)***]] no li-ipv6-filter** *filter-name* **[entry** *li-entry-id* **[***li-entry-id...(upto 8 max)***]]**

**Context** config>li>li-source

**Description** This command enables lawful interception (LI) of packets that match specific entries in an existing LI IPv6 filter that has been associated with a normal IPv6 filter. The specification of an li-ipv6-filter entry as an lisource means that packets matching the li-ipv6-filter entry will be intercepted on all interfaces/saps/etc. where the associated normal ip-filter(s) are applied.

**Parameters** *filter-name —* The name of the li-ipv6-filter. 32 characters maximum.

**entry** *li-entry-id* **—** The entry id in the li-ipv6-filter that is to be used as an li-source criteria.

**Values** 1—65535

- **intercept-id** *intercept-id*The intercept-id that is inserted into the packet header for all mirrored packets of the associated li-source entry. This intercept-id can be used (for example by a downstream LI Gateway) to identify the particular LI session to which the packet belongs. For all types of li-source entries (filter, nat, sap, subscriber), when the mirror service is configured with ip-udp-shim routable encap, an intercept-id field (as part of the routable encap) is always present in the mirrored packets. If there is no intercept-id configured for an li-source entry, then the default value will be inserted. When the mirror service is configured with ip-gre routable encap, no intercept-id is inserted and none should be specified against the li-source entries.
- **session-id** *session-id*The session-id that is inserted into the packet header for all mirrored packets of the associated li-source entry. This session-id can be used (for example by a downstream LI Gateway) to identify the particular LI session to which the packet belongs. The session-id is only valid and used for mirror services that are configured with ip-udp-shim routable encap (con-fig>mirror>mirrordest>encap#ip-udp-shim). For all types of li-source entries (filter, nat, sap, sub¬scriber), when the mirror service is configured with ip-udp-shim routable encap, a session-id field (as part of the routable encap) is always present in the mirrored packets. If there is no session-id config-ured for an li-source entry, then the default value will be inserted. When a mirror service is configured with ip-gre routable encap, no session-id is inserted and none should be specified against the li-source entries.

## li-mac-filter

**Syntax li-mac-filter** *filter-name* **entry** *li-entry-id* [*li-entry-id...(upto 8 max)*] [**intercept-id** *intercept-id* [*intercept-id...(upto 8 max)*]] [**session-id** *session-id* [*session-id...(upto 8 max)*]] **no li-mac-filter** *filter-name* [**entry** *li-entry-id [li-entry-id...(upto 8 max*)]]

- **Context** config>li>li-source
- **Description** This command enables lawful interception (LI) of packets that match specific entries in an existing LI MAC filter that has been associated with a normal MAC filter. The specification of an li-mac-filter entry as an lisource means that packets matching the li-mac-filter entry will be intercepted on all interfaces/saps/etc where the associated normal mac-filter(s) are applied.
	- **Default** *filter-name* The name of the li-mac-filter. 32 characters maximum.

*li-entry-id —* The entry id in the li-mac-filter that is to be used as an li-source criteria.

**Values** 1—65535

**intercept-id** *intercept-id* **—** This command configures the intercept-id that is inserted into the packet header for all mirrored packets of the associated li-source entry. This *intercept-id* can be used (for example by a downstream LI Gateway) to identify the particular LI session to which the packet belongs. For all types of **li-source** entries (filter, nat, sap, subscriber), when the mirror service is configured with **ipudp-shim** routable encap, an *intercept-id* field (as part of the routable encap) is always present in the mirrored packets. If there is no *intercept-id* configured for an **li-source** entry, then the default value will be inserted. When the mirror service is configured with **ip-gre** routable encap, no *intercept-id* is inserted and none should be specified against the **li-source** entries.

**session-id** *session-id* **—** This command configures the *session-id* that is inserted into the packet header for all mirrored packets of the associated **li-source** entry. This *session-id* can be used (for example by a downstream LI Gateway) to identify the particular LI session to which the packet belongs. The *sessionid* is only valid and used for mirror services that are configured with **ip-udp-shim** routable encap (**config>mirror>mirror-dest>encap#ip-udp-shim**). For all types of **li-source** entries (filter, nat, sap, subscriber), when the mirror service is configured with **ip-udp-shim** routable encap, a *session-id* field (as part of the routable encap) is always present in the mirrored packets. If there is no *session-id* configured for an **li-source** entry, then the default value will be inserted. When a mirror service is configured with **ip-gre** routable encap, no *session-id* is inserted and none should be specified against the **li-source** entries.

#### mac-filter

**Syntax mac-filter** *mac-filter-id* **entry** [*entry-id*...] [**intercept-id** *intercept-id*...] [**session-id** *session-id*...] **no mac-filter** *mac-filter-id* 

#### **Context** config>li>li-source

**Description** This command enables lawful interception (LI) of packets that match specific entries in an existing MAC filter. Multiple entries can be created using unique entry-id numbers within the filter. The router implementation exits the filter on the first match found and executes the actions in accordance with the accompanying action command. For this reason, entries must be sequenced correctly from most to least explicit.

> An entry may not have any match criteria defined (in which case, everything matches) but must have at least the keyword **action** for it to be considered complete. Entries without the **action** keyword will be considered incomplete and hence will be rendered inactive.

An *entry-id* within an MAC filter can only be intercepted to a single destination. If the same *entry-id* is defined multiple times, an error occurs and only the first definition is in effect.

The **no** form of the command removes the specified entry from the IP or MAC filter. Entries removed from the IP or MAC filter are immediately removed from all services or network ports where that filter is applied.

**Parameters** *mac-filter-id —* Specifies the MAC filter ID. If the *mac-filter-id* does not exist, an error will occur and the command will not execute.

**entry** *entry-id* **—** The MAC filter entries to use as match criteria.

- **intercept-id** *intercept-id*This command configures the intercept-id that is inserted into the packet header for all mirrored packets of the associated li-source entry. This *intercept-id* can be used (for example by a downstream LI Gateway) to identify the particular LI session to which the packet belongs. For all types of **li-source** entries (filter, nat, sap, subscriber), when the mirror service is configured with **ipudp-shim** routable encap, an *intercept-id* field (as part of the routable encap) is always present in the mirrored packets. If there is no *intercept-id* configured for an **li-source** entry, then the default value will be inserted. When the mirror service is configured with **ip-gre** routable encap, no *intercept-id* is inserted and none should be specified against the **li-source** entries.
	- **Values** 1..4294967295 (32b) For nat li-source entries that are using a mirror service that is not configured with routable encap
	- **Values** 1..1,073,741,824 (30b) For all types of li-source entries that are using a mirror service with routable ip-udp-shim encap and no direction-bit.
- **Values** 1..536,870,912 (29b) For all types of li-source entries that are using a mirror service with routable ip-udp-shim encap and with the direction-bit enabled.
- **session-id** *session-id*This command configures the *session-id* that is inserted into the packet header for all mirrored packets of the associated **li-source** entry. This *session-id* can be used (for example by a downstream LI Gateway) to identify the particular LI session to which the packet belongs. The *sessionid* is only valid and used for mirror services that are configured with **ip-udp-shim** routable encap (**config>mirror>mirror-dest>encap#ip-udp-shim**). For all types of **li-source** entries (filter, nat, sap, subscriber), when the mirror service is configured with **ip-udp-shim** routable encap, a *session-id* field (as part of the routable encap) is always present in the mirrored packets. If there is no *session-id* configured for an **li-source** entry, then the default value will be inserted. When a mirror service is configured with **ip-gre** routable encap, no *session-id* is inserted and none should be specified against the **li-source** entries.
	- **Values** 1..4,294,967,295 (32b)

#### nat

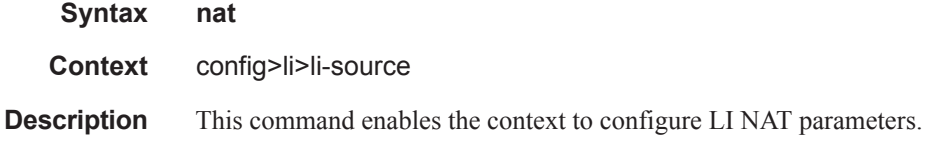

### classic-lsn-sub

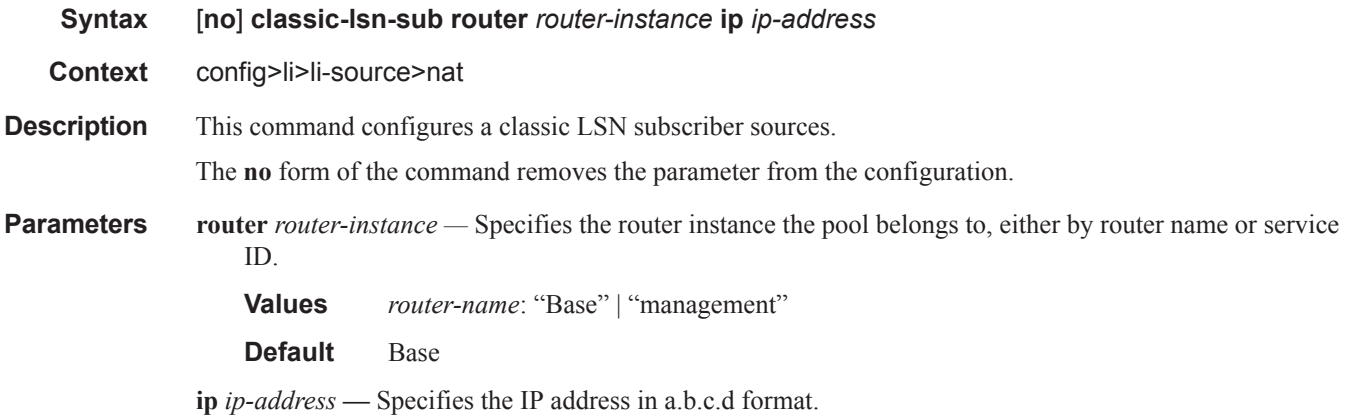

the mirror-dest.

# intercept-id

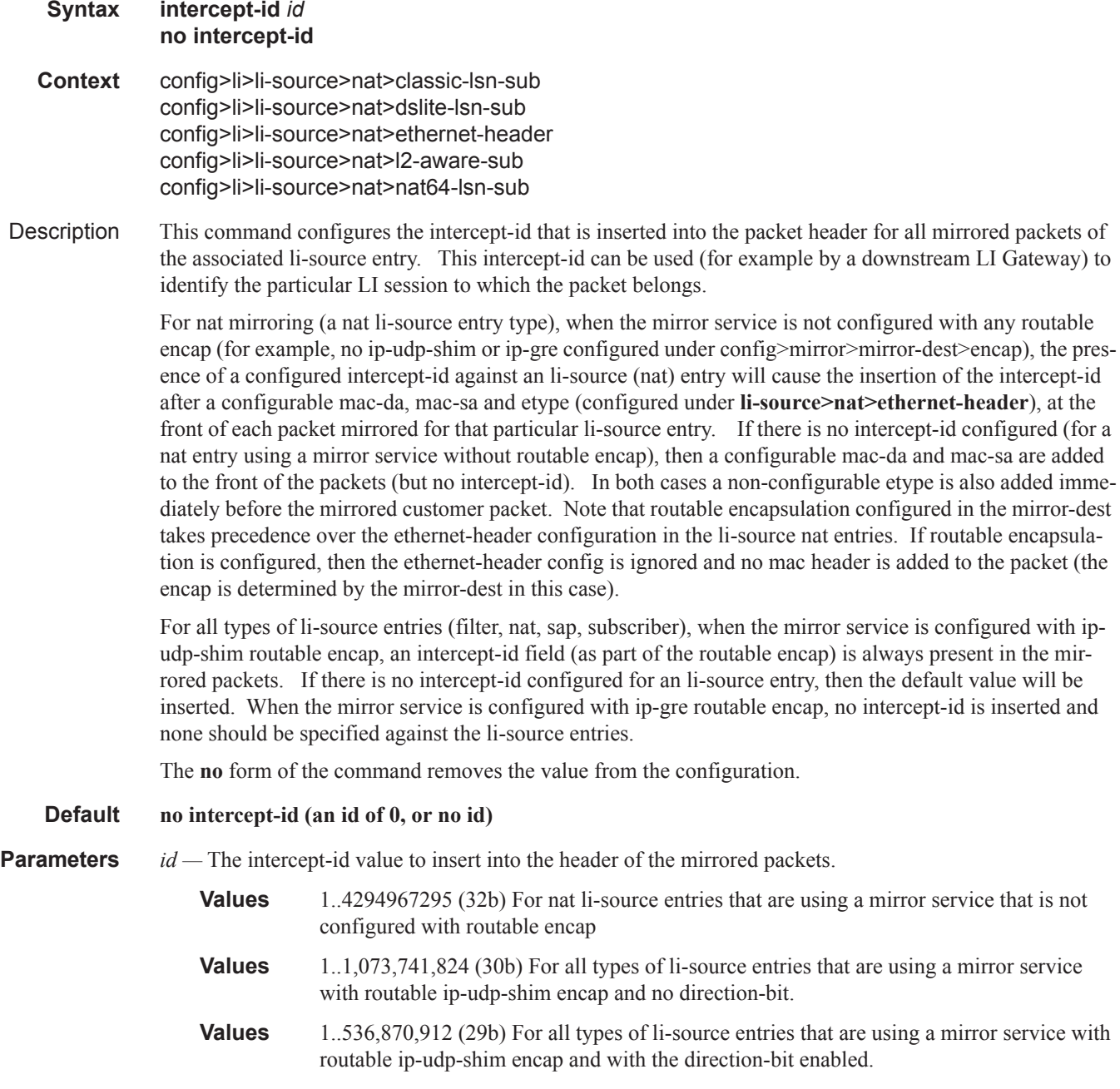

### Lawful Intercept Commands

# session-id

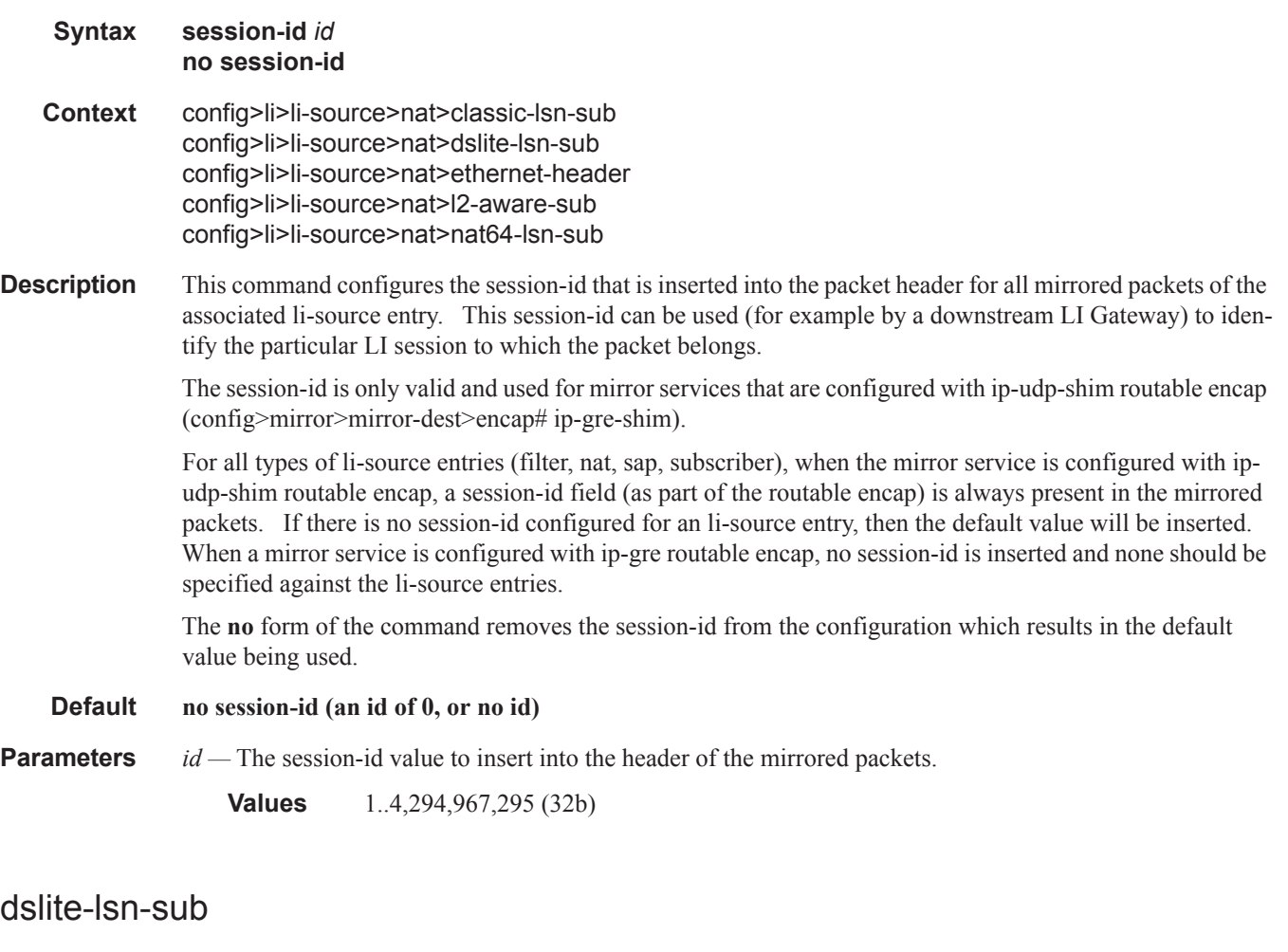

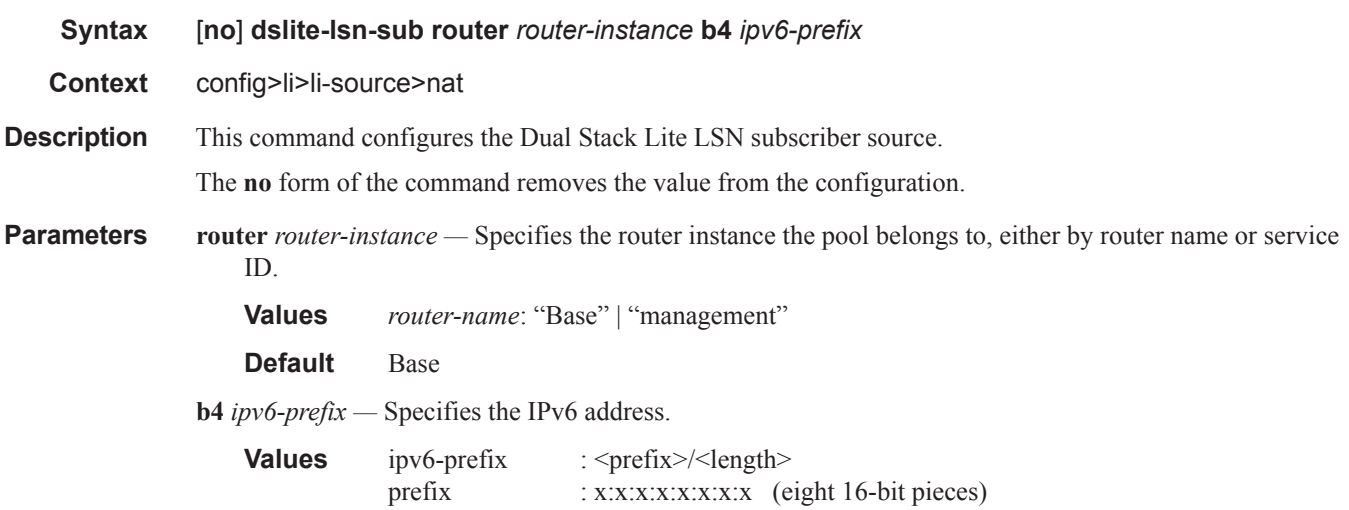

 $\mathbf{I}$ 

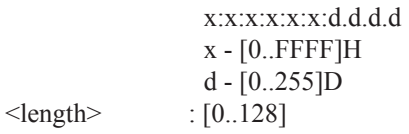

# ethernet-header

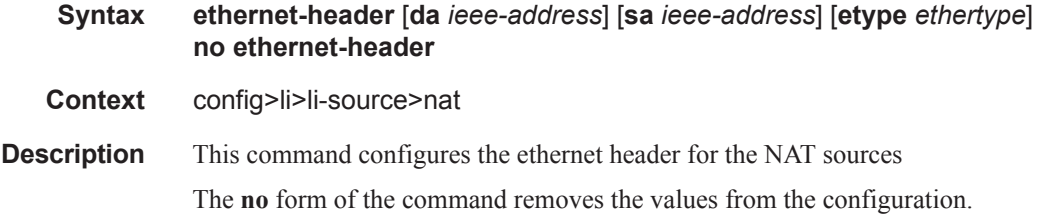

# l2-aware-sub

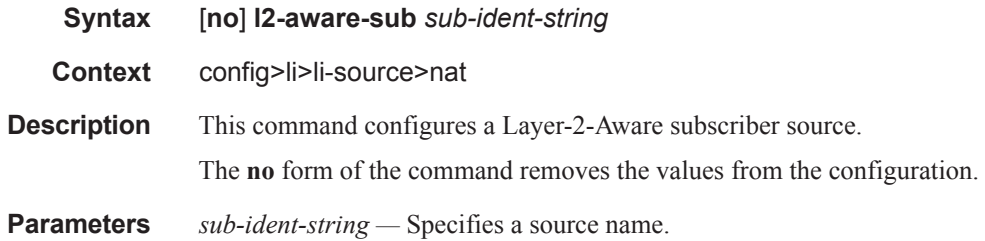

## sap

 $\mathbf{I}$ 

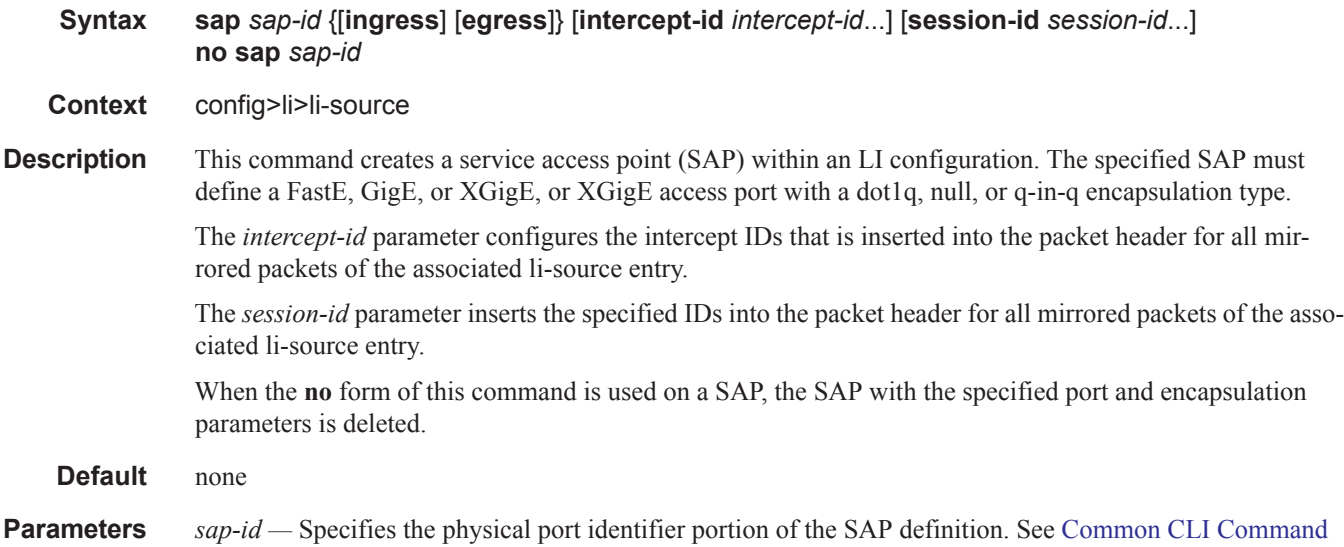

Descriptions on page 639 for command syntax.

- **egress** Specifies that packets egressing the SAP should be mirrored. Egress packets are mirrored to the mirror destination after egress packet modification.
- **ingress** Specifies that packets ingressing the SAP should be mirrored. Ingress packets are mirrored to the mirror destination prior to ingress packet modification.
- **intercept-id** *intercept-id*This command configures the intercept-id that is inserted into the packet header for all mirrored packets of the associated li-source entry. This *intercept-id* can be used (for example by a downstream LI Gateway) to identify the particular LI session to which the packet belongs.

For all types of **li-source** entries (filter, nat, sap, subscriber), when the mirror service is configured with **ip-udp-shim** routable encap, an *intercept-id* field (as part of the routable encap) is always present in the mirrored packets. If there is no *intercept-id* configured for an **li-source** entry, then the default value will be inserted. When the mirror service is configured with **ip-gre** routable encap, no *intercept-id* is inserted and none should be specified against the **li-source** entries.

- **Values** 1..4294967295 (32b) For nat li-source entries that are using a mirror service that is not configured with routable encap
- **Values** 1..1,073,741,824 (30b) For all types of li-source entries that are using a mirror service with routable ip-udp-shim encap and no direction-bit.
- **Values** 1..536,870,912 (29b) For all types of li-source entries that are using a mirror service with routable ip-udp-shim encap and with the direction-bit enabled.
- **session-id** *session-id*This command configures the *session-id* that is inserted into the packet header for all mirrored packets of the associated **li-source** entry. This *session-id* can be used (for example by a downstream LI Gateway) to identify the particular LI session to which the packet belongs.

The *session-id* is only valid and used for mirror services that are configured with **ip-udp-shim** routable encap (**config>mirror>mirror-dest>encap#ip-udp-shim**).

For all types of **li-source** entries (filter, nat, sap, subscriber), when the mirror service is configured with **ip-udp-shim** routable encap, a *session-id* field (as part of the routable encap) is always present in the mirrored packets. If there is no *session-id* configured for an **li-source** entry, then the default value will be inserted. When a mirror service is configured with **ip-gre** routable encap, no *session-id* is inserted and none should be specified against the **li-source** entries.

**Values** 1..4,294,967,295 (32b)

### subscriber

- **Syntax subscriber** *sub-ident-string* [**sap** *sap-id* [**ip** *ip-address*] [**mac** *ieee-address*]|**sla-profile** *sla-profilename*] [**fc** {[**be**] [**l2**] [**af**] [**l1**] [**h2**] [**ef**] [**h1**] [**nc**]}] {[**ingress**] [**egress**]} [**intercept-id** *intercept-id*...] [**session-id** *session-id*...] **no subscriber** *sub-ident-string*
- **Context** config>li>li-source
- **Description** This command adds hosts of a subscriber to mirroring service.
- **Parameters** *sub-ident-string* Specifies the name of the subscriber identification policy.
- *sap-id* Specifies the physical port identifier portion of the SAP definition. See Common CLI Command Descriptions on page 639 for command syntax.
- *ip-address* The service IP address (system IP address) of the remote device sending LI traffic. If 0.0.0.0 is specified, any remote router is allowed to send to this service.

**Values** 1.0.0.1 — 223.255.255.254

- **mac** *mac-address* Specify this optional parameter when defining a static host. The MAC address must be specified for **anti-spoof ip-mac** and **arp-populate**. Multiple static hosts may be configured with the same MAC address given that each definition is distinguished by a unique IP address.
- *sla-profile-name* Each host of a subscriber can use a different sla-profile. This option allows interception of only the hosts using the specified sla-profile. In some deployments sla-profiles are assigned per type of traffic. There can be, for example, a specific sla-profile for voice traffic (which could be used for all SIP-hosts).

**Values** 32 characters maximum.

**fc —** The name of the forwarding class with which to associate LI traffic. The forwarding class name must already be defined within the system. If the fc-name does not exist, an error will be returned and the **fc** command will have no effect. If the *fc-name* does exist, the forwarding class associated with *fc-name* will override the default forwarding class.

**Values** be, l2, af, l1, h2, ef, h1, nc

**ingress —** Specifies information for the ingress policy.

- **egress** Specifies information for the egress policy.
- **intercept-id** *intercept-id*This command configures the intercept-id that is inserted into the packet header for all mirrored packets of the associated li-source entry. This *intercept-id* can be used (for example by a downstream LI Gateway) to identify the particular LI session to which the packet belongs.

For all types of **li-source** entries (filter, nat, sap, subscriber), when the mirror service is configured with **ip-udp-shim** routable encap, an *intercept-id* field (as part of the routable encap) is always present in the mirrored packets. If there is no *intercept-id* configured for an **li-source** entry, then the default value will be inserted. When the mirror service is configured with **ip-gre** routable encap, no *intercept-id* is inserted and none should be specified against the **li-source** entries.

- **Values** 1..4294967295 (32b) For nat li-source entries that are using a mirror service that is not configured with routable encap
- **Values** 1..1,073,741,824 (30b) For all types of li-source entries that are using a mirror service with routable ip-udp-shim encap and no direction-bit.
- **Values** 1..536,870,912 (29b) For all types of li-source entries that are using a mirror service with routable ip-udp-shim encap and with the direction-bit enabled.
- **session-id** *session-id*This command configures the *session-id* that is inserted into the packet header for all mirrored packets of the associated **li-source** entry. This *session-id* can be used (for example by a downstream LI Gateway) to identify the particular LI session to which the packet belongs. The *sessionid* is only valid and used for mirror services that are configured with **ip-udp-shim** routable encap (**config>mirror>mirror-dest>encap#ip-udp-shim**).

For all types of **li-source** entries (filter, nat, sap, subscriber), when the mirror service is configured with **ip-udp-shim** routable encap, a *session-id* field (as part of the routable encap) is always present in the

mirrored packets. If there is no *session-id* configured for an **li-source** entry, then the default value will be inserted. When a mirror service is configured with **ip-gre** routable encap, no *session-id* is inserted and none should be specified against the **li-source** entries.

**Values** 1..4,294,967,295 (32b)

## wlan-gw

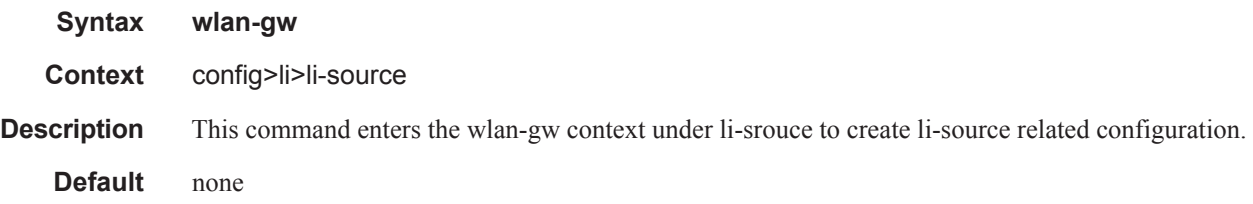

# dsm-subscriber

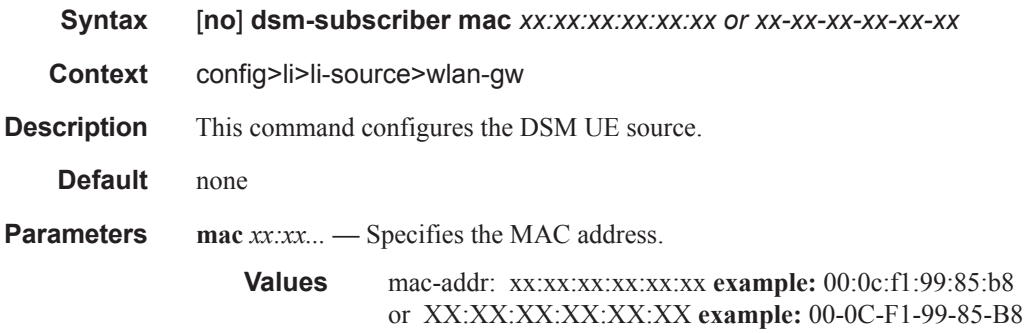

# intercept-id

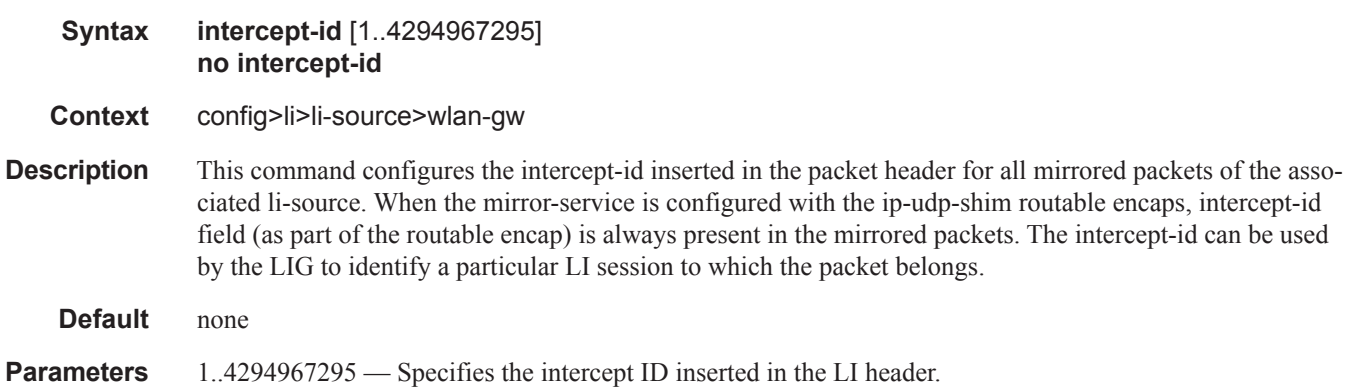

Π

# session-id

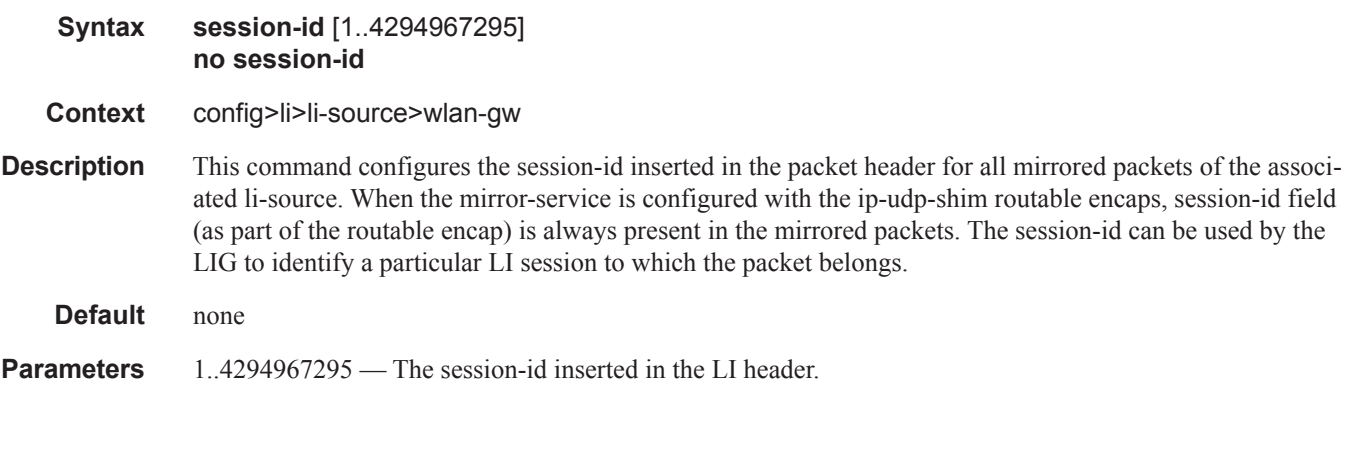

# log

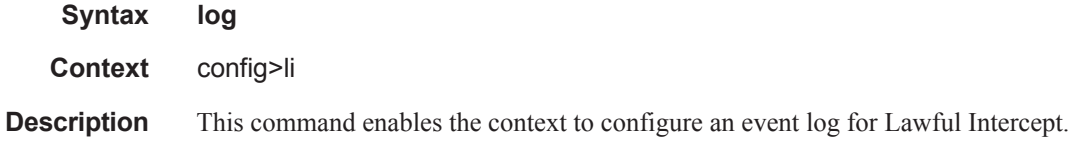

# log-id

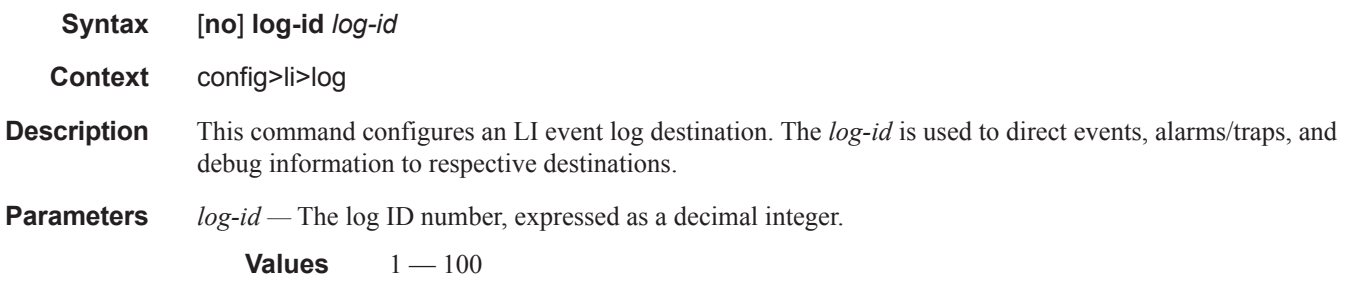

# filter

 $\mathbf{I}$ 

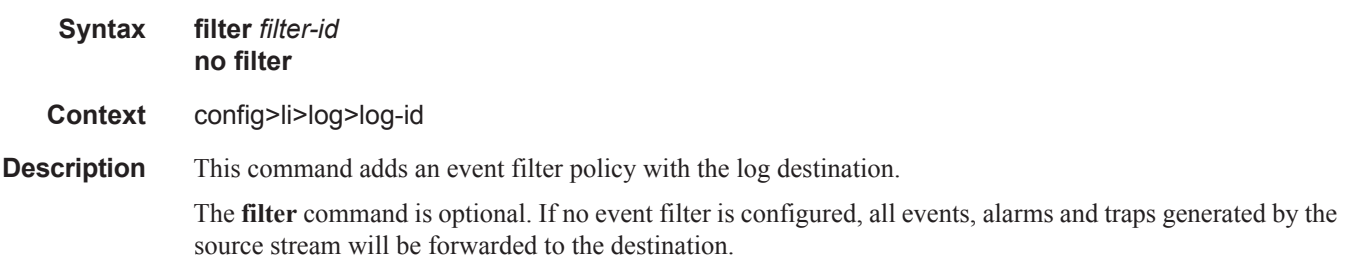

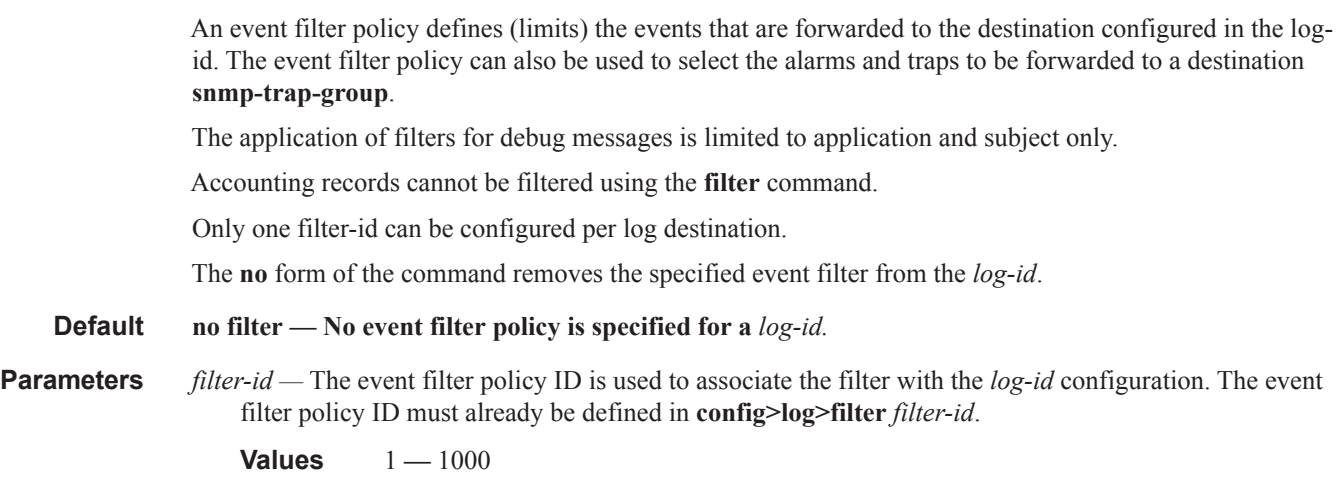

# from

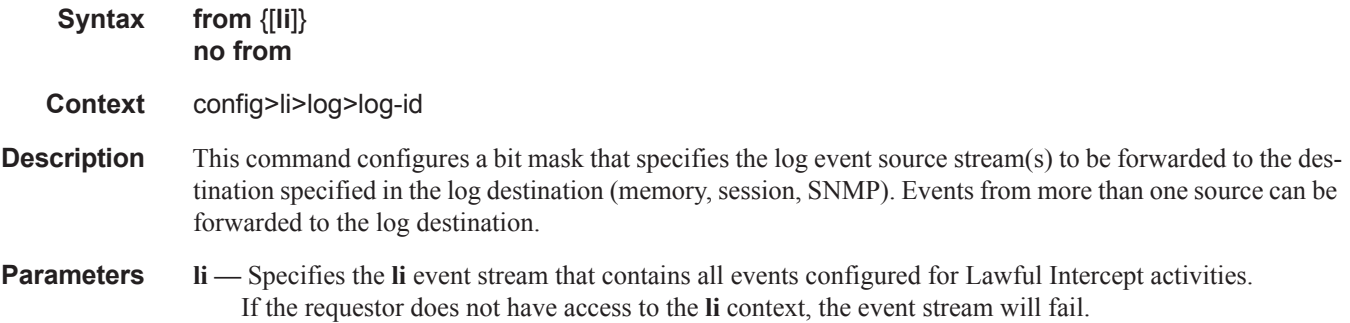

# time-format

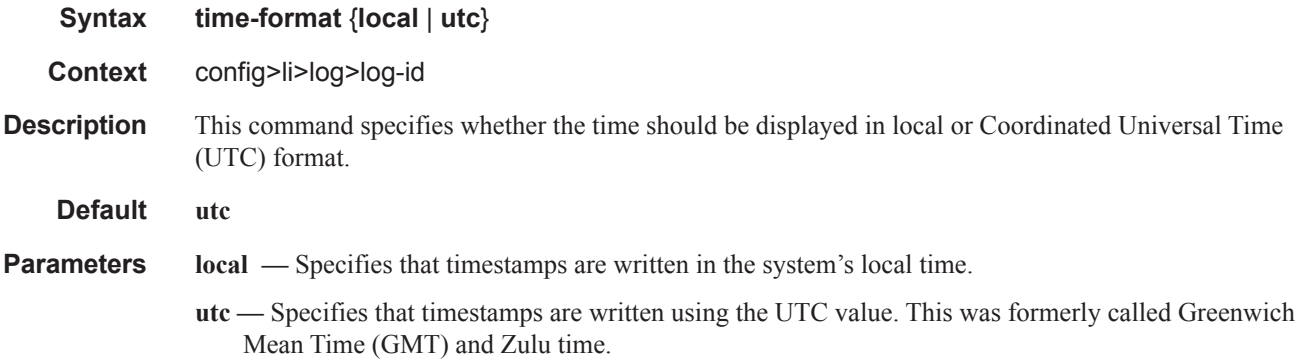

 $\blacksquare$ 

to

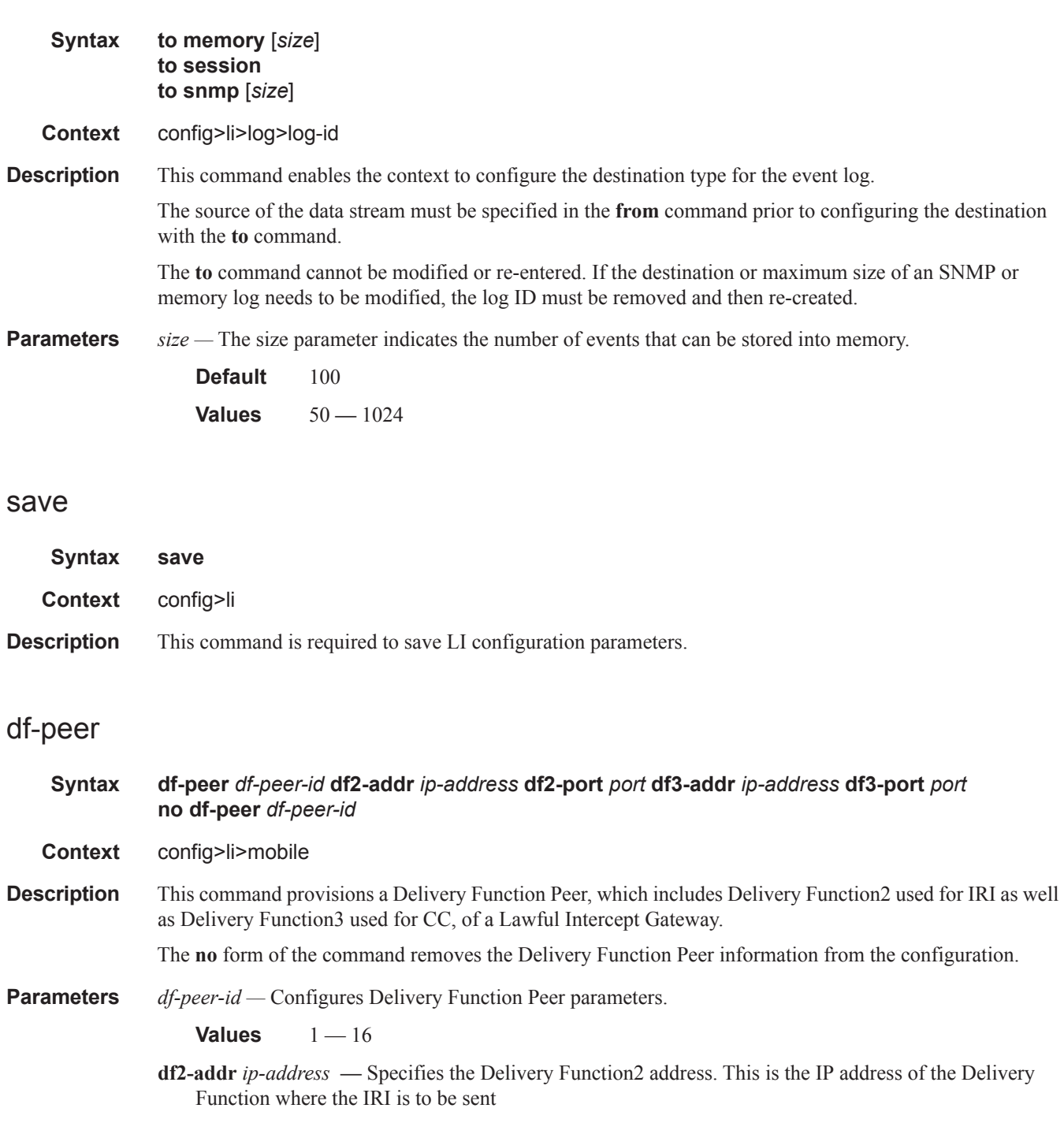

**df2-port** *port* **—** Specifies the DF2 port number. This is theTCP port of the Delivery Function where the IRI is to be sent

**7950 XRS OAM and Diagnostics Guide Page 151**

 $\mathsf{I}$ 

- **df3-addr** *ip-address* Specifies the Delivery Function3 address. This is the IP address of the Delivery Function where the CC is to be sent
- **df3-port** *port*Specifies the DF3 port number. This is the TCP port of the Delivery Function where the CC is to be sent.

## local-interface

**Syntax local-interface** *ip-address* [**router** *router-instance*] **no local-interface Context** config>li>mobile **Description** This command configures the source IP address used by the xGW/GGSN for Lawful Intercept (LI) interface. The **no** form of the command reverts to the default. **Default** no local-interface

**Parameters** *ip-address —* Specifies the source IP address.

```
Values ipv4-address a.b.c.d
ipv6-address x:x:x:x:x:x:x:x (eight 16-bit pieces)
               x:x:x:x:x:x:d.d.d.d
               x - [0..FFFF]H
               d - [0..255]D
```
**router** *router-instance* **—** Specifies the router instance up to 32 characters in length.

### target

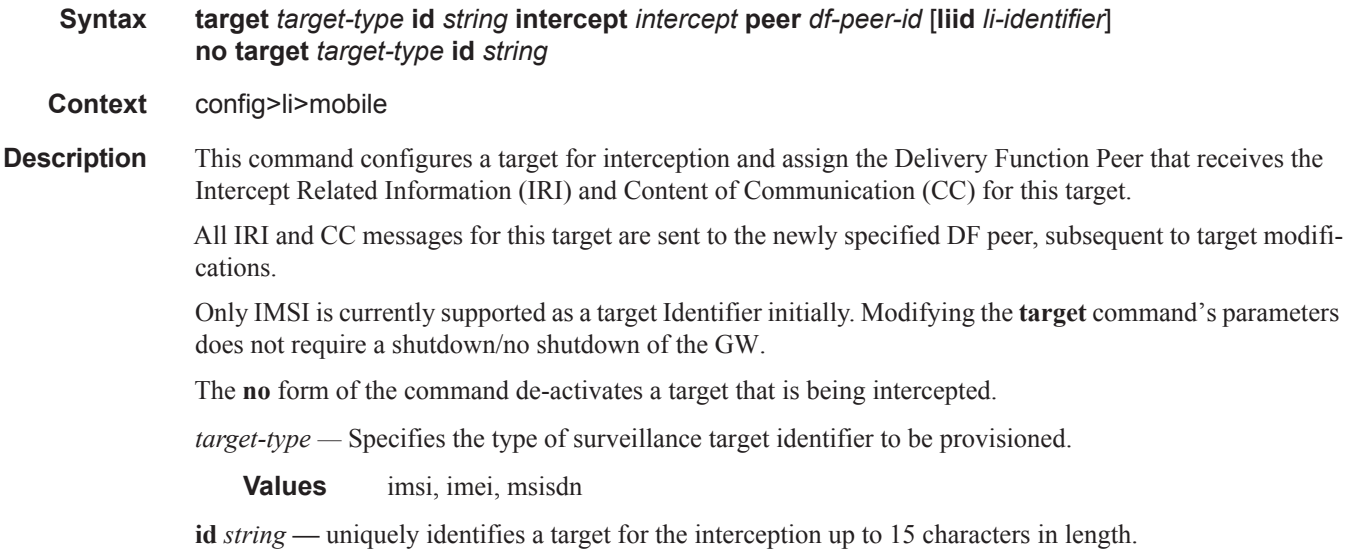

**liid** *li-identifier* **—** uniquely identifies the LI identifier up to 25 characters in length.

**intercept** *intercept* **—** Specifies the interception type for the target. The intercept type is allowed to change from IRI to IRI+CC and from IRI+CC to IRI,

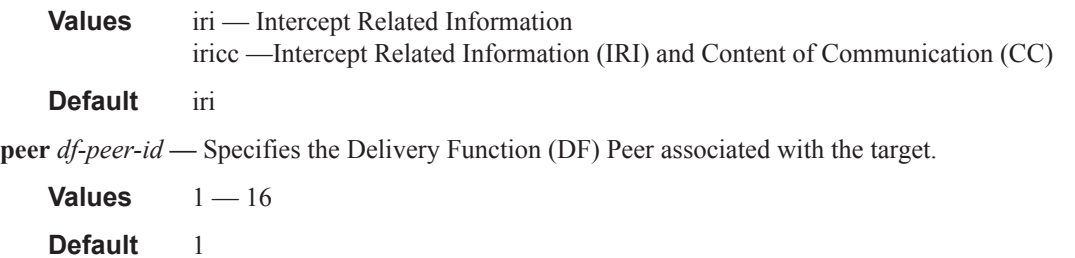

# x2-iri-qos

I

I

I

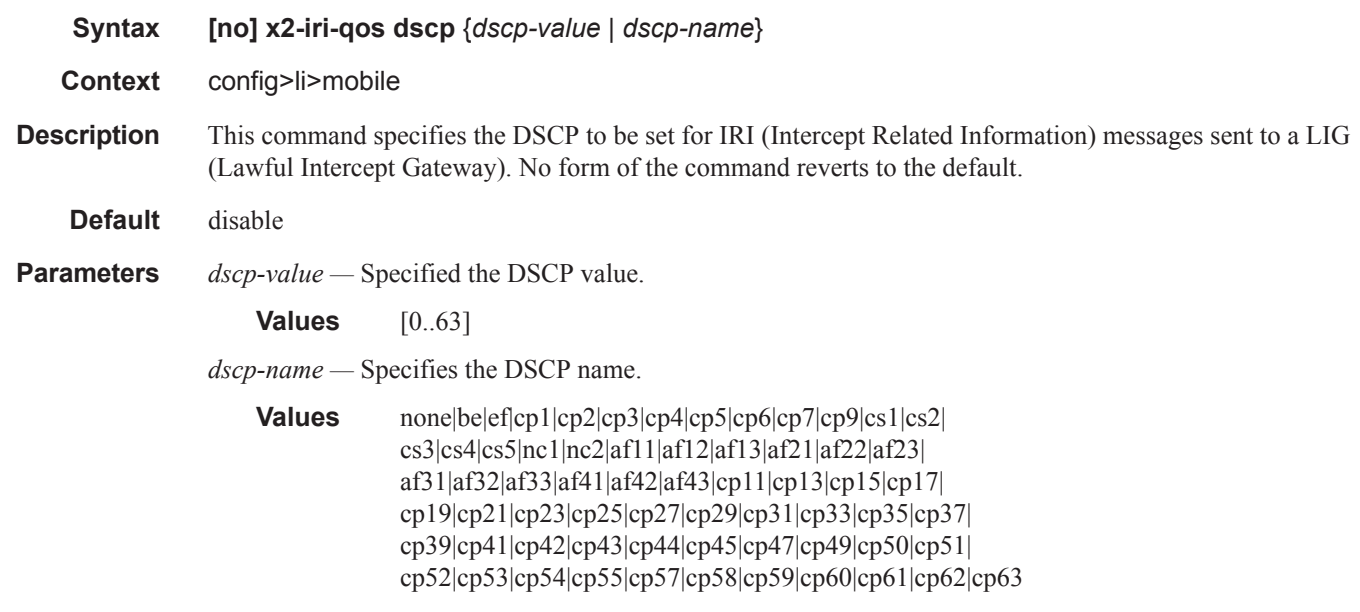

## x3-cc-qos

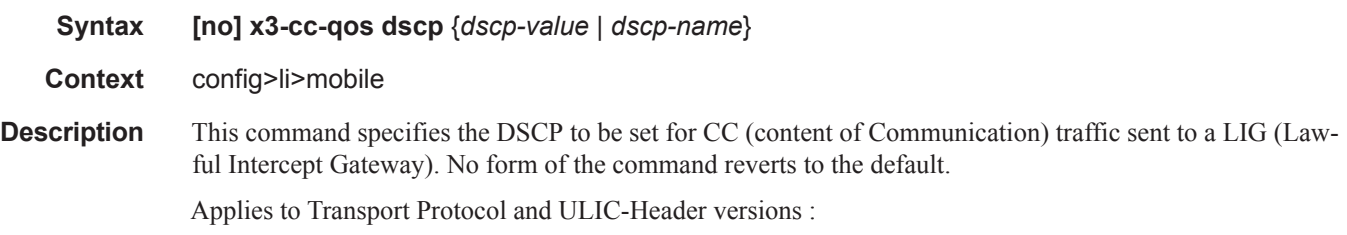

- TCP with ULICv1
- UDP with ULICv1

#### Lawful Intercept Commands

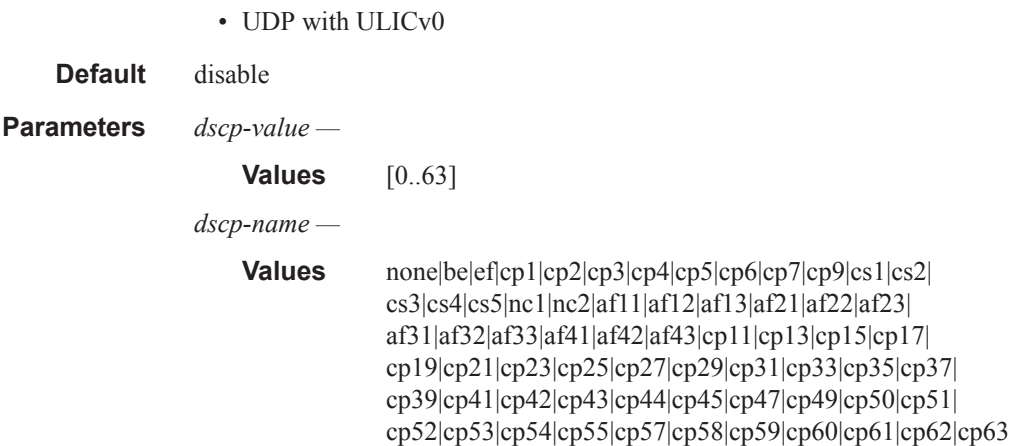

### x3-transport

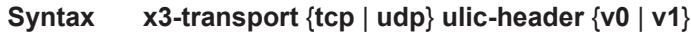

**Context** config>li>mobile

**Description** This command specifies the transport option for an X3 interface, along with the ULIC Header version to be used. The same transport option is supported to all the Delivery Function (DF) peers in a service provider network. Changing the option requires a GW shutdown/no shutdown.

Following are the valid combinations of Transport protocol and ULIC Header versions supported:

- TCP with ULIC Header v1
- UDP with ULIC Header v1
- UDP with ULIC Header v0

The no form of the command reverts to the default.

#### **Default** disable

**Parameters tcp** — Specifies to use TCP as the transport option for an X3 interface.

**Default** Only ULIC Header V1 is supported with this option.

**udp —** Specifies to use UDP as the transport option for an X3 interface.

**Default** Only ULIC Header V0 is supported with this option.

**ulic-header —** Specifies the header option..

**v0 —** Specifies ULIC v0 Header option.

**v1 —** Specifies ULIC v1 Header option.

# operator

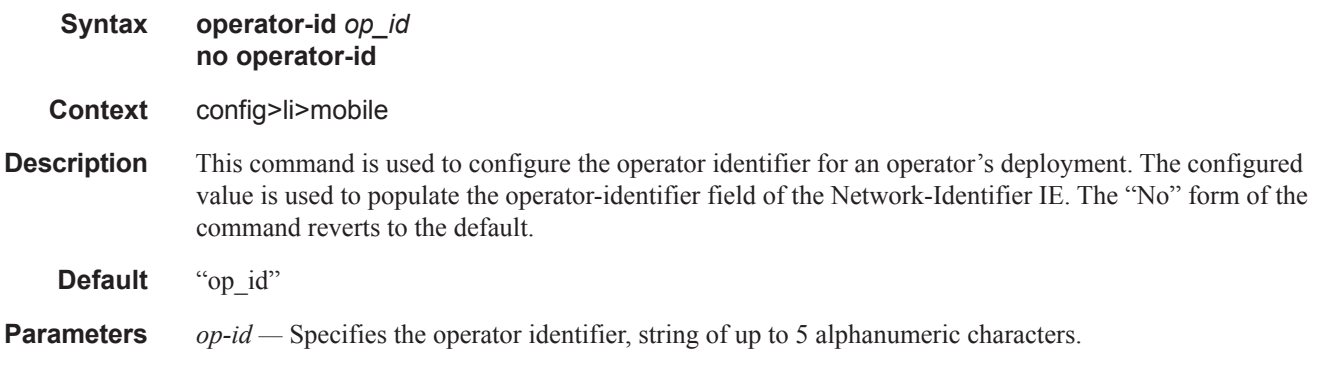

# **Other LI Configuration Commands**

The following commands are also described in the Basic System Configuration Guide. Other LI commands are described in the System Management Guide

### li-local-save

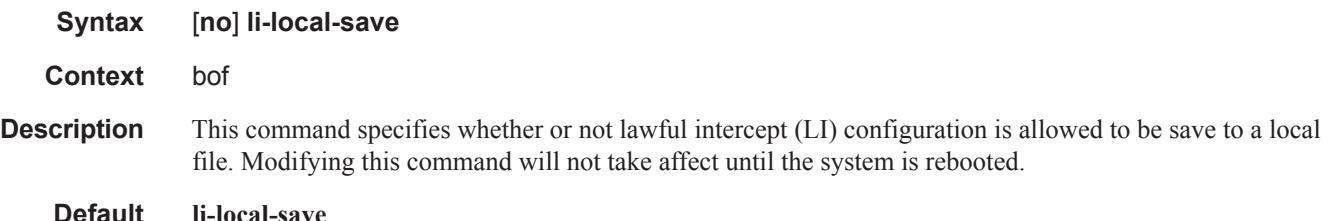

#### li-separate

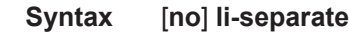

**Context** bof

**Description** This command specifies whether or not a non-LI user has access to lawful intercept (LI) information. When this command is enabled, a user who does not have LI access will not be allowed to access CLI or SNMP objects in the li context. Modifying this command will not take affect until the system is rebooted.

> When the **no li-separate** command is set (the default mode), those who are allowed access to the **config>system>security>profile** context and user command nodes are allowed to modify the configuration of the LI parameters. In this mode, a user that has a profile allowing access to the **config>li** and/or **show>li** command contexts can enter and use the commands under those nodes.

> When the **li-separate** command is configured, only users that have the LI access capabilities set in the **config>system>security>user>access li** context are allowed to access the **config>li** and/or **show>li** command contexts. A user who does not have LI access is not allowed to enter the **config>li** and **show>li** contexts even though they have a profile that allows access to these nodes. When in the **li-separate** mode, only users with **config>system>security>user>access li** set in their user account have the ability modify the setting LI parameters in either their own or others profiles and user configurations.

**Default** no li-separate

#### access

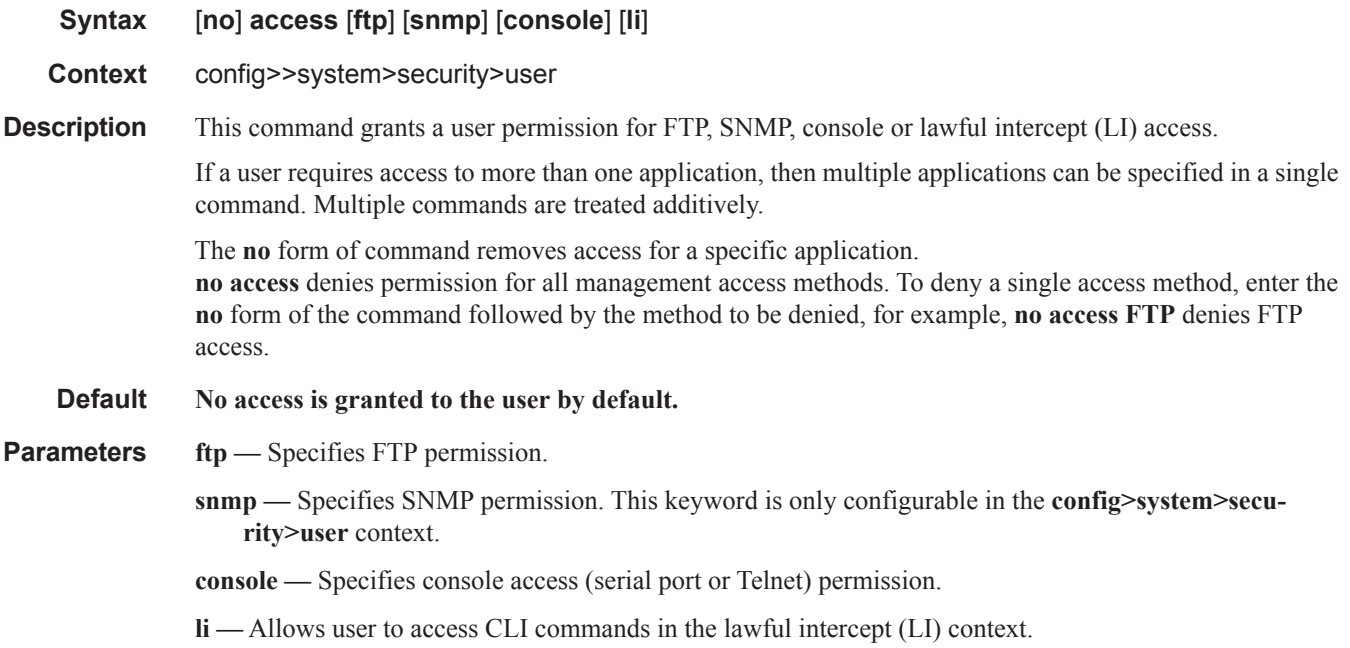

# profile

 $\mathbf{I}$ 

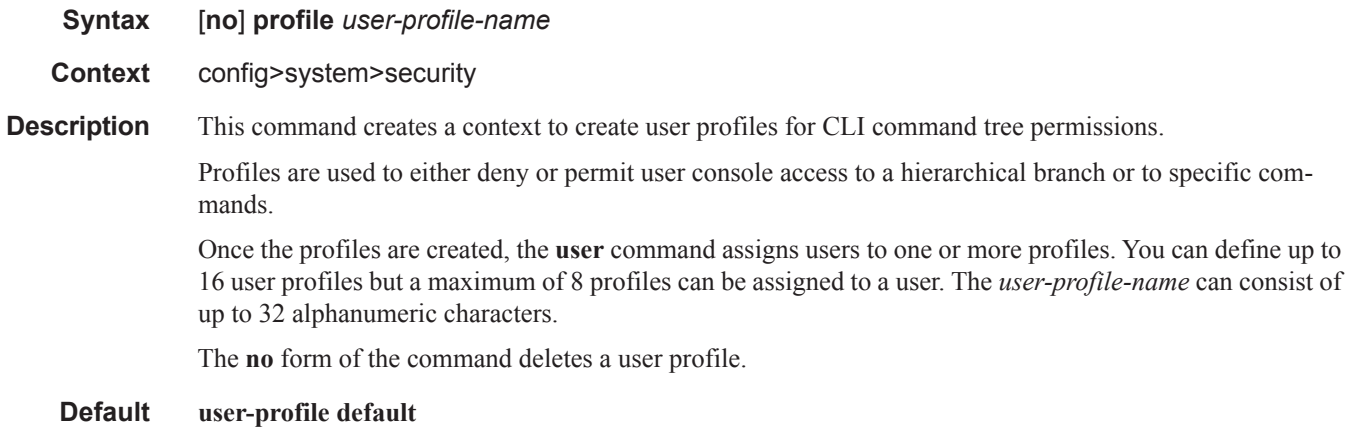

**Parameters** *user-profile-name —* The user profile name entered as a character string. The string is case sensitive and limited to 32 ASCII 7-bit printable characters with no spaces.

### Lawful Intercept Commands

# li

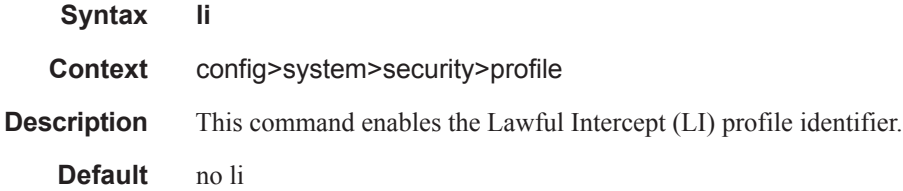

 $\mathsf{I}$